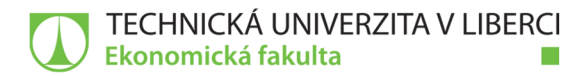

# Implementace databáze při realizaci webových stránek

# **Diplomová práce**

Studijní program: N6209 – Systémové inženýrství a informatika Studijní obor: 6209T021 – Manažerská informatika

Autor práce: Vedoucí práce: Bc. Zuzana Ježková Ing. David Kubát, Ph.D., Ing.Paed.IGIP

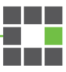

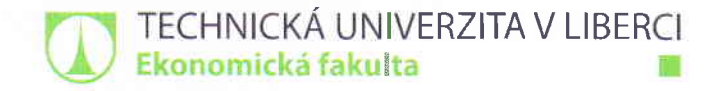

Akademický rok 2017 / 2018

# Zadání dipIomové práce

(projektu, uměleckého díla, uměleckého výkonu)

Osobní číslo: E15000546

#### Jméno a příjmení: Bc. Zuzana Ježková

Studijní program: N6209 Systémové inženýrství a informatika Studijní obor: N6209T021 – Manažerská informatika Zadávající katedra: katedra informatiky Vedoucí práce: lng. David Kubát, Ph.D., ING.PAED.IGIP Konzultant práce: Ing. Veronika Ježková

Název práce: Implementace databáze při realizaci webových stránek

#### Zásady pro Vypracování:

- ]. Současné trendy ve vývoji webu.
- 2. Možnosti využití databáze při návrhu webových stránek.
- 3. Návrh databáze pro webový katalog produktů.
- 4. Realizace webu a implementace databáze.
- 5. Vyhodnocení praktického přínosu.

Seznam odborné literatury:

MIKUĽÁK, Martin. 2011. Programujeme WWW stránky pro úplné začátečníky. Brno: Computer Press. ISBN 978-80-251-3252-4.

NIXON, Robin. 2014. Learning PHP, MySQL, JavaScript, CSS & HTML5. 3rd ed. Sebastopol: O'Reilly Media. ISBN 978-1 -491-94946-7.

PROCHÁZKA, David. 2012. PHP 6: začínáme programovat. Praha: GRADA Publishing. lsBN 978802477s784.

WELLING, Luke and Laura THOMSON. 2016. PHP and MySQL Web Development. Prentice Hall: Pearson Education. lSBN 9780133038637.

PROQUEST. 2017. Databáze článků ProQuest [online]. Ann Arbor, MI, USA: ProQuest. [cit. 2017-09-28]. Dostupné z: http://knihovna.tul.cz/

Rozsah práce: 65 normostran Datum zadání práce: 31. října 2017 Datum odevzdání práce: 31. srpna 2019

Forma zpracování: tištěná / elektronická

prof. Ing. Miroslav Žižka, Ph.D. děkan Ekonomické fakulty

L.S.

kin le

doc.lng. Klára Antlová, Ph.D. vedoucí katedry

V Liberci dne 31. října 2017

# Prohlášení

Byla jsem seznámena s tím, že na mou diplomovou práci se plně vztahuje zákon č. 121/2000 Sb., o právu autorském, zejména § 60 – školní dílo.

Beru na vědomí, že Technická univerzita v Liberci (TUL) nezasahuje do mých autorských práv užitím mé diplomové práce pro vnitřní potřebu TUL.

Užiji-li diplomovou práci nebo poskytnu-li licenci k jejímu využití, jsem si vědoma povinnosti informovat o této skutečnosti TUL; v tomto případě má TUL právo ode mne požadovat úhradu nákladů, které vynaložila na vytvoření díla, až do jejich skutečné výše.

Diplomovou práci jsem vypracovala samostatně s použitím uvedené literatury a na základě konzultací s vedoucím mé diplomové práce a konzultantem.

Současně čestně prohlašuji, že tištěná verze práce se shoduje s elektronickou verzí, vloženou do IS STAG.

Datum: 3.5.2018

Podpis: Publeur

### **Poděkování**

Tímto bych ráda poděkovala vedoucímu mé diplomové práce Ing. Davidu Kubátovi, Ph.D. za ochotu, vstřícný přístup a připomínky, kterými napomohl k vypracování této práce. Poděkování patří také mým nejbližším, kteří mě při psaní po celou dobu podporovali.

### **Anotace**

Tato diplomová práce se zabývá procesem tvorby internetových stránek propojených s databází. Teoretická část se zaměřuje na trendy současného webového prostředí od designu, přes moderní přístupy zahrnující uživatelský prožitek a responzivní návrh, který může být zajištěn prostřednictvím frontendového frameworku, až po technologie potřebné pro práci s dynamickým obsahem webu, který zjednodušuje vývojový proces a využívá skriptovací jazyky k sestavování stránek za běhu vždy, když je o to návštěvník webu požádá. Výsledkem je zobrazení obsahu na základě chování uživatele.

Stanoveným cílem práce je realizace nové webové aplikace, jejíž součástí je návrh a implementace databáze katalogu produktů načítajících se do obsahu stránek.

## **Klíčová slova**

Bootstrap, CSS3, databáze, dynamické webové stránky, HTML5, PHP, redakční systémy, responzivní webdesign, tvorba webových stránek, uživatelská zkušenost, webové frameworky

# **Annotation**

#### **Database implementation for website development**

This thesis deals with the process of website development related to the database. The theoretical part is focused on the trends of today's web environment from design, through modern approaches including user experience and responsive design, which can be provided by frontend framework, to technologies needed for work with dynamic web content that simplifies the developing process and uses scripting languages for compiling pages at runtime whenever a user requests it. The result is displayed content based on user behaviour.

The stated goal of the thesis is the implementation of a new web application, which includes the design and implementation of the catalogue of products that load into the content of the pages.

# **Keywords**

Bootstrap, content management systems, CSS3, database, dynamic websites, HTML5, PHP, responsive webdesign, web design, user experience, web framework

# Obsah

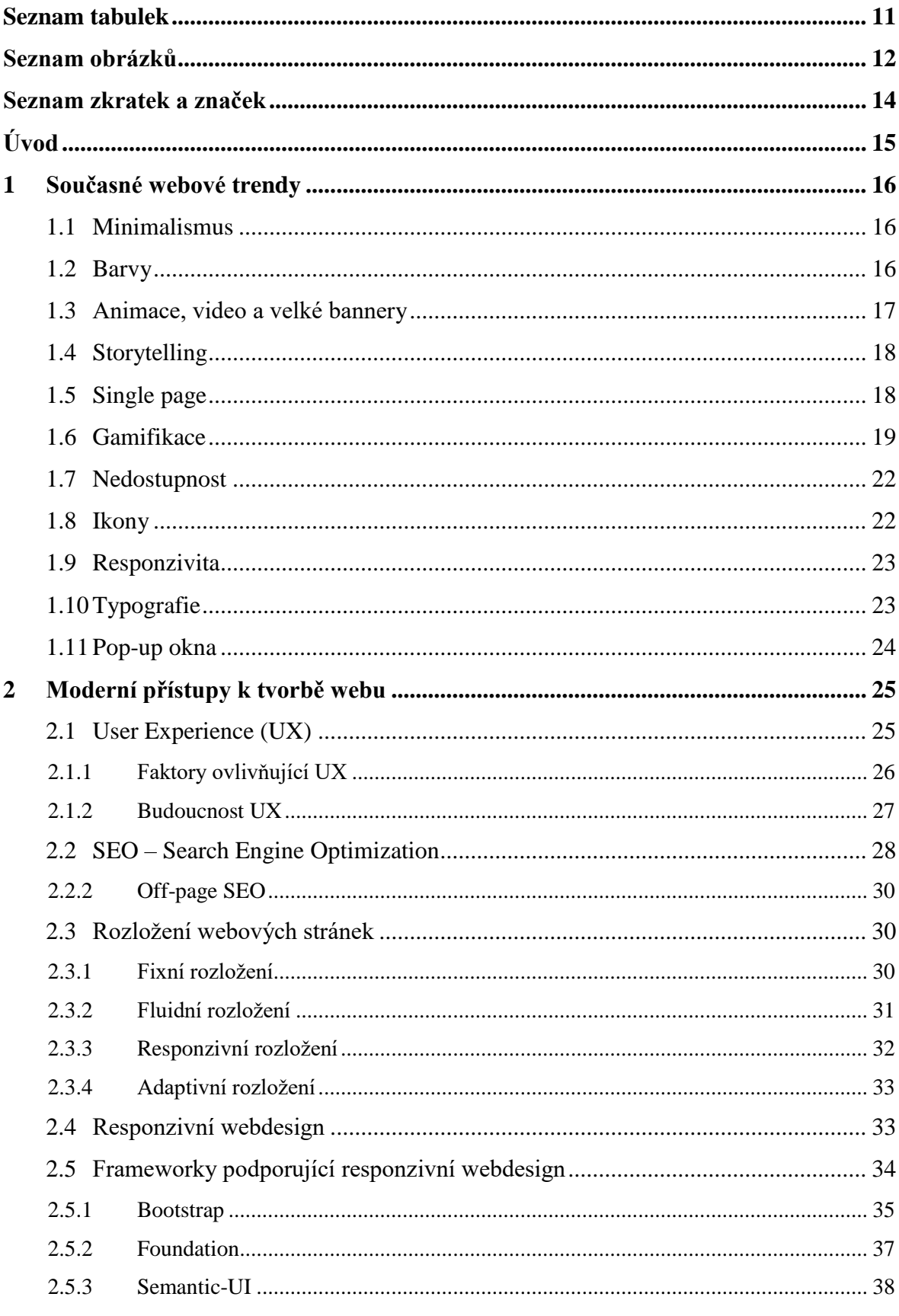

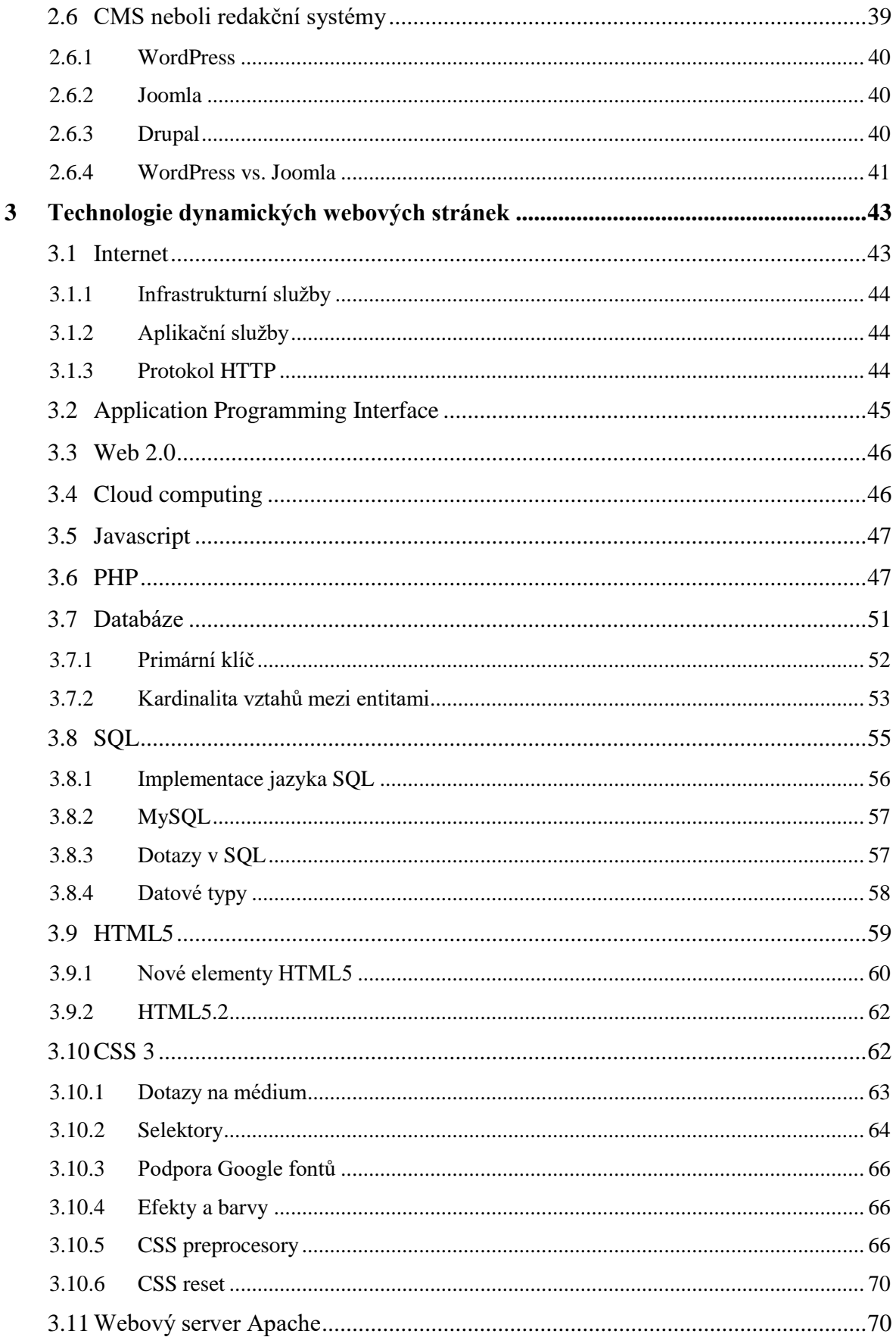

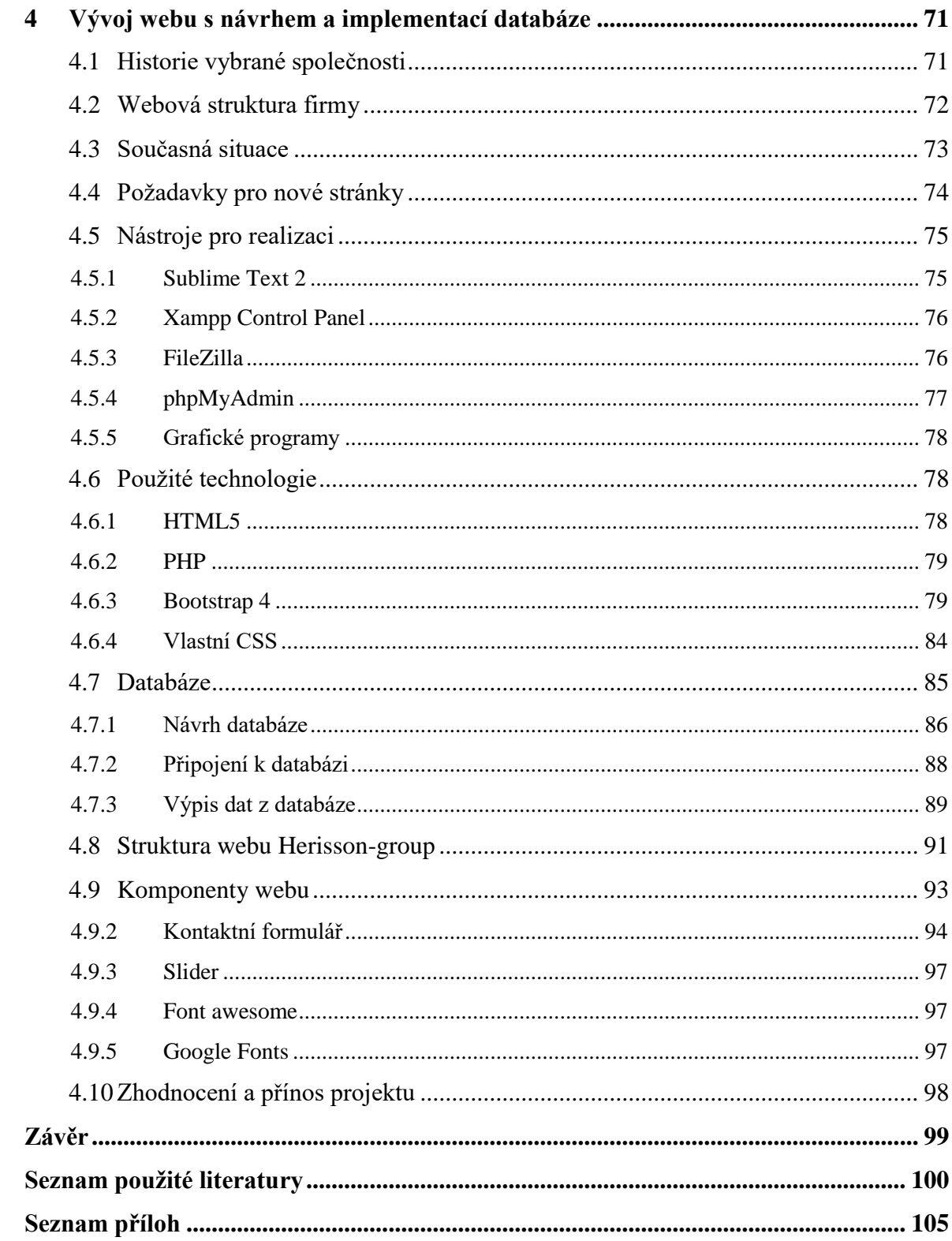

# <span id="page-10-0"></span>**Seznam tabulek**

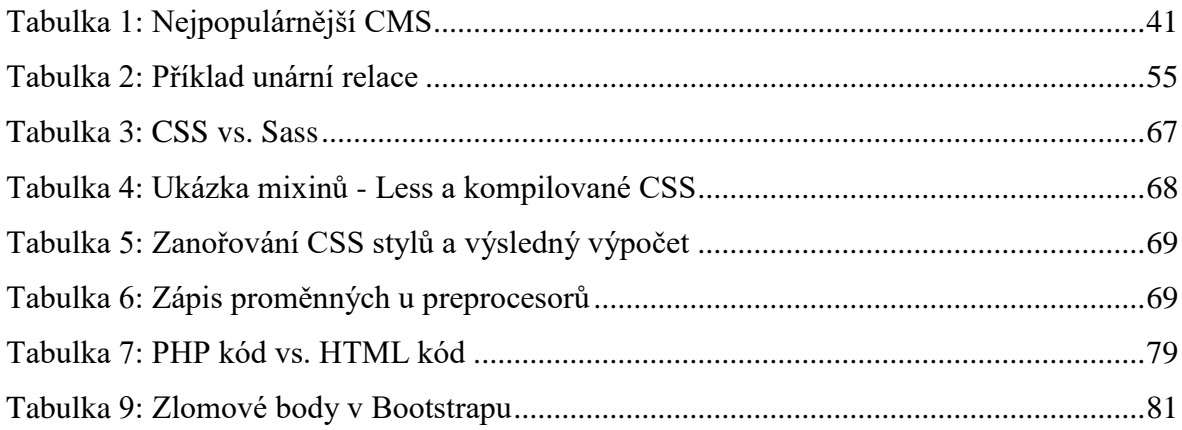

# <span id="page-11-0"></span>**Seznam obrázků**

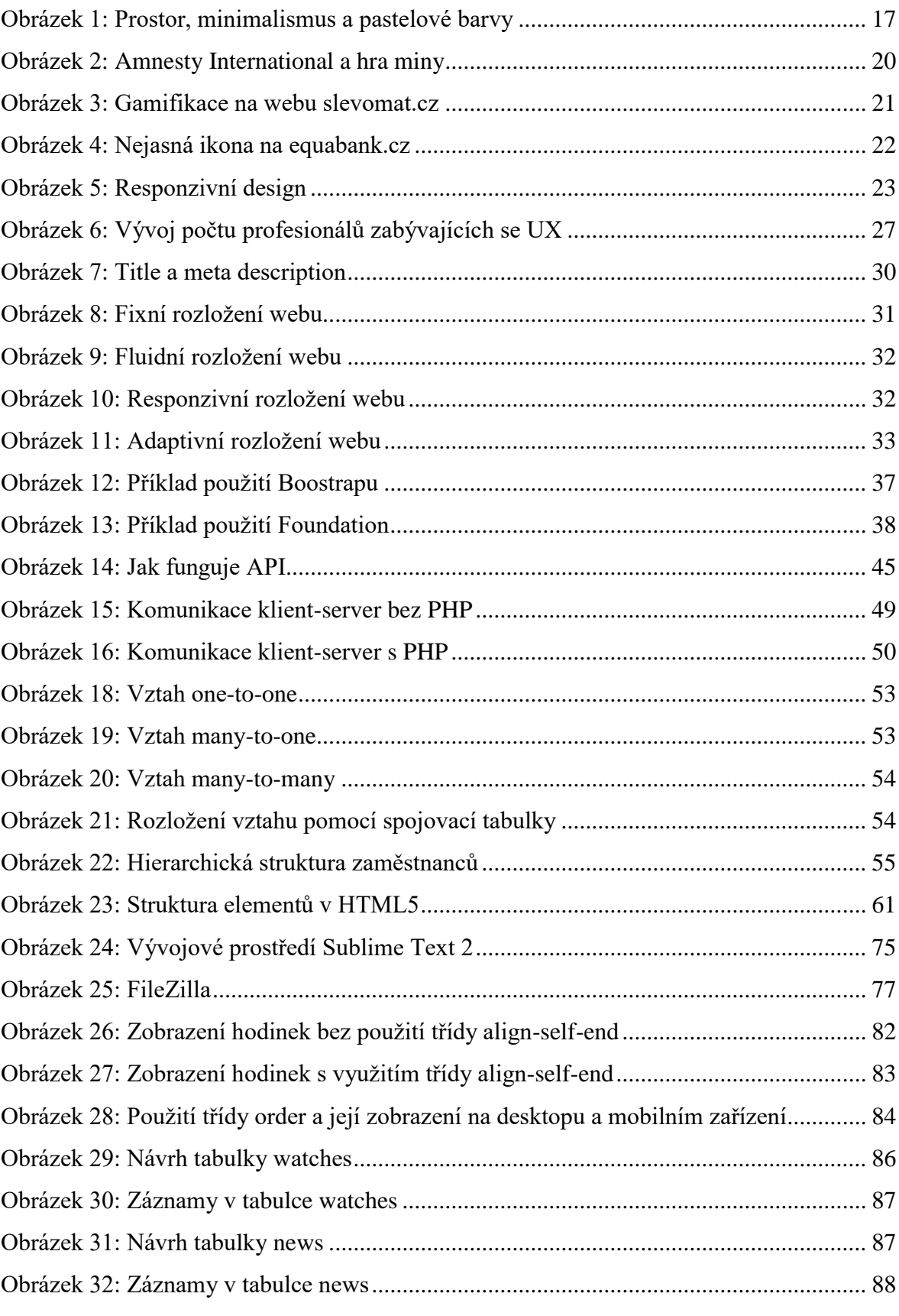

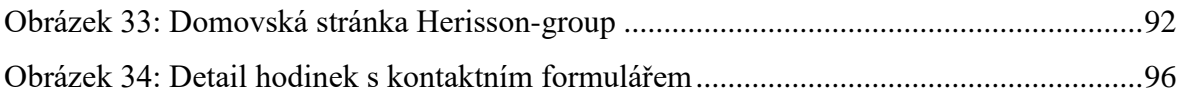

# <span id="page-13-0"></span>**Seznam zkratek a značek**

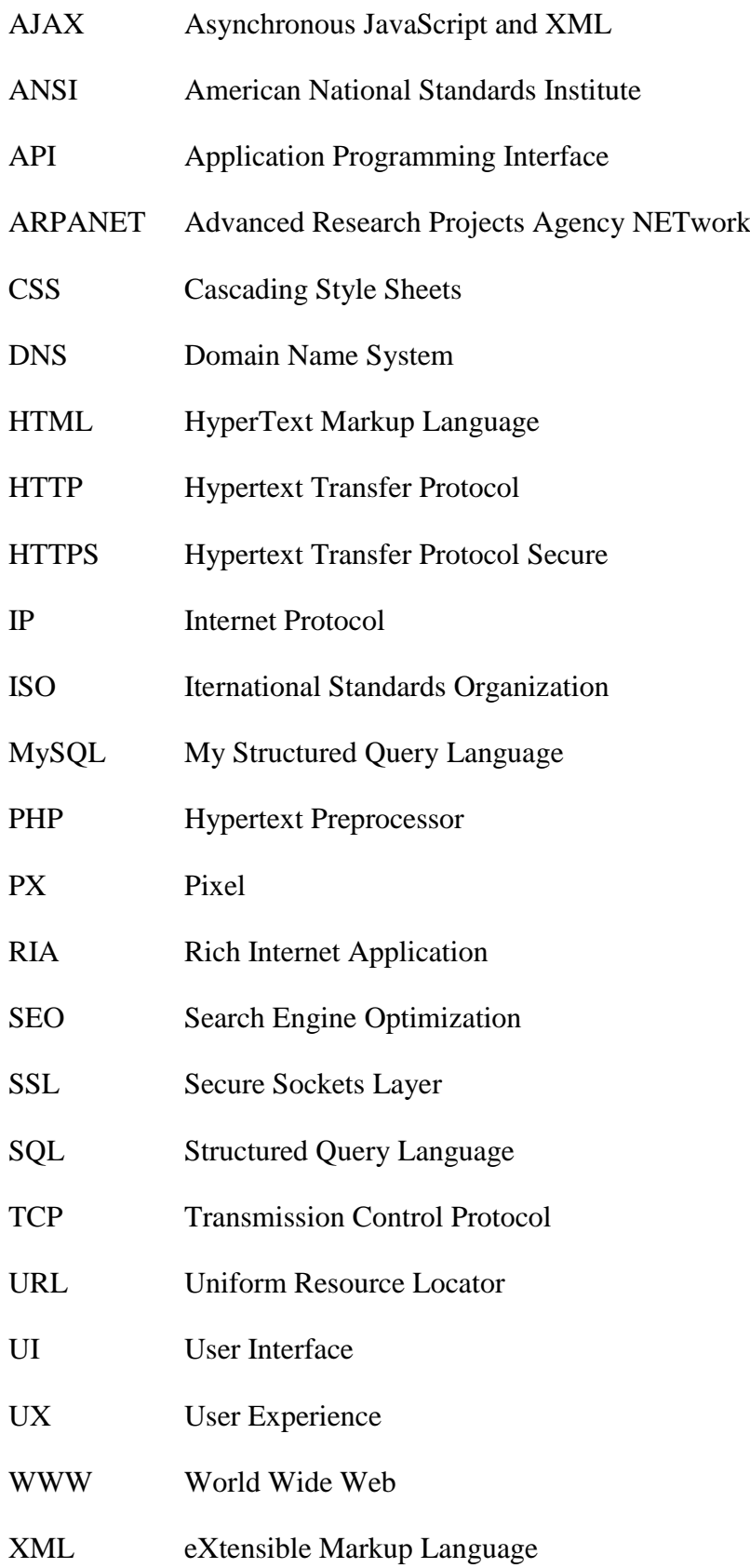

# <span id="page-14-0"></span>**Úvod**

Současná generace webových technologií je postavena na dynamickém obsahu. Jednou z nejužitečnějších aplikací na webu je jeho schopnost propojit internetové stránky s databází pro uskladnění informací, se kterými lze následně jednoduše pracovat a uložená data na web načítat. Zdrojem dynamicky generovaného obsahu jsou skripty běžící na straně serveru a společně s ním generují obsah na základě požadavku uživatele, který následně zasílají prohlížeči jako statické HTML. Pokud by web používal pouze souborový systém pro ukládání veškerého obsahu, jednalo by se o statické zobrazení. Jedním z nejběžnějších typů dynamických webových stránek je typ řízený databází, který zajišťuje rychlou aktualizaci jednotlivých údajů a snadnou správu uložených dat. Pokud se uložené údaje nahradí jinými, dojde ke změně webové stránky bez nutnosti zásahu programátora. Hlavním cílem diplomové práce je návrh a realizace nových webových stránek využívajících databázi pro dynamické načítání obsahu.

Za účelem dosažení stanoveného cíle je potřeba popsat teoretické znalosti v oblasti grafického návrhu a prostředků využívaných k procesu vývoje. Pozornost bude věnována vymezení základních pojmů souvisejících s implementací databáze včetně programovacích jazyků, které jsou pro správnou funkčnost databáze nezbytné.

Praktická část se bude zabývat samotnou tvorbou dynamických webových stránek od holých základů pro společnost zabývající se distribucí švýcarských hodinek, které budou tvořit jednotlivé záznamy v tabulce databáze, jejíž návrh a realizace bude součástí projektu. Neméně důležité je zaujmout přívětivým vzhledem stránek, jelikož webdesign neslouží pouze pro utvoření image firmy, ale je zároveň určitou formou marketingu a způsobem, jak oslovit nové publikum.

Podstatou práce by mělo být přiblížení pojmů a technologií i takovému čtenáři, který nemá s problematikou zkušenosti. Těm, kteří se vývoji webu věnují, může práce poskytnout nové poznatky, rady a návody pro rozhodování při volbě používaných technologií. Vědět, jak účinně integrovat dynamický obsah, může přenést zastaralé statické stránky na moderní webovou aplikaci.

# <span id="page-15-0"></span>**1 Současné webové trendy**

Trendy webového prostředí mají tendenci se měnit velice rychle. Každým rokem dochází k objevování nových technologií, změně webového designu a využívání nových prostředků k vytváření přitažlivých prezentací. Ve snaze být zase o kousek dál než konkurence je uživatel stále více vystaven tlaku různých marketingových strategií.

## <span id="page-15-1"></span>**1.1 Minimalismus**

Méně je někdy více, a to především v době, kdy na nás reklamy útočí ze všech stran. Přehlcení stránek a velké množství aktivních prvků odvádí pozornost uživatele od samotného obsahu. Vše se na webu zjednodušuje, používá se prázdný prostor, web je tak přehledný, přátelštější a lze se na něm snadno orientovat. Často lze na stránce najít pouze jedno tlačítko, kolem kterého je prázdný prostor, čímž se zvyšuje pravděpodobnost, že se prvku dostane mnohem více pozornosti. (Kovařík, 2018)

Příkladem minimalismu může být všemi známá stránka *google.com*, která disponuje pouze bílým prostorem, logem a kolonkou pro vyhledávání. Při porovnání s českým vyhledávačem *seznam.cz* si lze všimnout, že Seznam odvádí uživatelovu pozornost na různé informace o aktuálním dění, přihlášení do emailové schránky apod.

S minimalismem souvisí také stručnost obsahu a uvádění pouze takových údajů, které vedou k cíli, ať už se jedná o dokončení nákupu či dovedení zákazníka k telefonátu a tím získání nové zakázky (Špičková, 2017).

## <span id="page-15-2"></span>**1.2 Barvy**

Společnost 7Interactive (2017) poznamenává, že s využitím prázdného prostoru je spojována i důležitost barev a správná volba barvy, která takový prázdný prostor vyplňuje. Trendem současné doby jsou převážně pastelové barvy (viz obrázek 1), ty jsou pro lidské oko příjemné a zároveň jsou vhodnější pro lidskou psychiku než barvy výrazné a křiklavé. S dobou jdou také barvy vintage a retro stylu. Vhodné je používat jen několik základních barev v různých odstínech. Pokud je žádoucí využít výraznější barvu, je vhodné

ji kombinovat ideálně s bílou a černou a využít ji přiměřeně. Prvky, které něco zdůrazňují, by měly být barevně či kontrastně odlišené.

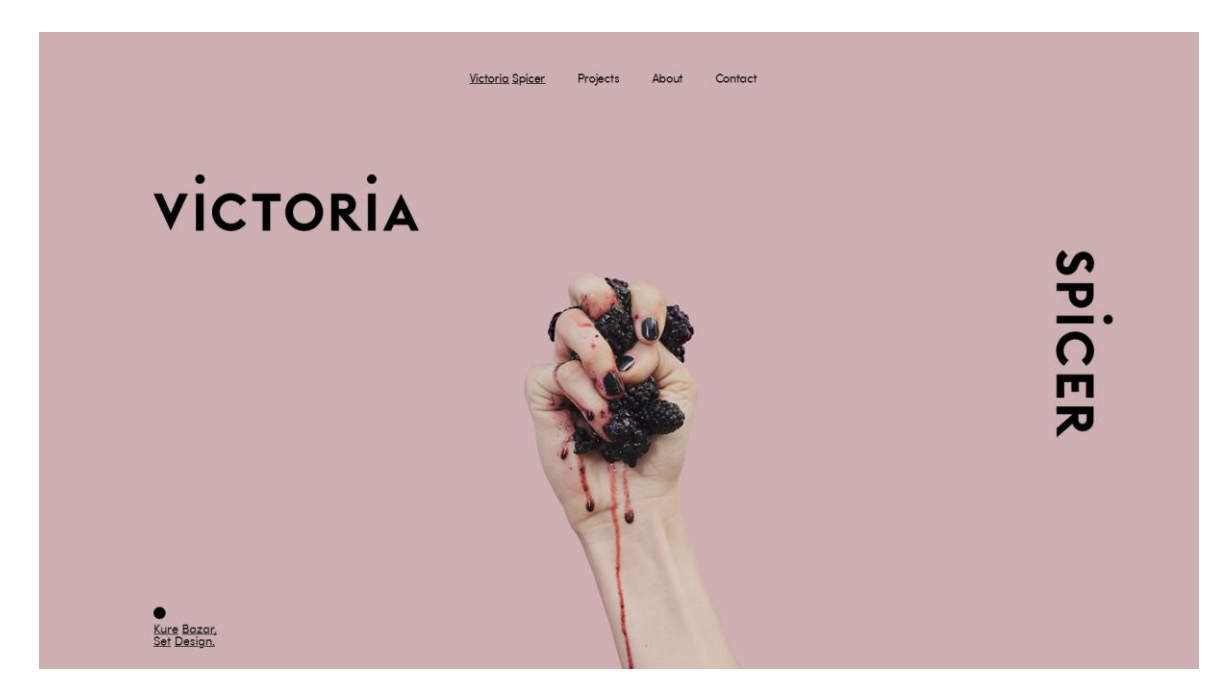

*Obrázek 1: Prostor, minimalismus a pastelové barvy* Zdroj: (Grandion, 2017)

# <span id="page-16-1"></span><span id="page-16-0"></span>**1.3 Animace, video a velké bannery**

Mezi současné webové trendy patří také použití obrázků čí videa ve vysokém rozlišení přes celé pozadí. Obrázky mají na rozdíl od prostého textu mnohem větší šance k upoutání pozornosti. Často bývají překryty průhlednou bílou barvou, čímž jsou v konečném důsledku zesvětleny, aby nebyly příliš rušivé.

Stále více webů poskytuje nějaké interaktivní animace či video. Video se uživateli snadno vryje do paměti a zaujme ho na první pohled. Trend videí přes celou plochu obrazovky, který se objevil někdy v roce 2015, je stále více populární, a to převážně díky lepším technologiím, které umožňují jejich rychlejší načítání. (Brda, 2017)

### <span id="page-17-0"></span>**1.4 Storytelling**

### *"Every design tells a story. Every story has a design." (Cao, 2015)*

Dle Prokeše (2017) je jedním z nejnovějších trendů pro úspěšné webové stránky takzvaný storytelling. Jedná se o takové weby, kde je uživatelům obsah odkrýván postupně, prostřednictvím jednotlivých animací či videa nesoucích s sebou nějaký příběh. Pokud je však stránka navržena designově tak, že splňuje podmínky storytellingu, může se jednat také o statický layout tvořený pouze fotografiemi či ilustracemi.

Vytvoření dobrého příběhu vyžaduje plánování a přemýšlení nad každým krokem. Efektivní příběh vyžaduje vytvořit něco, s čím lidé chtějí komunikovat, čeho se chtějí zúčastnit nebo to sdílet. Spisovatel a designér Paul Jarvis vysvětlil pět společných jednoduchých prvků dobrého storytellingu pro časopis Inc. Magazine. Podle něj jsou dobré příběhy jednoduché, emocionální, pravdivé, věrohodné, skutečné a použitelné pro téměř každé publikum. Při přemýšlení o příběhu, by měly být brány v úvahu některé prvky, které mají všechny příběhy – postavy, zápletka, akce, emoce a chybět by neměl ani vypravěč. (Cao, 2015)

Kalan (2017) poukazuje na to, že poutavý příběh přiměje uživatele věnovat mu pozornost, vzbudit zájem zjistit závěr příběhu a zapamatovat si ho, čímž se zároveň zvyšuje povědomí a zapamatovatelnost dané značky, názvu firmy apod. Úchvatný příběh nemusí být složitý ani podrobný, za úkol má ovlivňovat emoce a interakce. Storytelling je mocný přístup, který může uživatele ovlivnit mnohem efektivněji než jakákoli optimalizace, vizuální popisky nebo různé interaktivní prvky. Web, který má zaujmout, má být příběhem sám o sobě.

### <span id="page-17-1"></span>**1.5 Single page**

Trend jednostránkových webů se rozšířil díky mobilním telefonům, kde uživatelé mnohem raději prohlíží odshora dolů, než aby přepínali záložky v menu. Oblíbeným se stal také na klasickém desktopu.

Toto řešení je vhodné pro weby, které nedisponují velkým množstvím obsahu, jsou pouze prezenční a informativní. Jednotlivé části bývají zřetelně rozděleny do jednotlivých sekcí. Rolovací web může také obsahovat příběh, kterým čtenář postupně prochází. (7Interactive, 2017)

## <span id="page-18-0"></span>**1.6 Gamifikace**

Brda (2017) uvádí, že prostřednictvím zavedení herních prvků do webových stránek dochází ke zvýšení loajality či angažovanosti uživatele s webovým prostředím, stránky jsou pro uživatele zábavné a snadno zapamatovatelné.

Gamifikace je součástí behaviorální psychologie, která se zabývá tím, že se lidé nějak chovají a na různé podněty reagují. Dochází k ovlivňování jejich chování tak, jak je chtěné u daného zadavatele. Před zavedením gamifikace je zásadní stanovit cíle a výsledky, kterých má dosáhnout a zvážit, zda toho není možné docílit i bez jejího využití. (Pouchlý, 2015)

Pouchlý (2015) dále uvádí příklady z reálného světa. Určitou hru hrají uživatele Facebooku, kteří vkládají fotografie, články či různá videa s jediným cílem, získat co největší počet *lajků*. Hry nejsou součástí pouze webového prostředí, ale také každodenního života. Příkladem jsou věrnostní programy, karty, sbírání bodů za nákup, natankování apod. Peníze jsou vlastně nahrazovány body, přesto přibližně 25 % věrnostních bodů není nikdy vybráno, uživatele pouze baví princip jejich sbírání.

Skutečné hry však vznikají až díky samotné výzvě – získat nejvíce bodů, nenechat se chytit, zůstat naživu nebo vyřešit nějakou hádanku. Úspěch k výhře je komplikován umělými konflikty. (Anderson, 2012, str. 171)

Hnutí usilující o dodržování lidských práv Amnesty International vydalo povedenou hru, založenou na známem principu - miny. Hra obsahuje několik úrovní, v první úrovni je Česká republika, kde se žádné miny neodkryjí a postupně se přes několik dalších úrovní uživatel dostane až k úrovni demonstrující republiku Kongo, kde se objevuje min mnohem více.

Nejprve na uživatele vyskočí okno se dvěma možnostmi – hrát hru, nebo zjistit více informací o problému zbraní. Po kliknutí na druhou volbu se uživateli zobrazí možnost podepsat petici proti vývozu zbraní na místa, kde hrozí jejich zneužití při porušování lidských práv nebo možnost darovat organizaci peníze, což je pravděpodobně hlavním cílem, na který zároveň odkazuje tlačítko viditelné během samotné hry.

Při hraní si lidé vyzkouší, že miny v daných oblastech reálně jsou a vryje se jim do paměti, že pomoc je potřeba, což je má vést k již zmiňovanému poslání peněz. Při výhře se objeví věta: "*Hezké…Škoda, že v reálném světě se miny vyhrát nedají"*. Uživatel je dále donucen k vyplnění svých údajů na skórovací tabulku, kde zároveň souhlasí se zpracováním osobních informací, nebo je naváděn k tomu, aby pomohl. Jiná možnost se po úspěšném odehrání hry neobjevuje.

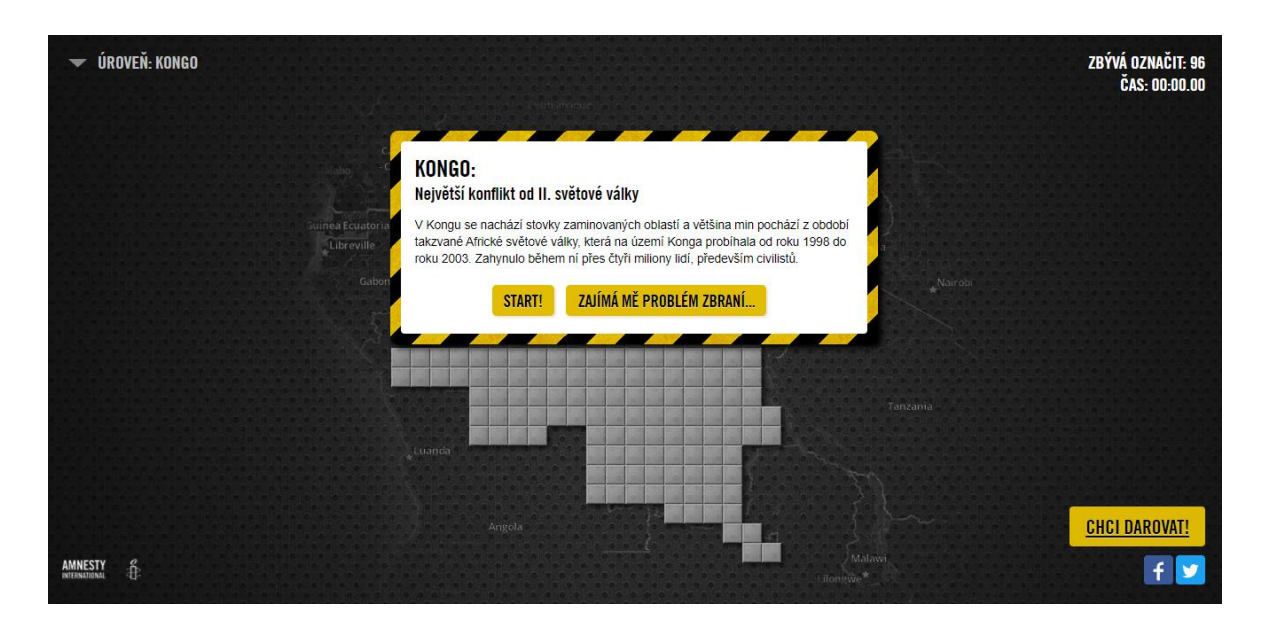

<span id="page-19-0"></span>*Obrázek 2: Amnesty International a hra miny* Zdroj: https://www.amnesty.cz/hledanimin/kongo Vydařený věrnostní program má také portál *slevomat.cz*, kde uživatel může každý den točit kolem štěstí. Návštěvníci jsou tak přinuceni vracet se denně zpět. Při neúspěšném pokusu na kolotoči štěstí (což bude pravděpodobně nejčastější varianta) se objeví tlačítko na přesměrování k nabídkám nákupu.

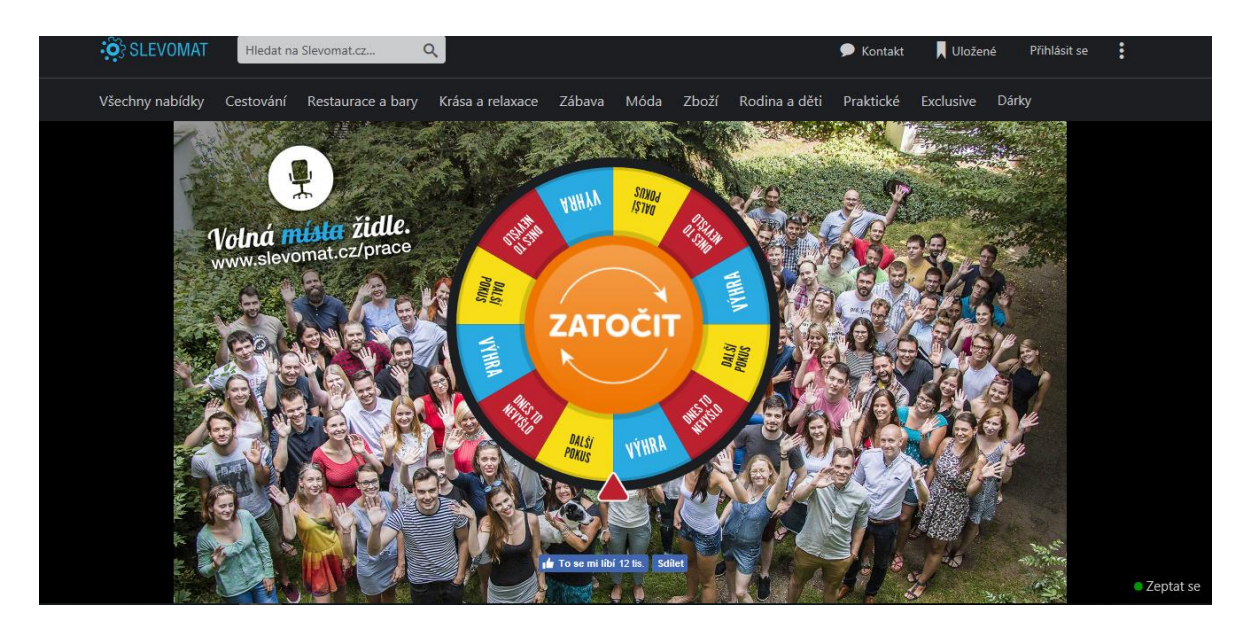

<span id="page-20-0"></span>*Obrázek 3: Gamifikace na webu slevomat.cz* Zdroj: https://www.slevomat.cz/kolotoc-stesti

Otázkou je, co přesně lidi na hrách baví. K vysvětlení může sloužit model francouzského sociologa Cailloise, který hledal důvody, proč lidé hry vyhledávají. Jedná se o model čtyř principů – agon, alea, ilinx, mimicry. Princip agonu je princip vítězství, snaha být nejlepším a touha vyhrát. Princip alea je princip náhody, kterou chce uživatel změnit, přestože ví, že náhoda ovlivnit nelze. Ilinx se dá přeložit jako závrať a souvisí s touhou na chvilku vypnout. Na tomto principu jsou založené například adrenalinové sporty či automobilové závody. Mimicry je v překladu maska, je to touha vypadat jako někdo jiný, vypadat lépe. Gamifikace je tedy zároveň manipulací, je to určitá technologie user experience designu, který se nad uživatelem zamýšlí komplexně, snaží se pochopit, co přesně uživatel bude na webu dělat. Gamifikace musí být smysluplná, přínosná, obsahovat určité seriózní téma, přitažlivý obsah a chytrý design. (Pouchlý, 2015)

# <span id="page-21-0"></span>**1.7 Nedostupnost**

Lidé vidí přidanou hodnotu v něčem, co je k dispozici pouze v omezené míře a touží po něčem, co je vzácné. Tato taktika je nejvíce využívána v různých internetových obchodech či u prodejců letenek, kdy se zobrazí zpráva, že k dispozici jsou pouze poslední tři volné letenky, nebo v případě obchodu poslední dostupné kusy. Podle Roberta Cialdiniho, který v roce 1998 vydal knihu *Influence: The Psychology of Persuasion,* jsou věci, které není lehké získat, lepší než ty, ke kterým je přístup jednoduchý. Dochází tak k umělému vytvoření požadovaného uživatelského chování. (Anderson, 2012, str. 190 – 191)

# <span id="page-21-1"></span>**1.8 Ikony**

Sada grafických ikonek je nejlepší volbou pro rychlejší porozumění a navigaci. Ikony však musí být návštěvník webu schopen jednoznačně určit. Uživatelé si také musí uvědomit, že se jedná o aktivní prvky, na které je možné kliknout. Jako špatný příklad lze uvést mobilní web společnosti Equa bank, kde není jasné, co se skrývá pod prostřední ikonou. Dalším příkladem, jak by použití ikon vypadat nemělo, je mobilní web Ikey, který místo známé tradiční ikony pro nakupovací košík používá ikonu ilustrující spíše nějaký seznam. (Kvasnička, 2016)

<span id="page-21-2"></span>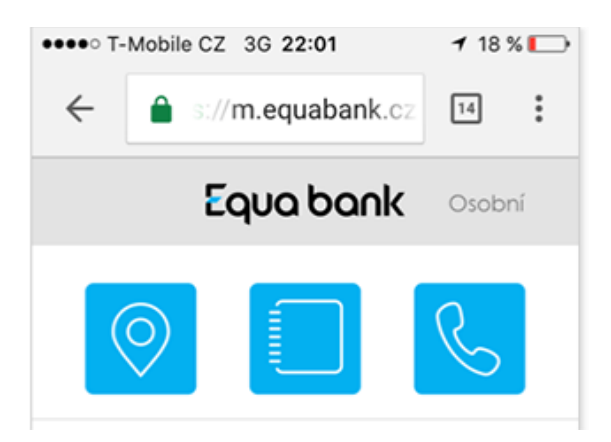

*Obrázek 4: Nejasná ikona na equabank.cz* Zdroj: (Kvasnička, 2016)

# <span id="page-22-0"></span>**1.9 Responzivita**

Trend používání chytrých telefonů nebo tabletů při prohlížení webu stále narůstá, a je nutné se mu přizpůsobit. V dnešní době se nedá už ani předpokládat, že by byl web vyvářen pouze pro desktop bez přizpůsobení ostatním zařízením. Z této skutečnosti vyplývá změna při postupu tvorby webových stránek, kdy se nejprve začne s grafickým návrhem pro mobil a teprve poté se řeší desktopová verze. Tento postup se nazývá *Mobile First*. (Grandion, 2017)

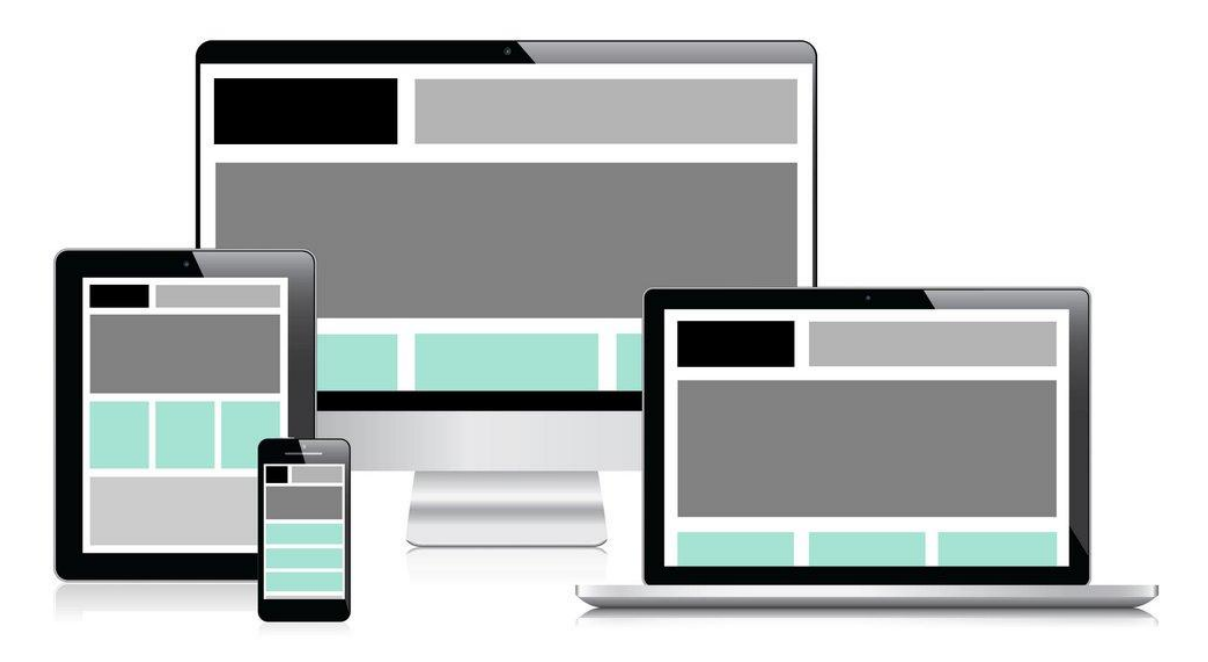

*Obrázek 5: Responzivní design* Zdroj: (Grandion, 2017)

# <span id="page-22-2"></span><span id="page-22-1"></span>**1.10 Typografie**

Současným trendem je používání písma větší velikosti s širším řádkováním. Písmům Arial nebo Times New Roman dávno odzvonilo, naopak netradiční písma jsou in. (Grandion, 2017)

Dle Špičkové (2017) musí volba písma záviset na tom, co je hlavním obsahem a sdělením webu. Výběr písma utváří náladu celé stránky. Má-li působit elegantně a seriózně, písmo bude jiné než pro web, který slouží pro zábavu. Zvolit správné písmo není jednoduché,

nezáleží pouze na typu fontu, ale také na velikosti, která ukazuje určitou hierarchii, kdy větší písmo zdůrazňuje primární sdělení a menší písmo utváří odstavce jako takové. Google Fonts nabízí širokou škálu originálních a volně dostupných písem, jejichž použití je zcela zdarma.

# <span id="page-23-0"></span>**1.11 Pop-up okna**

Svobodová (2017) upozorňuje na novinku společnosti Googlu, která začala od roku 2017 penalizovat weby, které mají zapnutá pop-up okna znemožňující zobrazení samotného obsahu. Od roku 2017 by se měl každý vývojář webu vyhnout používání vyskakovacích oken na mobilních telefonech, které uživatele mohou při prohlížení obtěžovat. Jedná se o reklamní sdělení, která překrývají celý obsah stránky, a zbavit se jich lze pouze díky malému tlačítku kdesi v rohu, přičemž je pravděpodobné, že při snaze reklamu zavřít, na ni uživatel nechtěně klikne. Google těmto webům zhoršuje jejich pozici ve vyhledávání. Výjimkou jsou vyskakovací okna sloužící k odsouhlasení podmínek používání stránek či okna k vyplnění přihlašovacích údajů.

# <span id="page-24-0"></span>**2 Moderní přístupy k tvorbě webu**

V dnešní době se proces vývoje webových stránek už jen zřídka provádí od prostých základů. Téměř žádný webový projekt se neobejde bez využití redakčních systémů nebo alespoň frameworků, který proces tvorby webu urychlují. Mnoho moderních frameworků nabízí již hotová řešení nejen rozložení, ale také různých ikonek, tlačítek, políček nebo třeba kombinaci barev a písem. Tato řešení bývají zároveň uživatelsky přívětivá, na což je kladen stále větší důraz. K pozitivnímu uživatelskému zážitku však nestačí používat přívětivé frameworky a vytvořit příjemný vzhled. Nutností je uživatele vtáhnout do děje, umožnit mu snadno komunikovat s webem a interakci si vychutnat.

### <span id="page-24-1"></span>**2.1 User Experience (UX)**

V oboru tvorby webových prezentací je většina trendů čím dál tím více spojována s uživatelskou přístupností a použitelností. Prožitek uživatele je definován jako celková zkušenost při používání nějakého produktu (např. webové stránky) a zahrnuje veškeré aspekty interakce člověka s webem včetně jeho chování, jednání, vnímání a spokojenosti. Zavedení marketingových kampaní a komponent optimalizací pro vyhledávače by se dalo považovat za základ úspěchu. Pokud však uživatele nezaujme obsah, výsledky příliš úspěšné nebudou. Důraz na UX prospěje nejen zákazníkům, ale především výsledkům samotné společnosti. Monitorováním a zaznamenáváním chování uživatele mohou podniky získat zásadní pochopení toho, co zákazníci skutečně na webu dělají, na co se dívají, co se jim líbí, jakým způsobem a v jakém pořadí si stránky prohlížejí nebo naopak, které sekce je nezajímají. Znalost toho, co uživatelé na webu přesně dělají, vytváří příležitost pro další vývoj a vytvoření takového webu, který je optimálně navržen přesně pro potřeby konkrétních zákazníků konkrétní firmy. Optimalizovaný web nejen zlepší vztahy se zákazníky, ale pravděpodobně se zvýší také prodeje. (Weisbach, 2017)

*"UI is focused on the product, a series of snapshots in time. UX focuses on the user and their journey through the product"*

– *Scott Jenson –* Product Strategist at Google

Za zmínku stojí také pojem User Interface (UI) neboli uživatelské rozhraní. UI je médium, pomocí kterého uživatelé komunikují s webovými stránkami. Obvykle se jedná o akční tlačítka, text nebo jakýkoli nástroj, který spustí interakci. Uživatelský prožitek je něco, co uživatelé cítí při práci s prvky uživatelského rozhraní. Dobře navržený UX má sílu ovlivňovat náladu a chování uživatele, který je s webem v nějaké interakci. (Pradeep, 2017)

#### <span id="page-25-0"></span>**2.1.1 Faktory ovlivňující UX**

Pradeep (2017) také uvádí několik faktorů, které uživatelskou zkušenost ovlivňují. Navigace je jedním z nejdůležitějších aspektů webové stránky. Její struktura by měla umožnit zákazníkům najít to, co hledají, a to bez zbytečných omylů nebo nepotřebných kliknutí. Je důležité zachovat navigaci smysluplnou a nejlépe co nejjednodušší. Přehltit uživatele nespočetnými možnostmi volby může narušit celkovou použitelnost webu. I přesto, že se objevuje snaha webdesign neustále oživovat a vytvářet unikání weby s bohatým designem, použití navigace na místech, kde je očekávána, tedy v záhlaví nebo zápatí, je pro potřeby uživatele stále nejlepším řešením.

Uživatelé nikdy nečtou celý obsah, oni ho pouze skenují. Informace vytvořené pouze v bodech budou mít větší šanci na úspěch. Nepřeplňovat stránky obsahem, používat bílé prostory a zajistit tak lepší čitelnost s jistotou uživatelský prožitek zvýší. Stejně tak atraktivní obrázky a videa mají schopnost udržet pozornost uživatele a zvýšit čas strávený na webu, který se používá jako metrika při určování hodnocení vyhledávačů. Animace a přechodové efekty, které se zobrazují při interakci s prvky uživatelského rozhraní, jsou součástí návrhu UX, vytváří se aplikace, které jsou zákazníkem používané, nabízejí zvědavost a interakce s webem je tak nezapomenutelnou událostí.

Důležitá je také doba načítání stránky neboli čas potřebný ke stažení a zobrazení celého obsahu webu v okně prohlížeče. Doba odezvy serveru také hraje při realizaci UX svoji roli. Jedná se o množství času, které server potřebuje k odpovědi na požadavek prohlížeče. Dokonce i výkon mobilního telefonu nebo rychlost připojení k internetu hraje důležitou roli při definování vlastních uživatelských zkušeností.

#### <span id="page-26-0"></span>**2.1.2 Budoucnost UX**

Při ohlédnutí se do historie lze porovnat, jak se s uživatelskou použitelností mění proces nákupu. Během nákupu tradičního počítačového softwaru vypadala posloupnost následovně: nejdříve se pořídil samotný software, po jehož instalaci se zjistilo, že je obtížné ho používat. U webových aplikací je toto pořadí obrácené. Nejdříve se uživatel dostane na domovskou stránku, a pokud se mu podaří na webu zorientovat, dojde na stránku obsahující produkt, o který se zajímá, a má tak možnost pokračovat k požadovanému kroku – přejít do nákupního košíku, dokončit proces platby a dát tak společnosti peníze. Největším rozdílem je, že na webu se nejdříve projeví uživatelská zkušenost a platba je až druhým krokem. (Nielsen, 2017)

Nielsen také zmiňuje profesi UX designérů, která od roku 1950 roste a dnes je skutečně celosvětová. Do roku 2050 se očekává prudký nárůst lidí pracujících v tomto oboru. Největšího růstu dosáhla profese UX od roku 1983 až po současnost a to zpočátku díky revoluci osobních počítačů a mezi lety 1990 a 2000 především díky webové revoluci jako takové, kdy začal být kladen důraz na kvalitu designu.

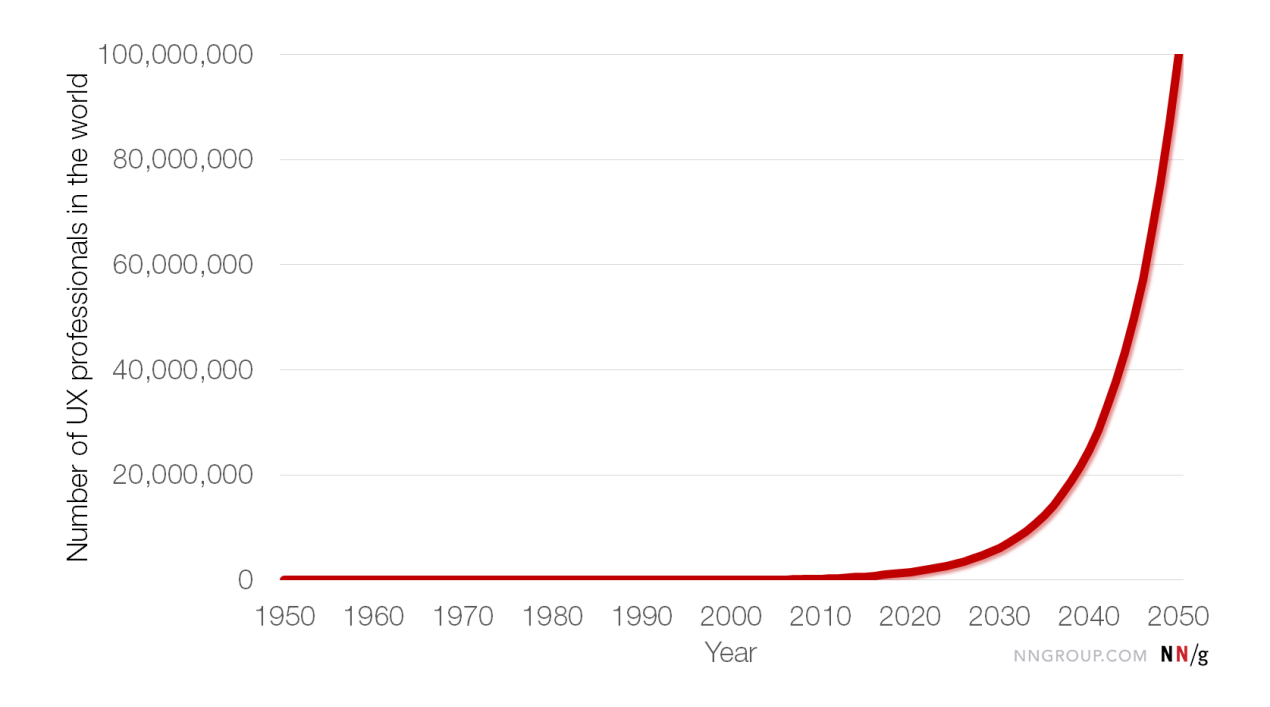

<span id="page-26-1"></span>*Obrázek 6: Vývoj počtu profesionálů zabývajících se UX* Zdroj: Nielsen (2017)

Graf výše znázorňuje počet profesionálů zabývajících se uživatelskou zkušeností v závislosti na konkrétním roku. Z grafu je patrné, že celá historie UX není nic ve srovnání s pravděpodobnou budoucností oboru, která ukazuje, že do roku 2050 se přibližně 1 % světové populace bude zabývat uživatelskou zkušeností. Podle Nielsena vytváří UX silnou návratnost investic a v budoucnosti bude hnací silou světové ekonomiky. Je podle něj opravdu realistické, že takové množství lidí bude pracovat na tom, co by mělo být navrženo a zbývajících 99 % se může podílet na realizaci toho, co UX designéři naplánují.

K rozšíření pojmu UX přispěla také média. Jakob Nielsen ve svém článku poukazuje na doby, kdy podal více než tisíc rozhovorů tisku, často předním světovým novinám. Pojem UX tak o sobě začal dávat vědět světu, což přimělo mnoho společností, aby začaly mít pocit, že přesně něco takového potřebují.

## <span id="page-27-0"></span>**2.2 SEO – Search Engine Optimization**

Optimalizace pro vyhledávače je součástí internetového marketingu a slouží ke zlepšení pozice webové stránky ve výpisu výsledků vyhledávání, tím pádem dochází ke zvýšení její popularity a zároveň rostoucímu počtu návštěvníků webu. (Tribune Interactive, 2017)

Pomocí klíčových slov se uživatel ve vyhledávání dostává k požadovaným stránkám. Spousta lidí používá výsledky pouze z první nebo druhé stránky vygenerované vyhledávačem, zatímco zřídka jsou navštěvovány ostatní weby. Většina optimalizací pro vyhledávače je zaměřena na výsledky vyhledávání Google, který spolu se Seznamem vlastní rozsáhlou databázi s informacemi o webech. Tyto informace získávají díky procházení internetu takzvanými roboty. Podle složitého algoritmu poté řadí výsledky vyhledávání na různá klíčová slova. Google uvádí, že při takovém vyhledávání používá k hodnocení více než 200 faktorů. Pokud je webová stránka na prvním místě bez zobrazení reklamy, lidé ji zaručeně budou navštěvovat. V první řadě je nutné zjistit, na jaké fráze ve vyhledávání cílit a jaký počet lidí je vyhledává. Z toho důvodu se vytváří analýza klíčových slov, při které lze čerpat buď od samotných uživatelů, nebo prostřednictvím různých nástrojů sloužících pro zjištění klíčových slov a údajů z vyhledávačů. (Tribune Interactive, 2017)

#### **2.2.1 On-page SEO**

Změnami na webu, jeho vylepšováním, ať už z technické nebo obsahové stránky se zabývá on-page SEO. Z technického hlediska musí být web snadno čitelný a strukturovaný pro vyhledávací roboty. Zásadním on-page faktorem jednotlivých stránek webu je jejich obsah, který musí odpovídat klíčovým slovům. Správným postupem je také pravidelné publikování článků s důrazem na SEO. Podle Visibility (2017) musí web obsahovat kvalitní technické základy:

- čitelné a jasně srozumitelné URL adresy,
- vytvořenou mapu stránek takzvaná sitemap, která pomáhá robotům k orientaci na webu a pochopení uspořádání obsahu,
- správně nastavený soubor robots.txt nacházející se v základní složce webu, který umožňuje dávat instrukce robotům a určovat, které části webu mají indexovat a naopak, pro které části je přístup zakázaný,
- vložit vybraná klíčová slova a vytvořit pro každou stránku jedinečné meta titulky, meta popisy, nadpisy a relevantní obsah,
- zajistit dostatečně rychlé načítání webu,
- vyplňovat alt popisy obrázků,
- využívat místo http zabezpečení https, což zajišťuje větší bezpečnost, navíc vyhledávače penalizují weby s nízkým zabezpečením,
- zajistit správné zobrazovaní na mobilních zařízeních.

Nejdůležitějším tagem, který je zapotřebí ve zdrojovém kódu webu vyplnit, je <title>, musí být unikátní a vystihovat obsah stránky a zároveň by neměl být duplikátní s nadpisem <h1>, jehož správné vyplnění je však pro SEO také důležité. Neméně podstatným je také element meta description, do kterého se vepíše krátký popisek sloužící jako výzva k interakci ve výsledcích vyhledávání. Ukázkou toho, kde se takové popisy následně ve vyhledávání zobrazí, je obrázek 7 níže.

# **TITLE**

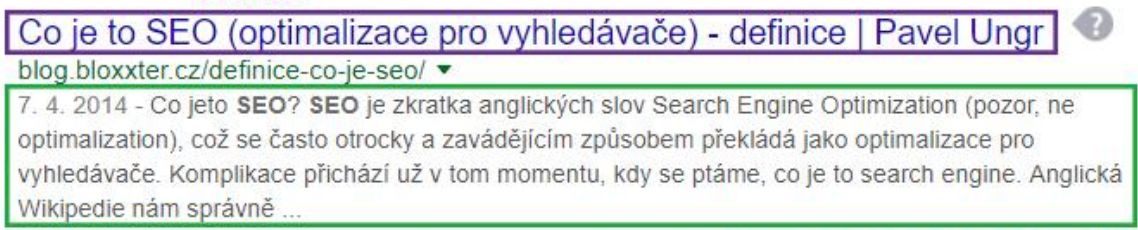

# **META DESCRIPTION**

<span id="page-29-3"></span>*Obrázek 7: Title a meta description* Zdroj: https://www.google.cz a vlastní úprava

## <span id="page-29-0"></span>**2.2.2 Off-page SEO**

Off-page faktory se zabývají tím, jak je daný web zmiňován v jiných stránkách na internetu. Jedná se zejména o kvalitu a počet zpětných odkazů, které směřují buď na celou doménu, nebo jednotlivé stránky. Čím větší množství takových odkazů existuje, tím je stránka vyhledávači lépe vyhodnocena. Google bere v potaz také sociální signály. Vyhodnocuje například, jestli je stránka zmiňována na sociálních sítích nebo kolik dostala *lajků* na Facebooku. (Visibility, 2017)

# <span id="page-29-1"></span>**2.3 Rozložení webových stránek**

Dnešní doba nabízí snadný přístup k prohlížení webu, jelikož všechna moderní zařízení, jako jsou chytré telefony, notebooky, stolní počítače a dokonce i televize, mají připojení k internetu. Při návrhu webu se nelze soustředit pouze na konkrétní zařízení, jelikož designér nemůže předpokládat, z jakého zařízení budou lidé stránky prohlížet. Existuje několik typů rozložení webu, se kterými se můžeme setkat, jedná se o rozvržení fixní, fluidní, responzivní a adaptivní. (Spencer, 2017)

### <span id="page-29-2"></span>**2.3.1 Fixní rozložení**

Fixní webová stránka má pevně stanovené rozložení a různá šířka zařízení nezmění rozlišení obrazovky. Tento typ rozvržení je spíše zastaralý, v dnešní době se téměř nepoužívá, ale i tak má své výhody. Pro designéry je mnohem jednodušší takovou stránku navrhnout, ale vzhledem k tomu, že rozložení je pro každý prohlížeč stejný, není nutné se starat o velikost obrázků. Nevýhody však značně převládají. Použitelnost takového webu je v dnešní době velmi nízká, web není pro návštěvníky uživatelsky přívětivý. Na velké obrazovce může fixní rozložení vytvářet spoustu bílé plochy. Fixní rozložení je vykreslené na obrázku 8.

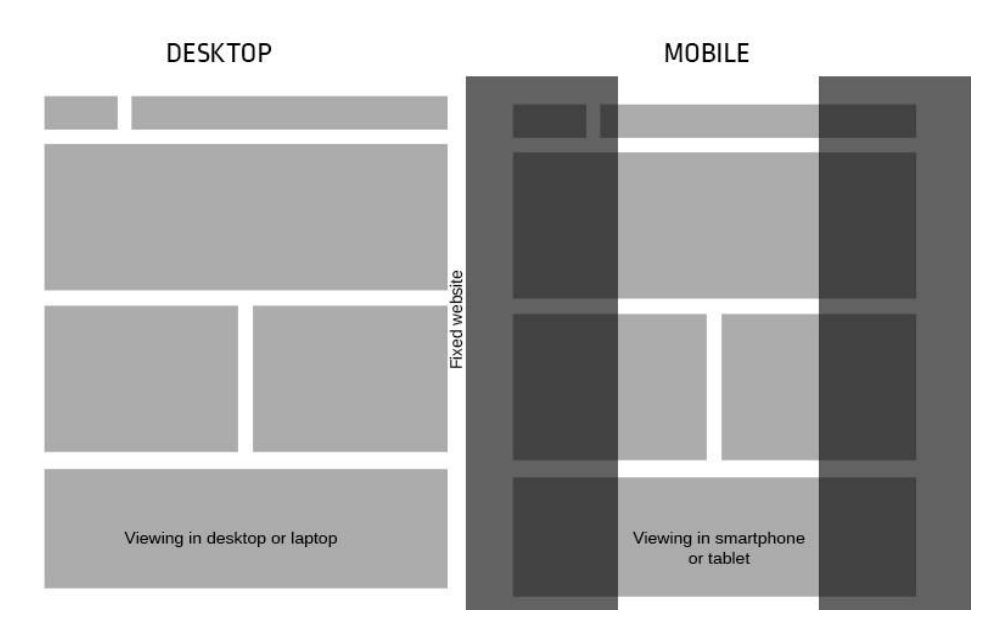

<span id="page-30-1"></span>*Obrázek 8: Fixní rozložení webu* Zdroj: (Spencer, 2017)

### <span id="page-30-0"></span>**2.3.2 Fluidní rozložení**

Rozložení, u kterého se komponenty přizpůsobují v daném poměru, se nazývá fluidní (viz obrázek 9). Umožňuje využívat procentuální šířky rozložení prvků. Tento typ návrhu webu je rozhodně uživatelsky přívětivější než předchozí a bílý prostor se při využití široké obrazovky neobjevuje. V mobilním zařízení však bude web díky malému rozlišení nepřehledný.

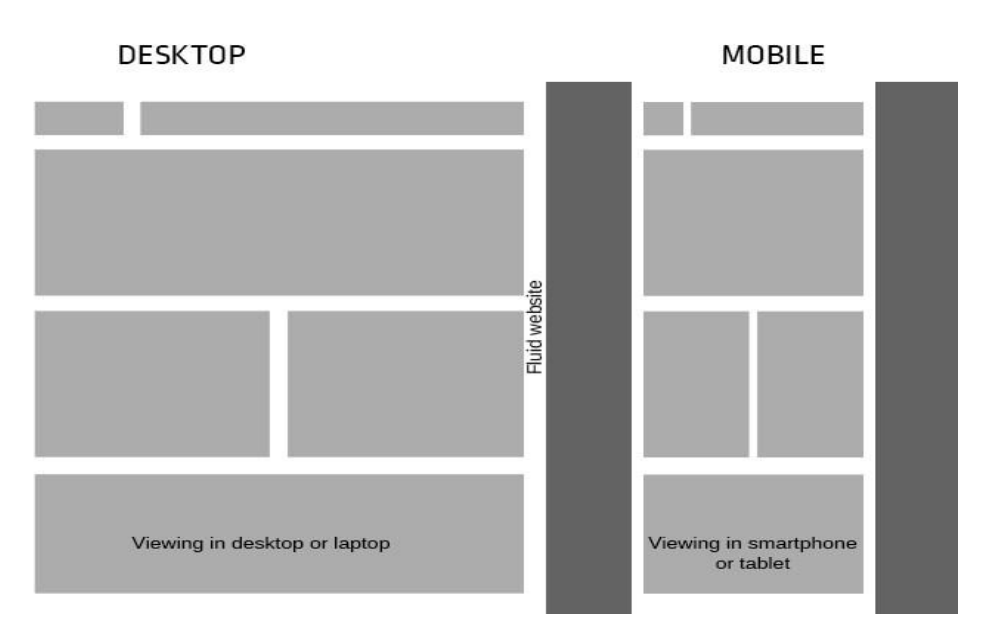

<span id="page-31-1"></span>*Obrázek 9: Fluidní rozložení webu* Zdroj: (Spencer, 2017)

# <span id="page-31-0"></span>**2.3.3 Responzivní rozložení**

V dnešní době nejoblíbenějším a zároveň nejvhodnějším typem rozložení je rozložení responzivní, které se přizpůsobí každé obrazovce kteréhokoli zařízení. Princip tohoto rozložení vykresluje obrázek 10.

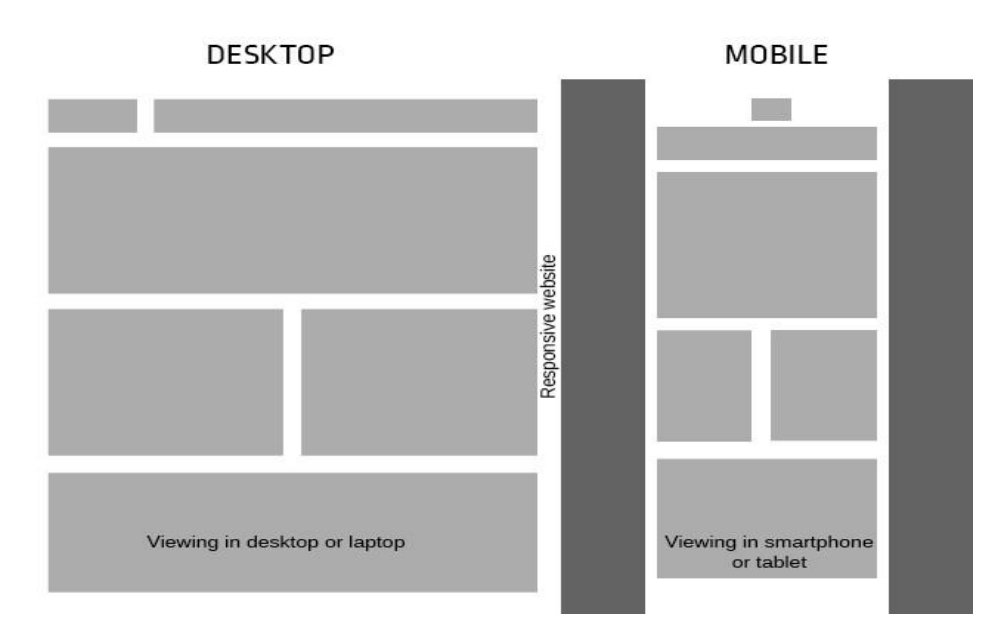

<span id="page-31-2"></span>*Obrázek 10: Responzivní rozložení webu* Zdroj: (Spencer, 2017)

Stránky se načítají rychleji než při použití adaptivního rozložení. Ve srovnání s ostatními typy je obtížné vytvářet responzivní design, ten vyžaduje důkladný vývoj a testovací proces, aby se zajistilo správné fungování na všech typech zařízení.

### <span id="page-32-0"></span>**2.3.4 Adaptivní rozložení**

Posledním typem, který Spencer (2017) uvádí je adaptivní přístup, který závisí na předem definovaných velikostech obrazovky, nejdříve je detekována šířka okna a prohlížeč jí přizpůsobí rozložení webu. Tento typ rozložení, znázorněný na obrázku 10, je sice uživatelsky přívětivý, ale je náročný na vývoj, jelikož je nutné vytvořit různá rozvržení pro různé velikosti obrazovek, s čímž souvisí fakt, že nelze pokrýt všechny velikosti, zejména ty nové.

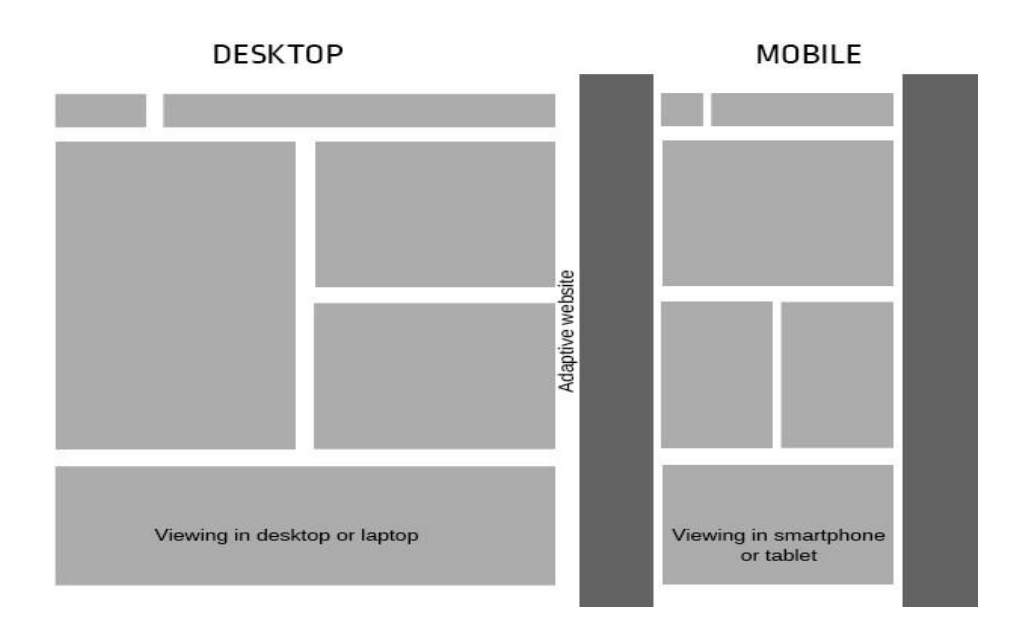

<span id="page-32-2"></span>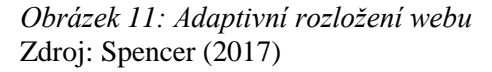

## <span id="page-32-1"></span>**2.4 Responzivní webdesign**

*"Responzivní webdesign zajišťuje nejlepší uživatelský prožitek pro návštěvníky webových stránek. Cílem je, aby uživatelé museli měnit velikost a posouvat obsah co nejméně – bez ohledu na to, zda používají počítač, notebook nebo menší mobilní zařízení." (Sharkie, 2015, str. 11)*

Historicky se webové stránky pro desktop stavěly na rozměrech 1024 na 800 px. Od roku 2012 se však rozlišení 1366 na 768 px stalo běžnějším. Obrázky mohou být větší, obsah může být více roztažen a více informací je viditelných před tím, než uživatel začne rolovat. Pro menší zařízení existuje mnoho různých rozlišení obrazovky a je třeba web přizpůsobit každému z nich. (Fielding, 2014, str. 5)

Jsou známé i situace, kdy není vhodné responzivní design využívat. Takovým příkladem může být webová aplikace Google Docs, která na klasickém desktopu poskytne plnohodnotný textový procesor, čehož v mobilním prohlížeči není možné docílit. V takovém případě se vyplatí vytvořit dvě rozdílné aplikace a na mobilu je k dispozici pouze zjednodušená verze. (Fielding, 2014, str. 6)

Ať už se vytváří responzivní web nebo pouze mobilní stránky, je žádoucí vložit do hlavičky webu následující element:

```
 <meta name="viewport" content="width=device-width, initial-scale=1.0">
```
*Initial-scale=1.0* vyjadřuje načítání stránky v poměru 1:1. *Width=device-width* znamená, že se stránka přizpůsobí skutečné šířce zařízení. Zvláštností je výchozí šířka průhledu operačních systémů iOS a Android při použití prohlížeče Safari nebo Chrome, kdy je nastavena na 980 px. Samotná zařízení mohou být široká pouze 480 nebo 320 pixelů (podle toho, zda jsou převrácena vodorovně nebo svisle). Díky předchozímu nastavení je stránka celá zmenšená, není vykreslena v původním rozlišení. (Sharkie, 2015, str. 30)

## <span id="page-33-0"></span>**2.5 Frameworky podporující responzivní webdesign**

Před samotným popisem jednotlivých frameworků je potřeba vysvětlit, co se pod tímto slovem vlastně skrývá. Framework ulehčuje práci při kódování, je to knihovna poskytující již hotová řešení, které lze následovně využívat znovu a znovu. Frontendové frameworky jsou kombinací komponent HTML, CSS a Javascriptu, díky kterým je vývojový proces časově mnohem efektivnější, snadnější, bezchybný a splňující nejnovější standardy.

Vytváření webových stránek je proces zahrnující několik částí. Jednou z nich je použití kaskádových stylů, které umožňují vytvořit estetický vzhled a přidat elegantní efekty. CSS frameworky obsahují předepsané výchozí soubory kaskádových stylů, které tvoří základnu pro samotné kódování. Primární funkcí je také reset stylů nadefinovaných samotným prohlížečem, aby nedošlo ke konfliktu se styly, které používá programátor.

Bradfort (2015) definuje základní komponenty, které jsou součástí typických frameworků podporujících responzivitu:

- mřížka, která usnadňuje uspořádání jednotlivých prvků webu,
- definované styly a velikosti písma, které se liší podle své funkce (odlišné písmo pro nadpis, odstavce, apod.),
- předem vytvořené webové komponenty, jako jsou postranní panely, tlačítka, navigační lišty, formuláře a další.

#### <span id="page-34-0"></span>**2.5.1 Bootstrap**

Bootstrap je označován za nejoblíbenější a zároveň nejrozšířenější dostupný framework, který byl vytvořen v roce 2011 vývojáři Twitteru. Je zahrnutý ve výchozím nastavení redakčního systému Joomla 3 a oblíbený je také u uživatelů WordPressu a Drupalu. Jeho popularita se v posledních třech letech zvýšila přes 1000 % a může tak být označen za nejpoužívanější framework využívající responzivního zobrazení. (Chouhan, 2017)

Bootstrap poskytuje základní styl pro většinu HTML prvků, jako jsou nadpisy, seznamy, tabulky, tlačítka, formuláře, obrázky nebo ikony. Seznam komponent je však mnohem rozsáhlejší, v Boostrapu jsou zahrnuty také styly rozbalovacích nabídek, navigačních panelů, různých upozornění, ukazatelů průběhu, štítků, symbolů apod.

Bootrstrap při vytváření mřížky pracuje s děliteli čísla 12. Je využíváno 12sloupcové rozvržení, součet všech tříd v jednom řádku se tedy musí rovnat 12, což však neznamená, že počet elementů v jednom řádku se musí rovnat tomuto číslu. Řádek může obsahovat pouze dva sloupce, z nichž jeden je tvořen šířkou rovnou 9/12 a druhý pojme zbývající 3/12. V Bootstrapu se tak k jednotlivým divům přiřadí třídy *col-9* a *col-3*. Pokud je třeba přesunout nějaký element například o dva sloupce doprava a to bez využití prázdných elementů, použije se třída *col-offset2*. Bootstrap umožňuje používat vnořené sloupce, aniž

by docházelo ke ztrátě responzivity, udělá tak za nás potřebné výpočty a testování. (Sharkie, 2015, str. 52 a 62)

Používání Boostrapu je velmi snadné. V současné době je k dispozici verze 4.0.0 ke stažení na oficiálních stránkách *http://getbootstrap.com*/. Po stažení je potřeba přidat soubory ze ZIP archivu do složky zdrojového kódu webu a vytvořit odkaz v hlavičce dokumentu. Zdrojový kód by tak v základu mohl vypadat následovně:

```
 <!DOCTYPE HTML>
<html>
<head>
    <meta charset="UTF-8">
    <title>Název stránky</title>
    <link href="css/bootstrap.css" rel="stylesheet">
</head>
<body>
     <script src="js/bootstrap.min.js"></script>
</body>
</html>
```
Tento framework nabízí několik výhod. Je velmi oblíbený, čímž disponuje silnou komunitou a znalostmi ostatních vývojářů. Patří mezi spolehlivé frameworky, byl důkladně otestován a to s pozitivními výsledky. Je plně přizpůsobitelný, lze využívat pouze konkrétních funkcí. Za jednu z nevýhod by mohl být uveden fakt, že nese nesémantické názvy tříd. Ve srovnání s řešením na míru obsahuje větší množství kódu. (Sharkie, 2015, str. 52)

Přímo Bootstrap poskytuje na stránce *https://startbootstrap.com/* mnoho hotových webových šablon, které stačí pouze upravit a vznikne základ pro nový web. Všechny jsou poskytované bezplatně a jsou plně responzivní. Obrázek 12 zobrazuje příklad rozložení prvků při použití šablony.
# Hello, world!

This is a template for a simple marketing or informational website. It includes a large callout called a jumbotron and three supporting pieces of content. Use it as a starting point to create something more unique.

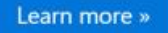

# Heading

Donec id elit non mi porta gravida at eget metus. Fusce dapibus, tellus ac cursus commodo, tortor mauris condimentum nibh, ut fermentum massa justo sit amet risus. Etiam porta sem malesuada magna mollis euismod. Donec sed odio dui.

View details »

Heading

Donec id elit non mi porta gravida at eget metus. Fusce dapibus, tellus ac cursus commodo, tortor mauris condimentum nibh, ut fermentum massa justo sit amet risus. Etiam porta sem malesuada magna mollis euismod. Donec sed odio dui.

View details »

# Heading

Donec sed odio dui. Cras justo odio, dapibus ac facilisis in, egestas eget quam. Vestibulum id ligula porta felis euismod semper. Fusce dapibus, tellus ac cursus commodo, tortor mauris condimentum nibh, ut fermentum massa justo sit amet risus

View details »

C Company 2016

*Obrázek 12: Příklad použití Boostrapu* Zdroj: (Jackson, 2016)

#### **2.5.2 Foundation**

Tento Framework byl vytvořen společností Zurb v roce 2011. Používá se na známých webech jako je Facebook, Amazon nebo eBay. Foundation podporuje plynulé a rychlé animace a rychlé vykreslování v mobilních zařízeních. Spouští se na preprocesoru SASS a je založen na 940 pixelovém mřížkovém systému, který odpovídá responzivnímu rozložení. Je poměrně složitý a nemusí být vhodný pro začátečníky. Aktuálně je k dispozici verze 6, u které společnost Zurb výrazně snížila velikost výstupního CSS souboru zredukováním zhruba 40-50 % kódu. Foundation 6 podporuje nejnovější verze hlavních prohlížečů a platforem, ale stejně tak jako Bootstrap 4 nepodporuje Internet Explorer 8. Příkladem vzhledu stránek s frameworkem Foundation je obrázek 13. (Jackson, 2016)

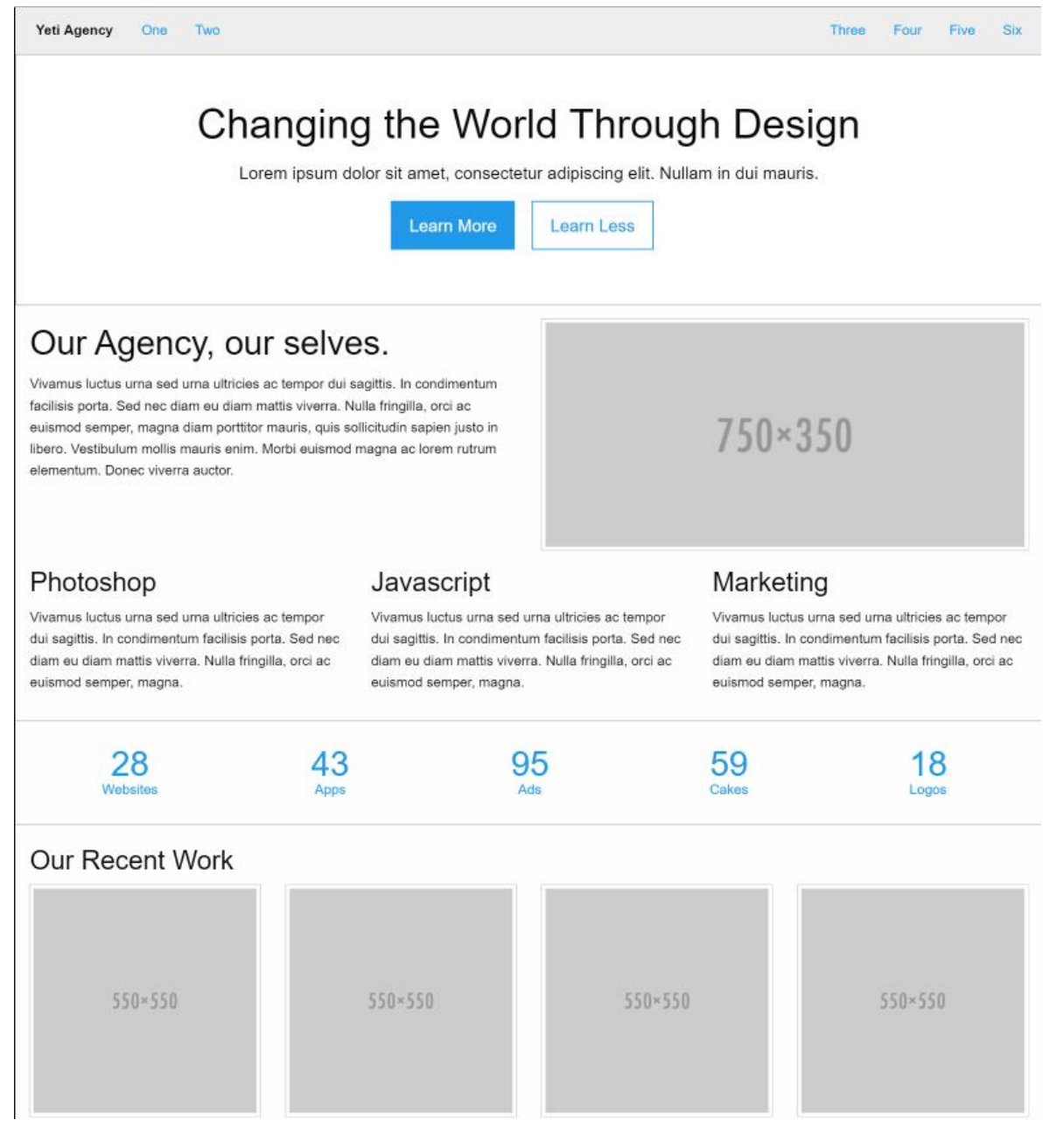

*Obrázek 13: Příklad použití Foundation* Zdroj: (Jackson, 2016)

## **2.5.3 Semantic-UI**

Relativním nováčkem na scéně je framework Semantic-UI. Známý se stal především díky své jednoduchosti, čímž si získal slávu převážně u těch, kteří s kódováním nemají velké zkušenosti. Názvy tříd jsou sémantické, velikost souborů je velmi malá a doba načítání je minimální. Semantic-UI může být nedostatečný pro vývojáře, kteří chtějí využít složitější design. (Jackson, 2016)

## **2.6 CMS neboli redakční systémy**

CMS je zkratka z anglického spojení Content Management System, což v překladu do češtiny znamená Systém pro správu obsahu. Obvykle je však používán český název Redakční systém.

Dny ručně kódovaných HTML stránek jsou už dávno pryč. Používání redakčních systémů umožňuje vytvářet web bez vysoké úrovně znalostí o programování. Jediné, co je třeba, je zakoupit hosting a CMS nainstalovat. Redakční systém je tedy softwarová aplikace používaná pro vytváření a správu informací na webových stránkách. Většina redakčních systémů může být použita samostatně nebo ve spojení s jinými aplikacemi. (Wolfe, 2017)

Tyto systémy jsou snadno přístupné a obvykle uživatelsky přívětivé. Pro rozšíření jejich funkčnosti jsou k dispozici různé šablony nebo pluginy, které tvorbu webu ještě více usnadňují. Díky šablonám není nutné zabývat se složitým vytvářením samotného designu. Pokud je žádoucí změnit vzhled webu, jednoduše se změní pouze šablona.

V redakčních systémech je správa obsahu oddělena od návrhu a funkčnosti webu, takže i začátečníci mohou na web přidávat obsah, upravovat ho a formátovat, aniž by museli manipulovat s návrhem a kódováním. Každý uživatel, který má přístup do administrace, může mít různá přístupová oprávnění – autor, editor, přispěvovatel, administrátor apod., což pomáhá udržovat určitou bezpečnost, protože přispěvovatelé mohou mít omezený přístup. Použití CMS umožňuje rychlou aktualizaci komponentů, jako jsou nabídky, záhlaví, zápatí nebo postranní lišty. Další výhodou je jejich SEO přívětivost. Mohou obsahovat vlastní názvy stránek, metadata a nastavitelné adresy URL. Dostupné jsou také pluginy k optimalizace obsahu. Jednou z nevýhod redakčních systémů jsou bezpečnostní rizika. Hackeři se umí dostat do platformy CMS a na webu způsobit problémy. Předejít této hrozbě lze díky přijmutí dalších bezpečnostních opatření. Komplikace mohou nastat také v případě, že uživatel chce vytvářet různé speciální funkce, což nemusí být možné zvládnout bez přepsání kódu. Stejně tak, pokud má být konečný vzhled vytvořen přesně podle konkrétních požadavků, budou zásahy do kódu nutností. (Machuca, 2017)

#### **2.6.1 WordPress**

Redakční systém WordPress je založen na skriptovacím jazyce PHP a pro ukládání dat využívá databázi MySQL. Jedná se o open source systém, který je k dispozici zcela zdarma. Dle dostupných statistik WordPress stále zůstává nepoužívanějším systémem pro správu obsahu, je využíván pro tvorbu blogovacích serverů, e-shopů či klasických firemních stránek. Administrativní rozhraní umožňuje upravovat nejen samotný obsah, ale do určité míry také samotný vzhled. (Šestáková, 2013, str. 17)

V raných počátcích si vývojáři představovali WordPress jako blogovací nástroj, který pomáhá vytvářet blogy díky jednoduchému výběru designu a výběrem několika widgetů, které zobrazují obrázky nebo text. Po několika letech byla vyvinuta platforma, která původní nápad překonávala a jednoduchý blogovací nástroj se začal formovat do kompletního CMS, který podporuje v podstatě jakýkoli typ stránek. WordPress je dostupný ve více než 50 světových jazycích a nabízí rychlou a velmi jednoduchou instalaci, i když se provádí ručně. Mnoho webových hostitelů nabízí instalaci pouze jedním kliknutím. (Djuraskovic, 2017)

#### **2.6.2 Joomla**

Druhým nejpoužívanějším redakčním systémem je Joomla. Celosvětové známé společnosti, jako je MTV nebo Harvardská univerzita, využívají tento systém pro své webové stránky. Je také vhodný pro backendové účely, čehož využívá například Citibank. I tento redakční systém nabízí různé pluginy a doplňky, není však tak uživatelsky přívětivý a nemá tak kvalitní šablony jako WordPress. (Machuca, 2017)

#### **2.6.3 Drupal**

Drupal je redakční systém postavený na jazyce PHP s otevřeným zdrojovým kódem a obsahuje jednotlivé funkce rozděleny do modulů, které lze zapínat a vypínat dle konkrétních potřeb. Moduly, jejichž funkce nejsou na webu využívány, by měly zůstat vypnuty. Řada modulů byla zabudována jako součást funkcionality samotného jádra ve verzi Drupal 7. Nová verze Drupal 8 využívá nově komponent z frameworku Symfony

a přináší významnou změnu pro správu webového obsahu. Formátovaný text bylo dříve nutné psát pomocí HTML, nově je k dispozici vizuální editor CKEditor, který je zabudovaný již v základní instalaci a Drupal tak po letech konečně dohnal konkurenci. Drupal 8 je založen na HTML5 a klade důraz na koncepci *mobile first*. (Polzer, 2016, str.  $20 - 22$ )

Machuca (2017) uvádí nevýhody Drupalu, hlavní z nich je nedostupnost kvalitních šablon poskytovaných zdarma. Pokud uživatel chce, aby byl web uživatelsky přívětivý, je nutné šablonu zakoupit. Ve srovnání s Joomlou nebo WordPressem je Drupal poměrně komplikovaný.

#### **2.6.4 WordPress vs. Joomla**

Portál W3Techs poskytuje informace o využívání různých typů technologií při tvorbě webu. Z dostupných dat je patrné, že nejpoužívanějším systémem pro správu obsahu je WordPress, na kterém je postaveno přibližně 30 % všech webových stránek (k datu 14. 3. 2018) a je zřejmé, že je mnohem rozšířenější než jeho konkurenti jako Joomla, Drupal, Magento a Shopify.

| <b>CMS</b> | Využití | Změna od 1. února 2018 |  |  |
|------------|---------|------------------------|--|--|
| WordPress  | 30.2 %  | $+0.8%$                |  |  |
| Joomla     | 3.1 %   |                        |  |  |
| Drupal     | 2.2 %   |                        |  |  |
| Magento    | 1.2 %   |                        |  |  |
| Shopify    | 1.0%    | $+0.1%$                |  |  |

*Tabulka 1: Nejpopulárnější CMS*

Zdroj: (W3Techs, 2018)

V čem se ale dva hlavní hráči v oblasti CMS liší? Který z nich vybrat při založení nového webu? Ewer (2018) poskytuje pro porovnání několik faktů, z nichž každý má své výhody, nevýhody a fanoušky, které táhnou ke zvolené platformě. Obě platformy jsou známé svou snadnou obsluhou a rozsáhlými možnostmi přizpůsobení. WordPress však nabízí mnohem širší a kvalitnější škálu pluginů i šablon. Správa obsahu je také důležitou částí pro porovnání, Joomla je mnohem obtížnější pro uživatele bez zkušenosti s vývojem. WordPress umožňuje nainstalovat platformu, vytvořit příspěvky a spravovat obsah velmi snadno.

Pokud se porovnávají možnosti optimalizace pro vyhledávače (SEO), Joomla má výhodu v tom, že umožňuje svým uživatelům nastavit meta popisky a klíčová slova pro nové články. Na straně WordPressu je nutné nainstalovat populární plugin Yoast SEO, který nabízí spoustu funkcí a je schopný vyhodnotit skóre SEO v různých oblastech pomocí semaforu – červená, oranžová a zelená barva. Navíc sděluje, jak skóre v daných oblastech vylepšit a hodnotí čitelnost konkrétního příspěvku. Ekvivalentním pluginem k Yoast SEO je v Joomle Easy Frontend SEO, který umožňuje provádět spoustu stejných úloh, Yoastu se však nevyrovná. Z tohoto důvodu se v oblasti SEO jeví výhodněji WordPress.

Ewer se zaměřuje také na bezpečnostní stránku, kde má WordPress určitou slabinu. Každá instalace WordPressu je jedinečná díky instalaci různých pluginů. Jejich dostupnost a rozsáhlý výběr je sice pozitivní, ale z bezpečnostního hlediska není možné zajistit, aby každý plugin používal správné bezpečnostní standardy a zůstával kompatibilní s nejnovějšími verzemi platformy. WordPress ani neposkytuje základní funkce pro zajištění bezpečnosti, což je například dvoufázové ověřování nebo spojení s protokolem SSL (Secure Sockets Layer). Většina bezpečnostních funkcí je odkázána pouze na pluginy. Joomla naopak podporuje jak připojení přes SSL, tak nabízí možnost dvoufázového ověřování. Oblast zabezpečení je proto kritériem, ve které WordPress zaostává.

# **3 Technologie dynamických webových stránek**

Nejdůležitějším rozdílem mezi tvorbou statického a dynamického webu je, že statický web je neměnný. Celá jeho struktura je složena z mnoha souborů, kde každý z nich obsahuje HTML soubor obsahující kompletní zdrojový kód konkrétní stránky. Dynamický web se liší tím, že jednotlivé soubory obsahují pouze části celé stránky, v jednom souboru je napsán zdrojový kód hlavičky, další obsahuje patičku nebo třeba kontaktní formulář. Stránka, která se poté zobrazí uživateli na monitoru, je z těchto jednotlivých částí poskládána. Pokud je žádoucí měnit například menu, postačí změnit jen jeden soubor. Výhoda dynamického přístupu spočívá převážně ve snadné úpravě a údržbě stránek, které často bývají propojené s databází a obsah tak lze měnit přesně dle toho, co uživatel vyžaduje. (Mikuľák, 2011, str. 11, 12)

## **3.1 Internet**

Vývoj internetu sahá do až do roku 1969, kdy byla vytvořena experimentální síť ARPANET, ve které se prováděly první pokusy s přepojováním uzlů. O tři roky později uvedl Ray Tomlinson první emailovou aplikaci a rok 1980 odstartoval zkušební provoz protokolu TCP/IP v síti ARPANET, který zaniká roku 1990. Pojem internet se začal používat v roce 1987 a nasazení WWW (World Wide Web) se v evropské laboratoři Cern uskutečnilo o 14 let později. Do komerčního užití přechází internet z rukou vědců v roce 1994 a za dva roky překonává hranici 55 milionů uživatelů na světě. V roce 2006 je to už více než miliarda. (Procházka, 2012, str. 14)

Základem internetu je schopnost vzájemného propojení sítí. Internet se dá vymezit jako logicky propojený globální informační systém, kde je komunikace prvků zajištěna protokolovou sadou TCP/IP (Transmission Control Protocol / Internet Protocol). Tyto protokoly jsou součástí operačního systému používaného zařízení. Prvku, který bude v síti internet komunikovat, musí být přidělena jednoznačná adresa, která se označuje pojmem IP adresa. V technologii internetu je třeba počítat s určitou nespolehlivostí či výpadky, neexistuje však žádný centrální prvek, při jehož výpadku by se komunikace v síti zcela zastavila. Služby internetu se rozdělují na infrastrukturní a aplikační. (Gála aj., 2015, str. 35, 36)

#### **3.1.1 Infrastrukturní služby**

Podpůrné služby uživatelům a aplikacím lze označit za infrastrukturní, patří k nim zejména služba doménových jmen (Domain Name System), která je využívána při adresaci objektů a je zodpovědná za používání snadno zapamatovatelných názvů místo IP adresy. Bez DNS by uživatel musel znát IP adresu každé webové stránky nebo počítače, na kterou by chtěl získat přístup. Prvek je schopen v síti komunikovat pouze v případě, že je mu přidělena IP adresa.

Přidělení IP adresy a jiných konfiguračních informací zajišťuje služba automatického přidělování IP adres (Dynamic Host Configuration Protocol).

Za infrastrukturní službu je označována také služba řízení synchronizace času (Network Time Protocol) zaměřena na nastavení přesného a jednotného času všem jednotlivým uzlům. (Gála aj., 2015, str. 36, 37)

#### **3.1.2 Aplikační služby**

Aplikační služby jsou určeny přímo aplikacím nebo samotným uživatelům. Jednou z nich je služba World-Wide-Web, která zobrazuje uživatelské rozhraní aplikací v prohlížeči uživatele a zajišťuje jejich vzájemnou komunikaci, s čímž souvisí i služba elektronické pošty, v jejíž kompetenci je předání zpráv dvou uživatelů a jejich doručení i v případě, že jeden z nich není k síti v daném okamžiku připojen.

Služba přenosu souborů (File Transfer Protocol) dovoluje uživateli pracovat s adresářovou strukturou vzdáleného počítače, stahovat a nahrávat soubory bez znalosti toho, jaký souborový systém je vzdáleným počítačem používán. (Gála aj., 2015, str. 37)

#### **3.1.3 Protokol HTTP**

Původním úkolem internetového protokolu HTTP (Hyper Text Transfer Protocol) bylo zajistit výměnu hypertextových HTML dokumentů. Spolu s elektronickou poštou je tento protokol nejpoužívanějším a rozmach internetu v posledních letech je převážně jeho zásluhou. HTTP používá URL pro specifikaci jednoznačného umístění zdroje v internetu. URL je zkratkou z Uniform Resource Locator a dá se přeložit jako jednotný lokátor prostředků. Bezpečnější verzí tohoto protokolu je HTTPS (Hypertext Transfer Protocol Secure) umožňující bezpečnou komunikaci v podobě šifrování dat, čímž je dosaženo ochrany před odposlechem, sledováním či jiným narušením. (Procházka, 2012, str. 17)

## **3.2 Application Programming Interface**

Chen (2018) označuje rozhraní API za nejdůležitější prvek pro vývoj webových aplikací. Jedná se o rozhraní pracující na dohodě vstupů a výstupů. API je tvořeno množinou tříd, funkcí a procedur nějaké knihovny. Rozhraní dostane požadavky, které zpracovává a na jejich základě vrací výsledek.

- Application: Mohou být aplikace, které uživatelé používají ve svém smartphonu nebo softwarovém programu.
- Programming: Vývojáři používají rozhraní API pro psaní softwaru.
- Interface: V překladu znamená rozhraní, zabývá se tím, jak uživatel s aplikací pracuje.

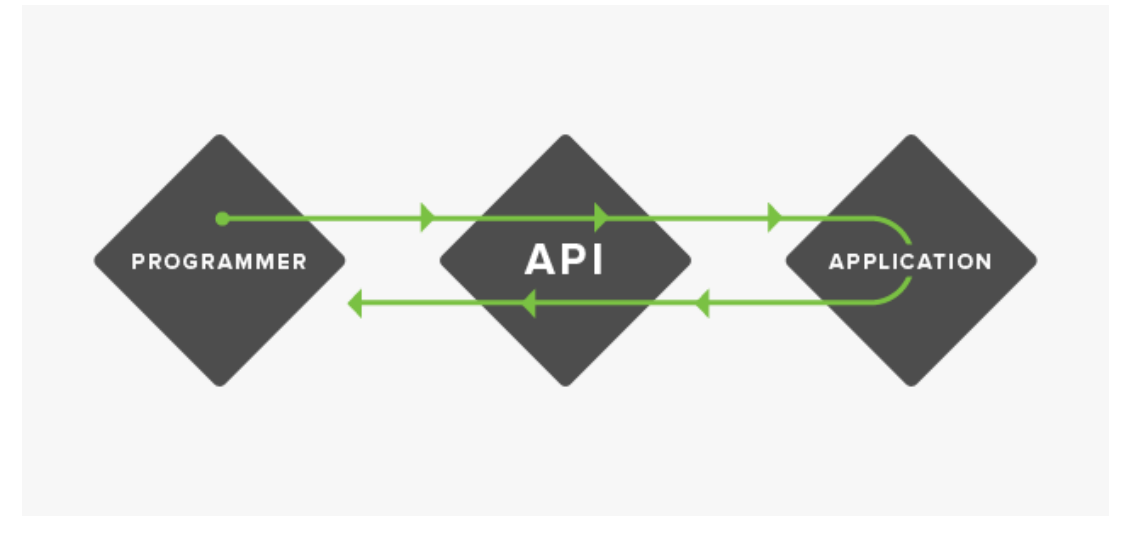

*Obrázek 14: Jak funguje API* Zdroj: (Chen, 2018)

Všechny hlavní sociální sítě mají rozhraní API. Twitter API například umožňuje přístup k některým bodům veřejného profilu, kdy lze napsat program, který umí vyhledat uživatelské jméno. Rozhraní API umožní přístup k programu a vrátí stránku profilu uživatele. Instagram nedávno zahájil testování přístupu API třetích stran, což umožňuje

jeho partnerům, jako je Sprout Social, naplánovat a publikovat obrázky ze samostatného nástroje. Sprout Social je vynikajícím příkladem pro využití API. Dříve by bylo nutné se přihlásit na Facebook či Twitter samostatně, zkontrolovat zprávy, spouštět vyhledávání nebo reagovat na příspěvky. Díky API síti lze vše vidět v jednom a ušetřit tak čas. (Chen, 2018)

#### **3.3 Web 2.0**

Se stále se zvyšujícím počtem internetových uživatelů zároveň vzniká požadavek na zapojení uživatele do utváření informací. Původně byl uživatel především čtenářem a jeho přístup k webu byl pouze pasivní. Postupně se přechází k takovému využívání webu, kdy má uživatel prostředky k tomu, aby se sám stal tvůrcem obsahu.

*"Web 2.0 z technologického hlediska představuje rozšíření možností prohlížeče internetu zpracovat dodatečný programový kód a jednoduše utvářet tzv. Rich Internet Application (RIA). Dnes k těmto technologiím patří AJAX (Asynchronous JavaScript and XML), Flash a SilverLight." (Gála aj., 2015, str. 41)*

Web 2.0 je platformou s velkým množstvím dat, jejichž rychlost vzniku je podporována jednoduchými prostředky, které jsou uživatelům snadno srozumitelné, například blogy či wiki systémy. Součástí Webu 2.0 je také *many-to-many* komunikace, využívána hlavně na sociálních sítích. Viditelný je rozdíl mezi tím, kdo informace utváří (producent) a kdo je přijímá (konzument). Web 2.0 umožňuje propojit obsah z více než jednoho zdroje k vytvoření jedné nové služby a vytvářet tak tzv. mashup. Často jsou kombinovány informace z geografické sféry (např. Flightrada24.com, Panoramio.com). (Gála aj., 2015, str. 41)

## **3.4 Cloud computing**

Aplikace, úložiště dat a další služby jsou dostupné prostřednictvím webu, je k nim zajištěn všudypřítomný přístup, který je pro uživatele rychlý, pohodlný a s minimálními požadavky jak na uživatele, tak na poskytovatele prostředků. Síťový přístup je všestranný, přístup je možný z různých zařízení (mobilní telefon, notebook, klasický počítač) i z různých

technologií (Windows, Android, Apple iOS). Příklady cloudových služeb se v prostředí jednotlivců nalézají v podobě Office aplikací (Google Apps, Microsoft Office on-line), pracovních činností (capsa.cz), her (Steam), sociálních sítí, sdílení souborů, úložiští fotografií (Flickr, Picasa), hudby (GrooveShark) nebo prezentací (SlideShare). V podnikovém prostředí to mohou být různé transakční aplikace. (Gála aj., 2015, str. 43)

## **3.5 Javascript**

Programovací jazyky se dělí na ty, které se používají na straně klienta (client-side) a na ty, které běží na straně serveru (server-side). Příkladem jazyka běžícího na straně klienta je JavaScript. V okamžiku, kdy webový server odešle klientovi vygenerovanou stránku a rozpozná, že součástí je také kód JavaScriptu, je tento kód spuštěn ve webovém prohlížeči klienta a je úplně odpojen od PHP, kterým byla stránka vygenerována. (Sklar, 2018, str. 17)

## **3.6 PHP**

*PHP je programovací jazyk, který se používá převážně pro budování webů. Program PHP obvykle neběží na desktopovém počítači, který používá jen jedna osoba, ale typicky běží na nějakém webovém serveru a prostřednictvím nějakého webového prohlížeče k němu přistupuje spousta lidí. (Sklar, 2018, str. 15)*

47 Počátky skriptovacího jazyka PHP jsou zásluhou Rasma Lerdorfa a spadají do roku 1994. Veřejně byl spuštěn v červnu roku 1995. Po dvou letech, v roce 1997, se systém PHP spojil s nástrojem Form Interpreter a vniklo PHP/FI 2.0. O rok později dva programátoři Zeev Suraski a Andi Gutmans přepsali základnu původní verze a spustili PHP 3, což je první verze, která se podobá PHP takovému, jaké existuje dnes. Jedná se o nový nezávislý programovací jazyk vydaný pod novým jménem, jednoduše PHP – Hypertext Preprocessor. Čtvrtá verze PHP byla uvedena v roce 2000 a zahrnovala skriptovací nástroj Zend Engine, který byl navržen firmou Suraski a Gutmans. Do jazyka byla přidána spousta nových funkcí a díky novému jádru se vylepšila také jeho rychlost. Po dlouhém vývoji a několika předběžných verzích se v červenci 2004 spouští PHP 5. Novinkou bylo především jeho jádro, Zend Engine 2.0 s desítkami nových vlastností, přibylo například nové objektové rozhraní využívané při propojení s databází MySQL. Revolucí v tom, jak vytváříme aplikace od webových stránek a mobilních zařízení až po cloudové systémy je nejnovější verze PHP 7, která vychází na novém enginu Zend Engine 3.0, díky kterému aplikace disponují až dvakrát rychlejším výkonem a až o 50 % nižší spotřebou paměti než PHP 5.6. Nově zavedena podpora konzistentních 64 bitových systémů dovoluje používat PHP spolehlivě i na 64 bitovém systému Windows. Byla odstraněna zastaralá a nepodporovaná rozhraní API. Snadnější je také zpracování chyb, které pro kodéry PHP nikdy nebylo snadnou záležitostí. Mnoho fatálních chyb bylo převedeno na výjimky a je také vylepšena jejich hierarchie. Jazyk PHP 7 umožňuje obsluhu více souběžných uživatelů bez nutnosti dalšího hardwaru a je navržen a přepracován s ohledem na dnešní pracovní zátěž. (Programming POT, 2018)

Jazyk PHP běží na rozdíl od JavaScriptu na straně webového serveru. PHP engine interpretuje kód a vykonává skript, resp. zpracovává příkazy kódu v PHP. V okamžiku, kdy uživatel chce prostřednictvím webového prohlížeče otevřít nějakou webovou stránku, počítač začne komunikovat s webovým serverem a dojde k tomu, že se stránka ve webovém prohlížeči zobrazí. Sklar (2018, str. 15) uvádí pět kroků komunikace klient-server bez PHP, která je mnohem jednodušší a je znázorněná na obrázku 15.

- 1. Vložit požadovanou stránku do pole pro adresu ve webovém prohlížeči např. *www.example.com/catalog.html.*
- 2. Prohlížeč požádá webový server s názvem *www.example.com* o stránku *catalog.html.*
- 3. HTTP server Apache neboli program běžící na serveru *www.example.com* přečte požadovaný soubor z diskové jednotky.
- 4. HTTP server Apache odešle obsah souboru *catalog.html* jako odpověď na požadavek prohlížeče zpět do počítače uživatele.
- 5. Prohlížeč zpracuje HTML kód a stránku následně zobrazí na monitoru.

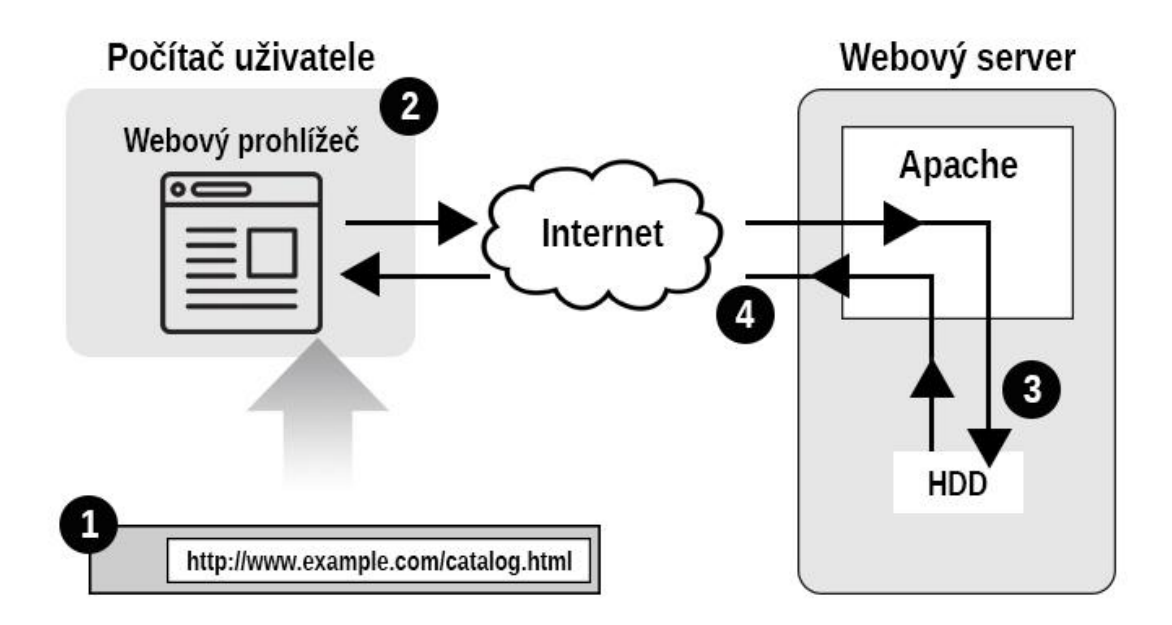

*Obrázek 15: Komunikace klient-server bez PHP* Zdroj: Vlastní zpracování podle (Sklar, 2018)

Sklar (2018) uvádí také situaci, kdy se ve zdrojovém kódu objeví PHP. Tento proces je znázorněný na obrázku 16 s následujícími kroky.

- 1. Vložit požadovanou stránku do pole pro adresu ve webovém prohlížeči (např. *www.example.com/catalog/yak.php.)*
- 2. Prohlížeč požádá webový server s názvem *www.example.com* o stránku *catalog/yak.php.*
- 3. HTTP server Apache neboli program, který běží na serveru *www.example.com* obdrží zprávu a zaúkoluje PHP engine, aby zjistil, jak vypadá */catalog/yak.php.*
- 4. PHP engine přečte z diskové jednotky soubor *yak.php.*
- 5. PHP engine vykoná příkazy, které jsou v souboru *yak.php* zapsané. Tento krok by také mohl zahrnovat nějakou výměnu dat s databází, např. MySQL.
- 6. PHP engine odesílá výstup z kódu *yak.php* zpět HTTP serveru Apache. Je to vlastně odpověď na dotaz, jak */catalog/yak.php* vypadá.
- 7. HTTP server Apache obdrží obsah stránky od PHP enginu a odesílá jej zpět do počítače uživatele
- 8. Prohlížeč zpracuje HTML kód a stránku následně zobrazí na monitoru.

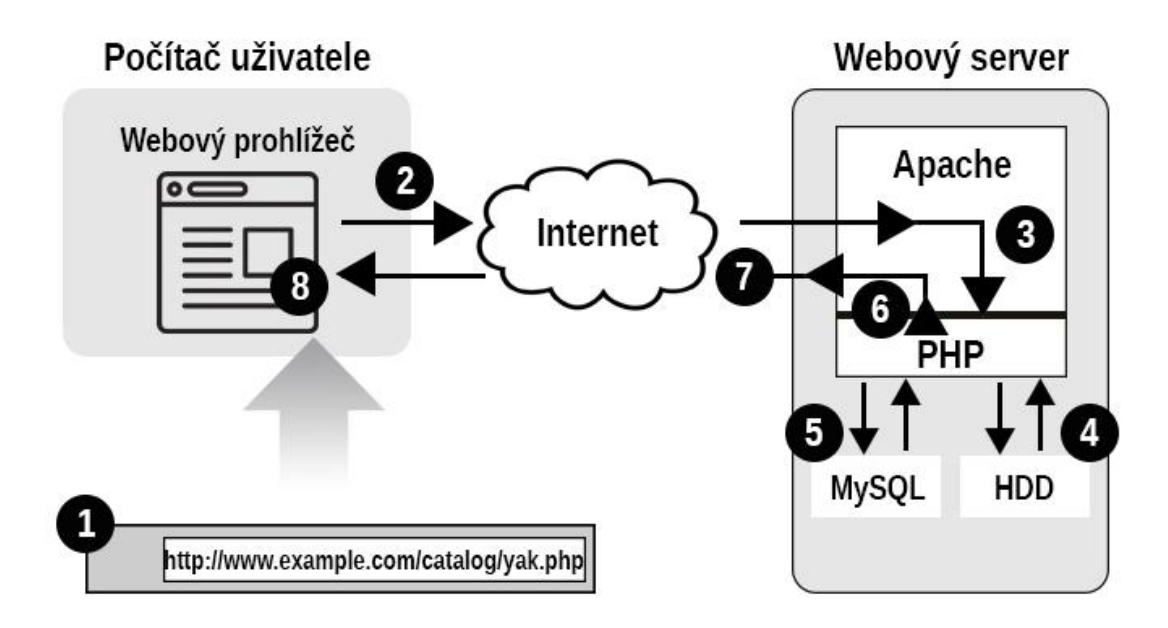

*Obrázek 16: Komunikace klient-server s PHP* Zdroj: Vlastní zpracování podle (Sklar, 2018)

PHP je open-source projekt, což znamená, že má každý přístup ke zdrojovému kódu, může ho volně používat a distribuovat. Podle statistik Googlu běžel jazyk PHP v květnu 2013 na téměř třech čtvrtinách světových webových stránek a do července 2016 se toto číslo zvýšilo na více než 82 %. (Welling aj., 2016, str. 3)

S jazykem PHP je snadné vytvářet dynamické aktivity na webových stránkách a ve srovnání s jinými interpretovacími jazyky je technologie PHP jednodušší a rychlejší. Ve chvíli, kdy je stránka doplněna o příponu php, má okamžitý přístup ke skriptovacímu jazyku. Příkladem může být následující část kódu:

 $\langle$ ?php Echo "Dnes je". datum ("l"). "."; ?> Zde jsou nejnovější zprávy.

Počáteční znaky *<?* Informují webový server, aby povolil programu PHP interpretovat následující kód až do jeho uzavření *?>*. Vše kromě této části kódu je jinak klientovi zasláno jako přímé HTML. Kompilace PHP kódu sice není tak rychlá jako například v jazyce C, ale rychle a bezproblémově se integruje s HTML. Výstup těchto dvou částí vypadá takto: (Nixon, 2014, str. 6)

 Dnes je středa. Zde jsou nejnovější zprávy.

Většina distribucí Linuxu stejně tak jako operační systém Mac OS X obsahují již nainstalované PHP. U operačních systémů Windows je nutné PHP stáhnout z *www.php.net* a nainstalovat. PHP je multiplatformní, při přepínání mezi jednotlivými operačními systémy není nutné provádět žádné změny v kódu. PHP je používáno na nesčetném množství malých webů až po celosvětově známé platformy, jako jsou Facebook, Yahoo, Wikipedia nebo Slack. Existuje také celá řada materiálů, které se problematice PHP věnují. (Sklar, 2018, str. 18-19)

#### **3.7 Databáze**

Využití databáze při vývoji webové aplikace je spojeno s nutností uchovávat data na daném místě, ke kterému může aplikace přistupovat, vyhledávat data a následně s nimi pracovat. Za data mohou být označovány například seznamy uživatelů, katalogy nebo informace o produktech. Tyto informace by mohly být uloženy do jednotlivých souborů, je však mnohem praktičtější, pohodlnější a bezpečnější je uchovávat v databázích. V databázových programech se snadno vyhledává, v porovnání se soubory poskytují užitečné volby spjaté s řízením přístupu k datům a usnadňují nastavení přístupu k nim, což znamená, že mohou být nastaveny tak, aby byly PHP programy oprávněny číst či měnit pouze určité informace. (Sklar, 2018, str. 151 – 152)

Údaje jsou v databázi uspořádány v tabulkách, které obsahují řádky a sloupce. Na sloupce bývá také odkazováno jako na pole. Každý sloupec prezentuje kategorii informací a každý řádek sadu hodnot. Databázová tabulka může být chápana jako klasická jednoduchá tabulka vytvořená v nějakém tabulkovém procesoru (Microsoft Excel). Rozdíl mezi kalkulační a databázovou tabulkou je ten, že v databázové tabulce nemají řádky žádné pořadí. Pokud se získávají z takové tabulky data, a požadavkem je mít data seřazena

například podle abecedy, je nutné požadavek specifikovat ve chvíli, kdy je databáze o data požádána. (Sklar, 2018, str. 152)

Informace bývají v databázích uloženy většinou v několika tabulkách, mezi kterými jsou relační vazby. Lacko (2011, str. 47) uvádí několik pojmů, které jsou s relačními databázemi spojeny.

- **Doména** představuje množinu hodnot stejného významového typu a význam má zejména při relačních operacích.
- **Relace** je množina vztahů mezi prvky několika domén. Lze ji zapsat jako tabulku.
- **Atribut** relace je název hodnoty z domény v relaci. Například jméno, datum narození, rodné číslo apod.
- **Entita** představuje nějaký objekt reálného světa, který může nezávisle existovat i samostatně.
- **Relační schéma** se skládá ze jména relace a jména atributů.
- **Klíč** je atribut, jehož hodnota identifikuje relaci.

## **3.7.1 Primární klíč**

Klíčů se rozlišuje hned několik. Primární klíč se dá vyjádřit jako jednoznačný identifikátor každého záznamu, což je například sloupec sloužící k identifikaci řádku tabulky. Primární klíč je používán pro odlišení entit. Existují dva druhy primárního klíče – jednoduchý, který je tvořen jedním atributem, a kompozitní, který se skládá z více atributů. V každé relaci může být definován pouze jeden primární klíč. Jeho hodnota musí být v rámci tabulky jedinečná a nikdy nesmí zůstat prázdná. Při vynechání primárního klíče nelze definovat relace mezi tabulkami. Kromě primárního klíče se v tabulce mohou vyskytovat také unikátní klíče, které se odlišují tím, že je možné jich použít v jedné tabulce vícero. Na primární klíč jsou propojeny sloupce či jejich kombinace, které jsou zároveň cizím klíčem. Cizí klíč může být složen z více atributů pouze v případě, že primární klíč s ním spojený je také kompozitní. (Lacko, 2011, str. 48, 49)

### **3.7.2 Kardinalita vztahů mezi entitami**

Vztahy objektů reálného světa jsou vlastně popisovány relacemi mezi tabulkami. Lacko (2011) definuje několik druhů těchto vztahů.

 **1:1** – vztah, jedna ku jedné (one-to-one) vyjadřuje situaci, kdy na obou stranách vystupuje pouze jedna entita. Jinak řečeno jednomu záznamu v jedné databázové tabulce odpovídá jeden záznam z jiné databázové tabulky. Příkladem takového vztahu může být jeden řidič, který řídí maximálně automobil. Zdruhého pohledu to znamená, že jeden automobil je ovládán maximálně jedním řidičem. Takový vztah je nutné opatřit unikátními klíči v obou příslušných tabulkách.

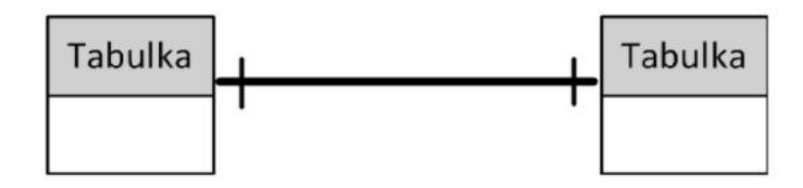

*Obrázek 17: Vztah one-to-one* Zdroj: (Lacko, 2011, str. 53)

 **1:N** – ve vztahu jeden ku více (many-to-one) je jediná entita na jedné straně, která odpovídá více entitám na straně druhé. Tato relace udává, že každý z řádků v jedné tabulce může být svázán s jedním či více řádky druhé tabulky. V praxi může být příkladem takového vztahu, jeden autobus, ve kterém cestuje několik osob, není však možné, aby se jeden cestující v jednom okamžiku vyskytoval ve více autobusech.

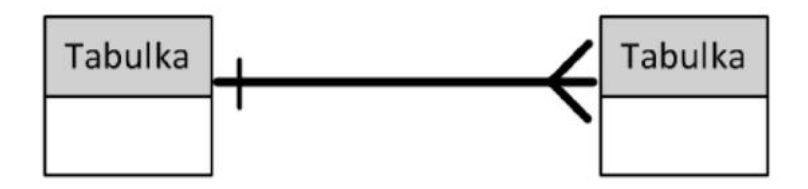

*Obrázek 18: Vztah many-to-one* Zdroj: (Lacko, 2011, str. 53)

 **M:N** – u vztahu více ku více (many-to-many) se vyskytuje hned několik entit na obou stranách. V realitě to může být vztah výrobků a jejich vlastností. Jeden výrobek může být popsán mnoha vlastnostmi, stejně tak jedna vlastnost může být přiřazena několika výrobkům.

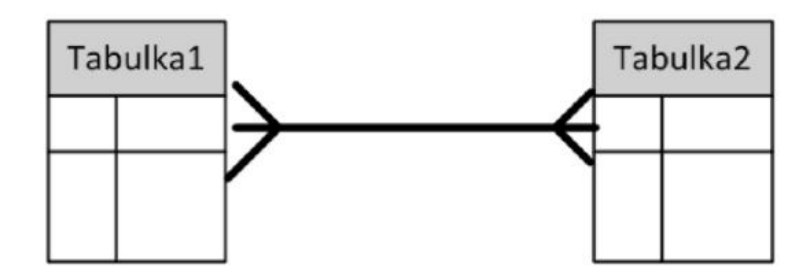

*Obrázek 19: Vztah many-to-many* Zdroj: (Lacko, 2011, str. 54)

S tímto vztahem neumí většina databázových systémů pracovat, proto se vztah N:M rozdělí pomocí spojovací tabulky na dva vztahy typu N:1.

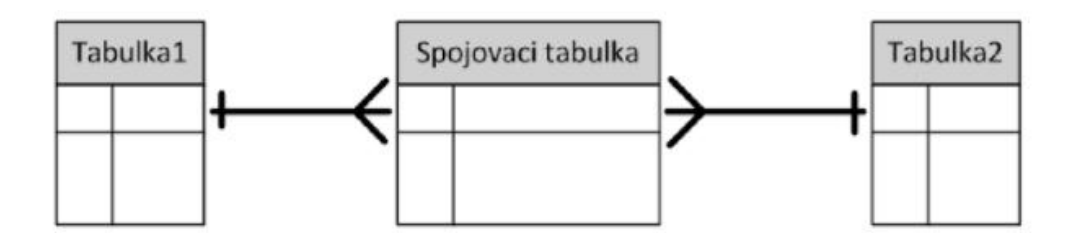

*Obrázek 20: Rozložení vztahu pomocí spojovací tabulky* Zdroj: (Lacko, 2011, str. 54)

Kromě vztahů mezi dvěma tabulkami se objevují také vztahy samotné tabulky se sebou, které jsou označovány jako unární relace. V takové relaci je nejvyšší hierarchická úroveň vytvořena jedním prvkem svázaným s dalšími prvky vyskytujícími se o jednu úroveň níže. Unární relace často definuje vztah nadřízený-podřízený. Ve sloupci tabulky je uložena vazba na primární klíč nejbližšího nadřízeného. V tomto sloupci bývá jedno pole většinou prázdné s hodnotou NULL, kterou je obvykle označován nejvyšší nadřízený. (Lacko, 2011, str. 55, 56)

Příkladem unární relace je tabulka uvedená níže, ve které je unární vazba definována ve sloupci nadrizeny. Každý pracovník má v posledním sloupci uvedené ID nejbližšího nadřízeného.

*Tabulka 2: Příklad unární relace*

| id_prac        | jmeno                | funkce             | nadrizeny   |
|----------------|----------------------|--------------------|-------------|
|                | <b>Jan Novak</b>     | reditel            | <b>NULL</b> |
| $\overline{2}$ | <b>Josef Novotny</b> | vedouci marketingu |             |
| 3              | Jana Mala            | vedouci PR         |             |
| 4              | Petr Kucera          | ucetni             | 2           |
| 5              | Anna Vesela          | prodejce           | 2           |
| 6              | Hana Nova            | mluvci             | 3           |

Zdroj: Vlastní zpracování podle (Lacko, 2011, str. 56)

Při převedení do hierarchické struktury by tabulka vypadala následovně:

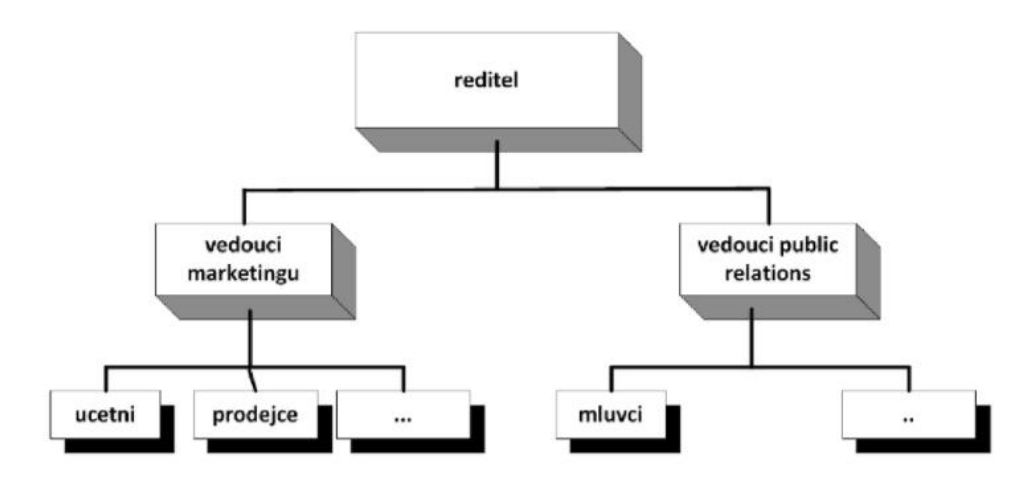

*Obrázek 21: Hierarchická struktura zaměstnanců* Zdroj: (Lacko, 2011, str. 56)

# **3.8 SQL**

SQL je zkratkou z anglického spojení Structured Query Language, v překladu se jedná o Strukturovaný dotazovací jazyk, jehož prostřednictvím kladou programy PHP dotaz a přidělují pokyny nějakému databázovému programu. (Sklar, 2018, str. 152)

55 Historie jazyka SQL se datuje na konec sedmdesátých let dvacátého století. SQL byl vyvinut v Kalifornii a jeho zakladatelem je San Jose ze společnosti IBM, pro kterou byl jazyk původně vyvinut s označením DB2. Jedná se o neprocedurální jazyk, což značí, že nepopisuje, jakým způsobem se má něco provést, ale co se má provést. SQL nepopisuje, jak s daty pracovat, ale na jakých datech pracovat. (Stephens aj., 2010, str. 31)

Existují dvě standardizační organizace propagující SQL jako standard, který má být dodržován všemi vývojáři databázových systémů. Jedná se o americkou národní standardizační organizaci – American National Standards Organization (ANSI) a mezinárodní standardizační organizaci – Iternational Standards Organization (ISO). I když se standard ANSI poměrně rozšířil, tak se od něj vzniklé databázové produkty do určité míry odchylují. (Stephens aj., 2010, str. 31, 32)

#### **3.8.1 Implementace jazyka SQL**

K dispozici je hned několik populárních implementací, které se navzájem liší a každá z nich má své výhody a nevýhody. Cílem některých implementací jazyka SQL je snadná manipulace ze strany uživatele a použití pouze pro osobní počítače, jiné jsou naopak vhodné pro velmi rozsáhlé databáze. Téměř veškerý kód použitý v jednom databázovém systému lze bez problémů přenést i do jiných. (Stephens aj., 2010, str. 40)

Popularita databázového systému MySQL neustále roste, snadno se stahuje i instaluje. Obsáhlejším podnikovým databázovým systémem je Oracle, jehož součástí jsou grafické nástroje pro práci s databází, správu uživatelů nebo objektů. Dodáván je také s pomůckou SQL\*Loader používanou pro export a import dat z a do databázového systému. Dalším databázový systém má na svědomí společnost IBM, která databázi původně vyvíjela pouze pro svou platformu DB2, později se rozhodla tuto platformu převést do produktové řady Universal Database. Databáze SQL Server navržena původně pro operační systém OS/2 je zásluhou společnosti Sybase, která uzavřela smlouvu se společností Microsoft a aplikace pro OS/2 byla přenesena také na platformu Windows. Roku 1993 se však tyto společnosti rozešly, Sybase dala svému novému produktu název Sybase Adaptive Server Enterprise a společnost Microsoft vydala systém s původním jménem databáze. (Stephens aj., 2010, str. 39, 40)

#### **3.8.2 MySQL**

MySQL je robustný relační systém sloužící pro správu databází, který využívá SQL jako standardní jazyk databázových dotazů. MySQL řídí rychlý přístup k datům a zajišťuje, aby s nimi mohlo pracovat současně více uživatelů, a to pouze takových, kteří mají k datům oprávněný přístup. Historie vývoje spadá až do roku 1979, veřejně dostupný je až od roku 1996. V současnosti je MySQL považován za nejpoužívanější open source databázi na světě, kterou je možné využívat buď zdarma pod licencí GPL, nebo místo toho zakoupit licenci, která dovoluje aplikaci upravovat a nadále zveřejňovat a distribuovat pod vlastním názvem. (Welling aj., 2016, str. 4, 5)

#### **3.8.3 Dotazy v SQL**

Dotaz nemusí nutně znamenat jednoduchou otázku položenou databázi. Může to být také příkaz sloužící k vykonání těchto činností:

- sestavení a odstranění tabulky,
- změna, vložení nebo vymazání řádku a polí,
- vyhledávání informací a navrácení výsledku, který odpovídá zadaným kritériím a žádoucímu pořadí,
- změna informací týkajících se zabezpečení.

U příkazů nejsou rozlišovány velká a malá písmena, u odkazů na data ovšem na jejich velikosti záleží. Nejpoužívanějším příkazem je při práci s daty v jazyku SQL bezpochyby příkaz *SELECT*, který prochází tabulku nebo více tabulek a získává data dle konkrétních požadavků. Příkaz *SELECT* nepracuje samostatně, vždy je nutné ho spojit s jiným příkazem, v opačném případě hlásí databázový systém chybu. Platný příkaz vytváří například spolu s klauzulí *FROM.* Platný příkaz je v SQL vytvářen na základní úrovni s pomocí klíčových slov. Příkladem může být příkaz:

#### SELECT NAME FROM PRESIDENTS;

který lze rozčlenit na několik logických částí:

**Příkaz:** SELECT NAME FROM PRESIDENTS; **Klauzule:** SELECT NAME (klauzule SELECT) FROM PRESIDENTS (klauzule FROM) **Klíčová slova**: SELECT FROM

Uvedený příklad je základní syntaxí jednoduchého příkazu v SQL. (Stephens aj., 2010, str. 48)

## **3.8.4 Datové typy**

Stejně tak jako v jiných programovacích jazycích se v SQL používají datové typy. Jedná se o texty, čísla, údaje o datu, čase apod. Datové typy jsou vlastně měřítkem atributů a dělí se na číselné, znakové a datové typy pro uložení data a času, u těch se však často vyskytují problémy při přesunu kódu v rámci databázových platforem.

## **Číselné datové typy**

Číselné údaje se ukládají do celých čísel, desetinných čísel nebo čísel s pevnou řádovou čárkou (používáno v účetnictví při účtování na dvě desetinná místa). U těchto datových typů se vždy uvádí jejich rozsah. Používány jsou především tyto typy:

- **Decimal** rozsah je od - $10^{38} + 1$  až do  $10^{38} 1$
- **Float**  tento datový typ se vymezuje pohyblivou desetinnou čárkou v rozmezí od -1,79<sup>308</sup> až -2,23<sup>308</sup>, 0, 2,23<sup>308</sup> až 1,79<sup>308</sup>
- **Double** jeho vlastností je také pohyblivá desetinná čárka, ale s dvojnásobnou přesností
- **Real** také se vyznačuje pohyblivou desetinnou čárkou v rozmezí od 3,4<sup>38</sup> až -1,18<sup>38</sup>, 0, 1,18<sup>38</sup> až 3,4<sup>38</sup>

Pro vyjádření finančních částek existují číselné typy v peněžní měně a počítají se na pevně stanovený počet desetinných míst, většinou to bývají dvě nebo čtyři desetinná místa. Příkladem finančních datových typů je **money** nebo **smallmoney.**

Pro uložení celočíselných hodnot nejčastěji slouží datové typy **bit** a **int.** 

- **bit –** tento datový typ nabývá pouze dvou hodnot 0 a 1, neboli TRUE a FALSE
- **int –** slouží k vyjádření celých čísel v rozsahu od -231 do 231 a v paměti zabírá 4 bajty

V databázovém systému Oracle se používá jediný číselný datový typ **number,** do něhož lze uložit jak celá nebo desetinná čísla, tak čísla s pevnou řadovou čárkou. (Lacko, 2011, str. 73, 74)

## **Znakové datové typy**

Pro uložení textových údajů se využívají písmena, číslice i jiné znaky. Nejpoužívanějším znakovým datovým typem je **char** sloužící pro uložení textového řetězce pevné délky, která je uvedená parametrem v závorce. (Lacko, 2011, str. 74)

# **3.9 HTML5**

HTML5 je nejnovějším standardem jazyka Hypertext Markup Language sloužící pro vytváření webových prezentací. Finální podoba HTML5 byla ustanovena roku 2014, předchozí aktualizace HTML byla provedena 14 let před schválením nového standardu, jednalo se o verzi HTML 4.01, po jejímž uvedení nastala dlouhá prodleva. (Reifman, 2016)

Mezi cíle HTML5 patří dle Reifmana zejména:

- usnadnit práce vývojářům a tvůrcům webových stránek pomocí dohodnutých standardů,
- poskytnout lepší uživatelský prožitek na počítači i mobilních zařízeních,
- odstranit nutnost využívání pluginů (jako např. Flash),
- eliminovat nadbytečný kód používáním nových elementů,
- omezit potřebu využívání JavaScriptu,
- zajistit ucelenost napříč webovými prohlížeči,
- zaručit dostupnost ze všech zařízení.

Všechny prohlížeče velkých jmen, jako je Internet Explorer, Edge, Firefox, Chrome, Safari a Opera, Mobile Safari a prohlížeč Android podporují HTML5, ale nepodporují to samé. Firefox obecně podporuje nejširší výběr funkcí HTML5.

#### **3.9.1 Nové elementy HTML5**

HTML5 přidává celou řadu nových elementů, které se využívají nejen pro formátování, ale také k tomu, aby prohlížeče a vyhledávače informovaly o tom, co obsahují. Například element <p> jednoduše řekne prohlížeči, že jeho obsahem je odstavec. Albright (2017) uvádí nové elementy standardu HTML5, kterými jsou:

#### **<article>**

Slouží pro definici nezávislého, samostatného obsahu. Nejjednodušším příkladem je nějaký článek. Z větší části se bude používat na hlavním obsahu stránky.

#### **<section>**

Úzce související s <article> je <section>, který bude reprezentovat nějakou sekci uvnitř článku a vyjadřuje tematické seskupení obsahu. Takových sekcí může být v článku několik a mohou být vnořeny do sebe.

#### **<aside>**

Tento prvek obaluje nějaký postranní panel a poskytuje další informace, které nejsou nezbytné k pochopení hlavního obsahu, jeho součástí je takzvaný druhotný obsah.

#### **<header>**

Tento prvek by měl být použit jako kontejner pro záhlaví neboli úvodní obsah, který pomáhá lidem pochopit, co se chystají číst.

#### **<footer>**

Zápatí dokumentu obvykle obsahuje kontaktní informace, odkazy na všeobecné podmínky, informace o autorovi či autorských právech.

#### **<nav>**

Tato značka obsahuje navigační odkazy daného webu, které jsou používány převážně v různých navigačních panelech, nejedná se o všechny odkazy na stránce, pouze o navigační část.

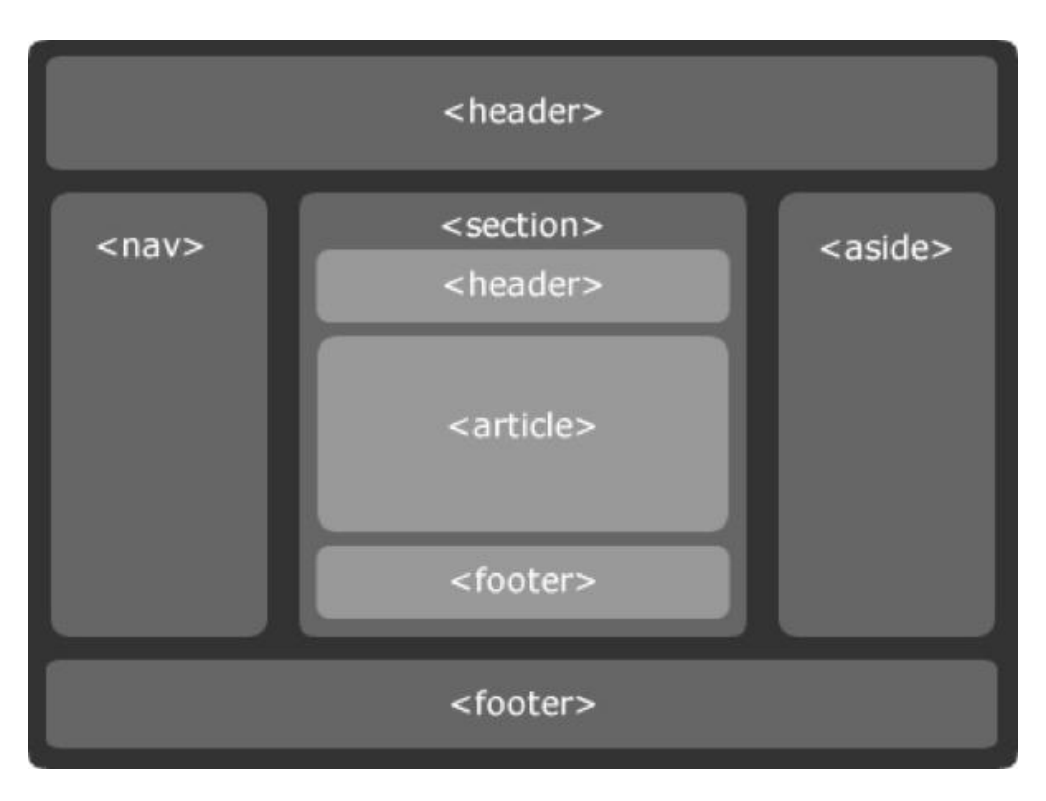

*Obrázek 22: Struktura elementů v HTML5* Zdroj: (Reifman, 2016)

## **<details>**

Značka pro podrobnosti má obsahovat takové informace, které musí být zobrazeny, ale nikoliv viditelně. Při použití této značky je vytvořen skrytý text, který lze snadno zobrazit. Kód pro takový text může vypadat následovně:

```
 < details >
 <summary>
     Kliknutím sem zobrazíte informace.
 </ summary>
     Zde jsou vypsány podrobnější informace.
</ details >
```
Značka <summary> definuje větu, která se zobrazí, zatímco ostatní obsah je skrytý. Uvnitř elementu <details> mohou být použity i jiné značky jako nadpisy nebo sekce.

#### **<figure> a <figcaption>**

Tag <figure> označuje ilustraci, která je spojena s nějakým článkem. Nemusí se jednat nutně o obrázek, může to být i fotografie, diagram, graf apod. <figcaption> určuje popis daného objektu.

Přehrávání audia a videa je prostřednictvím HTML5 možné bez potřeby pluginů, které dříve vyžadovaly pravidelné aktualizace kvůli bezpečnosti. Mezi užitečné funkce patří také geolokace sloužící k určení polohy návštěvníka prostřednictvím webového prohlížeče nebo podpora běhu HTML stránek offline. Vylepšeno je také nahrávání souborů přímo v prohlížeči nebo utváření formulářů, kde se objevily nové elementy. (Reifman, 2016)

#### **3.9.2 HTML5.2**

W3C vydala v prosinci 2017 aktualizaci HTML5. Vznikla tak nová oficiální verze HTML5.2, která do stávající verze přidává nové funkce, jako je element dialogu nebo zvýšení platební bezpečnosti. Doplněny jsou klíčové atributy pro iframe sloužící k podpoře nových rozhraní. Nová je například vlastnost allowpaymentrequest, která zajišťuje kontrolu přístupu při požadavku na platbu. Payment Request API je alternativou k platebním formulářům využívanou pro řešení plateb třetích stran (např. Paystack), které určují, zda stránky mohou od uživatele požadovat platební údaje. Uživateli tato funkce umožňuje znovu použít uložené informace o platbách a adresách, rychleji provést platbu a omezit možné chyby při psaní. Prohlížeč tak působí jako prostředník mezi plátcem a příjemcem transakce. API má usnadnit internetový obchod a snížit riziko plateb na internetu.

#### **3.10 CSS 3**

CSS je zkratkou z anglického Cascading Style Sheets, po překladu do češtiny je používán termín kaskádové styly. Zatímco prostřednictvím HTML je definován obsah, kaskádové styly specifikují grafickou úpravu webových stránek.

Kaskádové styly jsou ve vývoji od roku 2005 a nejnovějším standardem je CSS3. Je zpětně kompatibilní se staršími verzemi a má nové vlastnosti, které ladí předchozí chyby, rozšiřují funkce CSS2 a mají i některé funkce podobné JavaScriptu. (Wodehouse, 2018)

Jazyk HTML je sestaven z elementů, které jsou ohraničeny otevíracími a uzavíracími značkami. Těmto elementům jsou pomocí CSS přidávány různé vlastnosti a hodnoty, mezi které patří například formátování textu nebo vlastnosti pro rozvržení prvků. Příkladem může být tato část kódu:

 header { color: white; background:color: red; font-size:1.5em; }

Pravidlo stylu je obaleno složitými závorkami a jednotlivé řádky jsou ukončeny středníkem. Selektor je část kódu před závorkou a určuje, jaká sekce webu je upravována. Každý řádek v deklaračním bloku je poté označován jako deklarace. Ta je složena z částí před dvojtečkou (vlastnost) a částí za dvojtečkou (hodnota). (Lazaris, 2014, str. 17, 18)

#### **3.10.1 Dotazy na médium**

V posledních letech se stále objevují nová zařízení, jejichž prostřednictvím se uživatel může připojit k internetu. Nelze tak prezentovat obsah webu stejným způsobem pro všechna zařízení, jelikož velikost zobrazovací plochy je různá. Web je možné zobrazit jak na širokém monitoru, tak na úzkém smartphonu. Tato funkce, která umí detekovat šířku zařízení uživatele a následně používat rozdílné styly pro různé velikosti zobrazovacích zařízení, je jednou z nejrevolučnějších novinek CSS3. Dotazy na médium jsou specifikovány v modulu Media Queries *(http://www.w3.org/TR/css3-mediaqueries)* z roku 2012 a implementovány jsou ve většině webových prohlížečů. (Gasston, 2016, str. 29, 30)

Základní syntaxe dotazů na médium může být používána třemi způsoby:

- 1. Odkaz na externí šablonu stylů *<link href="soubor" rel="stylesheet" media="logika médium and (výraz)">*
- 2. Dotaz na médium uvnitř šablony stylů *@import url(´soubor´) logika médium and (výraz);*
- 3. Dotaz na médium ve vloženém elementu *style* nebo v samotné šabloně stylů *@media logika médium and (výraz) { pravidla }*

Atribut *media* určuje typ zařízení, pro které budou aplikovány dané kaskádové styly. Nejpoužívanějšími typy média jsou *screen* a *print*, pokud není typ uveden, automaticky se přiřazuje výchozí typ *all*. Typ *screen* je používán pro barevné obrazovky a *print* se používá pro tiskárny. *Logika* je parametr, který může nabývat hodnot *only* nebo *not*. Výraz *only* se používá v případě, kdy se pravidlo stylu skrývá před staršími prohlížeči, které tuto syntaxi nepodporují. Hodnota *not* se naopak využívá v takovém případě, kdy nejsou splněny nastavené parametry. Operátor *and* se používá pro připojení výrazu. *Výraz* umožňuje přidat různé informace o zařízení – rozměry, rozlišení apod. Tyto vlastnosti slouží k vyhodnocení výrazu a následné aplikaci požadovaných stylů. Výraz dovoluje aplikovat styly kupříkladu pouze na zařízení s obrazovkou širší než 480 pixelů nebo na zařízení otočená vodorovně. (Gasston, 2016, str. 32, 33)

#### **3.10.2 Selektory**

Selektory atributů byly implementovány už ve specifikaci CSS2. Na základě atributů umožňují definovat pravidla stylů pro elementy. Nejjednodušší selektory jsou takové, pomocí kterých se formátují všechny elementy daného typu, například všechny odstavce <p>. Složitější selektory aplikují požadované styly na prvky například podle jejich třídy nebo identifikátoru. Často se také uplatňují takzvané pseudotřídy, což znamená, že v jazyce HTML vlastně neexistují. Až podle aktuálního stavu stránky si prohlížeč domyslí, na jaké části má vlastnosti aplikovat. (Castro aj., 2012 str. 169, 179)

CSS3 definuje tři nové selektory:

- element  $[$ foo  $^{\wedge}$  = "bar" $]$ *Začátek atributu přesně odpovídá* Prvek má atribut nazvaný foo, který začíná znakem "bar".
- element  $[$ foo  $\$$  = "bar"] *Konečná část atributu přesně odpovídá* Prvek má atribut nazvaný foo, který končí "bar".
- element  $[$ foo  $* = "bar" ]$ *Atribut obsahuje nějakou textovou část* Prvek má atribut nazvaný foo, který obsahuje řetězec "bar".

Kyrnin (2018) uvádí 16 nových pseudotříd, které se v CSS3 objevily.

- **:root –** kořenový prvek dokumentu. V HTML je vždy.
- **:nth-child(n)** používá se například k odlišení sudých či lichých řádků, odlišen může být třeba i každý pátý řádek, záleží na čísle dosazeném za n.
- **:nth-last-child(n)** výpočet elementů provádí od posledního.
- **:nth-of-type(n)** všechny prvky se stejným jménem.
- **:nth-last-of-type(n)** prvky se stejným jménem, kde je výpočet prováděn odzadu.
- **:last-child** poslední podřízený prvek nadřazené položky.
- **:first-of-type** první sourozenec daného typu.
- **:last-of-type** poslední sourozenec daného typu.
- **:only-child** element, který je jediným potomkem rodiče.
- **:only-of-type** jediný prvek svého typu.
- **:empty**  prvek, který nemá žádné potomky.
- **:target** pro stylování aktuálního aktivního cílového prvku.
- **:enabled** v případě, že je prvek zaktivován.
- **:disabled** případ, kdy je prvek vypnutý.
- **:checked** prvek, který je zaškrtnutý.
- **:not(s)** případ, kdy element neodpovídá selektoru s.

#### **3.10.3 Podpora Google fontů**

Před CSS3 návrháři používali pouze takzvaná bezpečná písma, u kterých si byli 100% jisti, že se budou zobrazovat na všech zařízeních stejně. Pokud se na webu použije běžné písmo jako Times New Roman nebo Arial, mohlo by se do určité míry zaručit, že si každý uživatel stránky prohlídne tak, jak bylo určeno. Díky CSS3 je možné na webu spouštět také speciální písma, jako jsou fonty dostupné prostřednictvím Googlu. Tato písma mohou být buď stažena ze serveru a spuštěna pomocí kódu CSS, nebo přístupná přímo ze zdroje pomocí nějakého skriptu. V případě, že by se vyskytla chyba a takové písmo by nefungovalo, bylo by na webu zobrazeno výchozí bezpečné písmo. (Wodehouse, 2018)

#### **3.10.4 Efekty a barvy**

CSS3 obsahuje takové vlastnosti, které umožňují otočení, růst, zmenšení, převrácení nebo překládání prvků. Poprvé se tak prvky vytvořené v CSS mohou na obrazovce pohybovat bez požadavku na JavaScript nebo Flash kód. Při přechodech může prvek bez problémů měnit velikost a barvu nebo může mít nastavenou dobu přechodu. CSS3 podporuje nové barvy (RGBA, HSL, HSLA) a gradientní barvy. Nově také umožňuje nastavení průhlednosti a podporuje zaoblené rohy. (Wodehouse, 2018)

#### **3.10.5 CSS preprocesory**

CSS preprocesory přidávají funkcionalitu k souborům CSS s cílem ušetřit čas a množství napsaného kódu, tím zvýšit produktivitu vývojářů. Preprocesory rozšiřují syntaxi CSS pomocí proměnných, operátorů, mixinů, apod. Jsou integrovány s pokročilejšími funkcemi a umožňují psát opakovaně použitelné kódy, které lze snadno rozšiřovat a udržovat. CSS preprocesor funguje na principu DRY (Do Not Repeat Yourself) nikoli na principu WET (Write Everything Twice). Základem je neopakovat již napsaný kód. Vývojáři mohou také využívat proměnných, například pro změnu barvy, vizuálních efektů nebo písem. Třemi nejpoužívanějšími preprocesory jsou Sass, Less a Stylus. (Maheedharan, 2017)

## **Sass (Syntactically Awesome StyleSheets)**

Bohatý na funkce a vysoce kompatibilní s CSS je preprocesor Sass, který je kódován v Ruby. Sass používá dvě různé syntaxe – SCSS a SASS. Syntaxe SASS je starší verzí a místo klasických středníků a složených závorek pro oddělení využívá odsazení mezerami či tabulátory. Tato syntaxe je vhodnější pro vývojáře Ruby nebo Pythonu. Druhou syntaxí je SCSS, která je velmi podobná klasickému CSS. K tomu, aby bylo možné Sass využívat, je nutností nejprve nainstalovat skriptovací programovací jazyk Ruby. (Maheedharan, 2017)

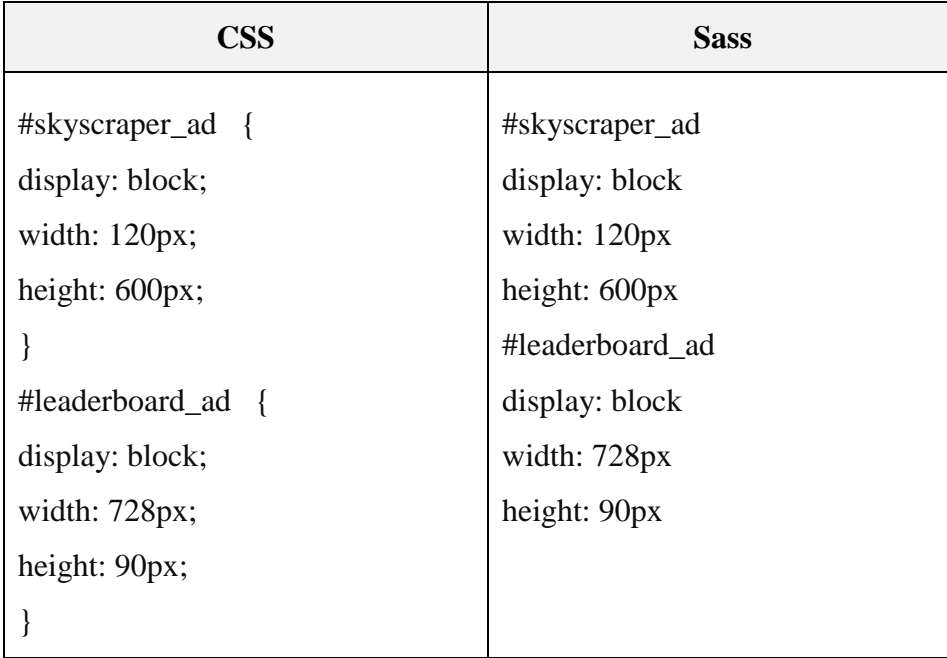

*Tabulka 3: CSS vs. Sass*

Zdroj: (Maheedharan, 2017)

V předchozí tabulce je vlevo zobrazen kód v CSS, vpravo se nachází upravený kód podle standardů preprocesoru Sass.

Podrobná dokumentace doplněna o popis a ukázky kódu je dostupná na oficiální stránce jazyka *http://sass-lang.com.*

#### **Less**

67 Mnoho vývojářů nechce pracovat se službou CSS v její původní podobě. Less se tedy obvykle využívá v kombinaci s CSS a pomáhá vývojářům definovat proměnné a používat hodnoty v rámci proměnných. Není složité přejít ze zápisu v klasickém CSS do Lessu,

zápis je vhodný i pro méně zkušené developery. Less je kódován v Javascriptu a umožňuje kompilaci jak na straně klienta, tak na straně serveru s platformou Node.js. (Maheedharan, 2017)

Původní domovská stránka preprocesoru LESS *http://lesscss.org/* byla přeložena do češtiny a dostupná je na stránce *https://www.lesscss.cz/.* Součástí překladu je instalační balíček, návod a praktické ukázky použití.

## **Stylus**

Mezi nepoužívanější preprocesory patří také Stylus, který je stejně jako Less napsán v JavaScriptu a kromě všech pravidelných funkcí preprocesoru umožňuje definovat vlastní sadu funkcí pro správu a rozšíření parametrů CSS. Více informací o Stylusu lze nalézt na jeho domovské stránce *http://stylus-lang.com/.* (Maheedharan, 2017)

## **Mixiny**

Mixiny umožňují opětované použití vlastností v kterékoli části souboru kaskádových stylů. Vytrácí se tím nutnost procházet celý CSS soubor v případě, že chce vývojář provést změnu. Mixiny jsou výkonné nástroje, jejichž cílem je hlavně nižší časová náročnost pro vývojáře. (Maheedharan, 2017)

| <b>Less</b>                | Kompilované CSS                  |
|----------------------------|----------------------------------|
| .bordered $(@width)$ {     | h1 { border: $5px$ solid #ddd; } |
| border: @width solid #ddd; | h1:hover { border-color: #999; } |
| &:hover $\{$               |                                  |
| border-color: #999;        |                                  |
|                            |                                  |
|                            |                                  |
| $h1 \{$                    |                                  |
| .bordered $(5px)$ ;        |                                  |
|                            |                                  |

*Tabulka 4: Ukázka mixinů - Less a kompilované CSS*

Zdroj: (Maheedharan, 2017)

# **Nesting**

Využívání preprocesorů dovoluje zanořovat CSS styly do sebe, kód je tak přehlednější a zápis snadnější.

| <b>Less</b>               | Kompilované CSS                  |
|---------------------------|----------------------------------|
| @link-color: #999;        | ul { margin: $0;$ }              |
| @link-hover: $\#229ed3$ ; | ul li { float: left; }           |
| $ul$ {                    | ul a { color: #999; }            |
| margin: $0$ ;             | ul a:hover { $color: #229ed3;$ } |
| $\operatorname{li} \{$    |                                  |
| float: left;              |                                  |
|                           |                                  |
| a {                       |                                  |
| color: @link-color;       |                                  |
| &:hover {                 |                                  |
| color: @link-hover;       |                                  |
|                           |                                  |

*Tabulka 5: Zanořování CSS stylů a výsledný výpočet*

Zdroj: (Maheedharan, 2017)

## **Proměnné**

V porovnání s běžným CSS mají preprocesory možnost definovat proměnné. Vývojář definuje základní barvu pomocí proměnné a následně ji použije v celém souboru CSS místo toho, aby vždy napsal kód pro konkrétní barvu. (Maheedharan, 2017)

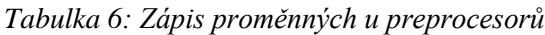

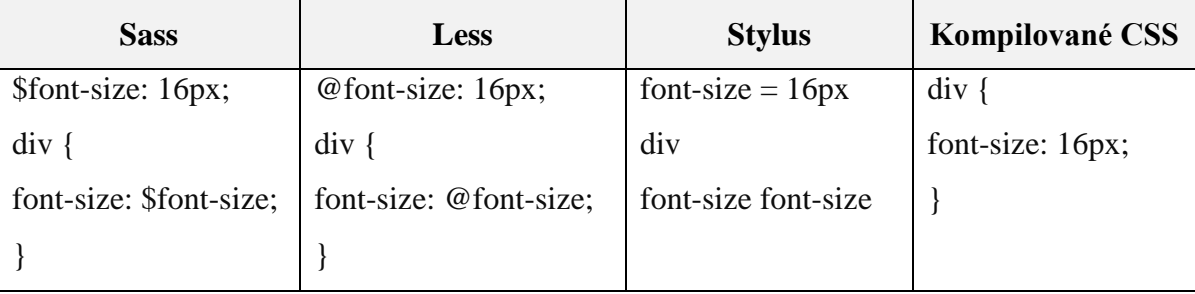

Zdroj: (Maheedharan, 2017)

V Sassu začínají proměnné znakem \$, v Lessu se používá znak @ a ve Stylusu žádná předpona neexistuje. Pro přiřazení hodnoty se v Sass a Less používá dvojtečka. Hodnota je poté uzavřena středníkem, což je pro CSS typické.

#### **Další funkce preprocesorů**

Preprocesory usnadňují práci s čísly, lze tak jednoduše vypočítat šířku či délku pomocí základních matematických operací. Stylus, Less a Sass mají funkce, které vývojářům umožňují efektivně pracovat s barvami, zesvětlit je, zvýšit sytost či je nechat vyblednout. Další využívanou technikou jsou importy, které pomohou oddělit kód do malých kusů pro lepší údržbu a kontrolu a bloky následně importovat do CSS. (Maheedharan, 2017)

#### **3.10.6 CSS reset**

Každý webový prohlížeč aplikuje na HTML elementy výchozí kaskádové styly. V praxi se může jednat o nějaký neuspořádaný seznam (element ul), který prohlížeč sám naformátuje, v tomto případě tak, že přidá odrážky jednotlivým položkám seznamu (elementy li). Nejpoužívanější šablona stylů je Normalizace.css od Nicolase Gallaghera nebo CSS reset od Eraca Meyera. Cílem je změnit výchozí hodnoty CSS vlastností, uvést web do určitého počátečního stavu a sjednotit tak pravidla a chování napříč webovými prohlížeči. Soubor, který obsahuje pravidla pro normalizované chování, musí být na webu načítán jako první, čímž je zajištěno jeho správné chování. (Lazaris, 2014, str. 30, 31)

## **3.11 Webový server Apache**

Kromě PHP, SQL, Javascriptu, CSS a HTL5 existuje ještě jeden hráč při tvorbě dynamických webů – webový server. Apache neslouží pouze pro zpracovávání HTML dokumentů, zpracovává také širokou škálu souborů, od obrázků a souborů Flash, až po zvukové soubory MP3, RSS kanály apod. (Nixon, 2014, str. 11)

Apache HTTP Server je využíván u většiny webhostingů, které podporují technologii PHP. Může být také nainstalován přímo v počítači a sloužit k testování webu s prvky HTML a PHP kódu. Správně nainstalovaný a nastavený server Apache je při testování dynamických stránek na vlastním počítači nutností. (Procházka, 2012, str. 18)

# **4 Vývoj webu s návrhem a implementací databáze**

Praktická část této práce je zaměřena na tvorbu nových webových stránek, které ke své existenci využívají databázi. Součástí je tvorba databáze a její následná implementace.

## **4.1 Historie vybrané společnosti**

Počátky firmy herisson-group se datují k 1. 3. 1995, kdy bylo dvěma společníky založeno obchodní sdružení Mavex zaměřené na hodinářský velkoobchod a šití řemínků k hodinkám. Zpočátku nakupovali zboží od ostatních dovozců, později začali dovážet zboží přímo od zahraničních výrobců. Soustředili se především na dovoz cenově dostupných a kvalitních kožených řemínků k hodinkám, přičemž zároveň zaměstnávali několik švadlen, které šily barexové řemínky s podložkou, o které byl v devadesátých letech velký zájem. Oba společníci postupně rozšiřovali sortiment o další hodinářské zboží: strojky do hodin a hodinek, náhradní díly, atd.

Koncem devadesátých let firma investovala do výroby formy na výrobu hodinového pouzdra, skla a kovových ciferníků a začala dodávat na trh nástěnné hodiny s logem Mavex. Tuto kolekci potom rozšířila díky spolupráci se známým malířem Vladimírem Jiránkem o dětské nástěnné hodiny s motivy slavného večerníčku Boba a Bobka, králíků z klobouku. Nástěnné hodiny následně doplnila i řada budíků.

Výroba nástěnných hodin odstartovala další obchodní aktivity společnosti a to zakázkovou výrobu nástěnných hodin s logem (designem) jiných firem. Následně byla kolekce rozšířena i o kolekci reklamních hodinek. Obchodní sdružení tak mělo dvě vzájemně se doplňující činnosti: hodinářský velkoobchod a výrobu reklamních hodin a hodinek. Zájem o barexové řemínky postupně upadal, časem byla firma nucena některé zaměstnankyně propustit.

Po 13 letech, v roce 2007, došlo k rozdělení firmy. Jeden ze společníků si ponechal původní jméno firmy a nadále se věnoval velkoobchodní činnosti zaměřené na náhradní díly pro hodináře, dovoz řemínků a hodinkových strojků. Druhý ze společníků začal fungovat pod jménem Herisson a pokračoval v zakázkové výrobě reklamních hodin a hodinek. K této aktivitě se přidala i zakázková výroba reklamních kravat a šátků vyráběných na míru klientům.

Společnost se postupně začala zaměřovat také na dovoz a následnou distribuci švýcarských značkových hodinek. Během několika let se jí podařilo získat výhradní zastoupení švýcarských hodinek Epos, Davosa a Xemex pro Českou a Slovenskou republiku. Pro každou značku nechala připravit webové stránky v češtině a všechny značky potom sloučila pod firmu Herisson-group a následně je začala prodávat i přes vlastní e-shop *www.hodinky-herisson.cz.* Na e-shopu je kromě zmíněných švýcarských hodinek možné zakoupit i vlastní kolekci hodinek, která byla poprvé představena na veletrhu Hodiny a klenoty v Praze v roce 2017.

Pro rok 2018 má firma Herisson-group v plánu získat zastoupení další švýcarské značky a opět vystavovat celou kolekci na hodinářském veletrhu Hodiny a klenoty v Praze.

## **4.2 Webová struktura firmy**

V současné době provozuje firma několik internetových stránek - každá zastupovaná značka švýcarských hodinek je prezentována na svém samostatném webu, pro reklamní činnost používá firma stránku *www.herisson.cz* a během roku 2017 byla spuštěna i internetová stránka *www.herisson-group.com*, která nesplnila původní cíle, proto je nutné ji přepracovat.

Společnost tak vlastní několik webů:

- *davosa.cz,*
- *xemex.cz,*
- *epos-czech.cz,*
- *herisson.cz,*
- *hodinky-herisson.cz,*
- *herisson-group.com.*
## **4.3 Současná situace**

V současné době se tedy firma věnuje dvěma hlavním činnostem.

- Distribuce luxusních švýcarských hodinek po České republice a na Slovensku.
- Tvorba reklamních předmětů, převážně hodin, hodinek, budíků, kravat a šátků, na zakázku s dotiskem vlastního loga.

Oddělit tyto dvě činnosti od sebe je nutností. Stávající situace může být pro mnoho potenciálních zákazníků matoucí. Zákazník, který se dostane na stránky *www.herisson.cz*, nebude v první chvíli zřejmě vědět, co od firmy očekávat. Stránky jsou sice kvalitně zpracované, ale to nemění nic na tom, že spojení reklamních předmětů a švýcarských luxusních hodinek je přinejmenším zavádějící a zároveň chybí katalog s informacemi o prodávaných hodinkách, uveden je vždy pouze odkaz na české stránky. Tato skutečnost může v některých lidech vyvolat nedůvěru nebo pocit, že nakupují cosi levného, nekvalitního nebo běžného, což značkové švýcarské hodinky nejsou.

Myšlenka vytvořit novou samostatnou internetovou stránku *www.herisson-group.com* pouze pro švýcarské hodinky byla tak logickým vyústěním svým způsobem nepřehledné situace. Přesto je stávající podoba stránek nevyhovující. Po vstupu na stránky na první pohled zaujme velký obrázek s hodinkami herisson - vlastní fashion kolekce firmy Herisson-group a až po manuálním přepínání se zobrazují fotky se švýcarskými hodinkami. Zákazník tak nemá pocit luxusu, výjimečnosti a jedinečnosti. Navíc hned pod obrázkem je opět odkaz na zakázkovou výrobu s informací o reklamní agentuře, což společně s nevýrazným vzhledem stránek kazí celkový dojem. Vytvořeny jsou tedy dva weby s odlišným designem, ale podobným obsahem, protože ani na jedné z nich není možné se seznámit s celou kolekcí hodinek, kterou Herisson-group nabízí.

## **4.4 Požadavky pro nové stránky**

Při zahájením nového projektu je třeba stanovit vstupní kritéria. Hlavními a zásadními kritérii jsou požadavky samotného klienta. Vývojář musí pochopit, k čemu má web sloužit a jaké jsou jeho cíle.

Webové stránky *herisson-group.com* je podle zákazníka nutné od základu změnit. Nebude se jednat o úpravu stávajícího webu, ale vytvoří se zcela nové řešení nezávislé na tom, jak je web vytvořen nyní.

Nové řešení musí být jasným, lehce čitelným a srozumitelným webem pro potenciální zákazníky. Z webu musí být patrné, že se společnost specializuje na dovoz dražších švýcarských hodinek s dlouholetou tradicí, pro které má v ČR a SR výhradní zastoupení a jejichž celou kolekci bude možné na webu najít. Součástí stránek musí být možnost kontaktovat společnost při zájmu o nákup hodinek a dotázat se na jejich dostupnost. Společnost sice má k dispozici eshop, na kterém jsou však pouze modely, které jsou k dispozici skladem. Některé modely hodinek, převážně těch dražších, je nutné poptat u dodavatele. Z tohoto důvodu společnost požaduje zobrazení možnosti zaslání dotazu na konkrétní model nikoli přesměrování na eshop.

Zákazník si nepřeje vytvářet web na redakčních systémech, požadavkem však je, aby si na stránky mohl přidávat nové modely a příspěvky bez zásahu programátora. Nezbytnou součástí pro nový web splňující veškeré dané požadavky je vytvoření databáze. Web bude obsahovat několik set obrázků hodinek a přidávat se budou i aktuality. Bylo by zároveň velmi nepraktické při doplňování nových modelů nebo článků měnit statickou HTML stránku.

## **4.5 Nástroje pro realizaci**

V dnešní době je k dispozici řada aplikací a programů usnadňujících proces tvorby webových stránek. V projektu byly využívány nástroje, které ulehčují tvorbu grafického návrhu, kódování, práci s databází či testování a následné spouštění webové aplikace.

#### **4.5.1 Sublime Text 2**

Veškerý zdrojový kód pro web Herisson-group byl napsán v textovém editoru Sublime Text 2 zobrazeném na obrázku 23. Jedná se o jeden z nejrychlejších textových editorů pro psaní kódu. Otvírá se téměř okamžitě a provádí rychlé vyhledávání. Velkou výhodou je motiv pro zvýraznění syntaxe.

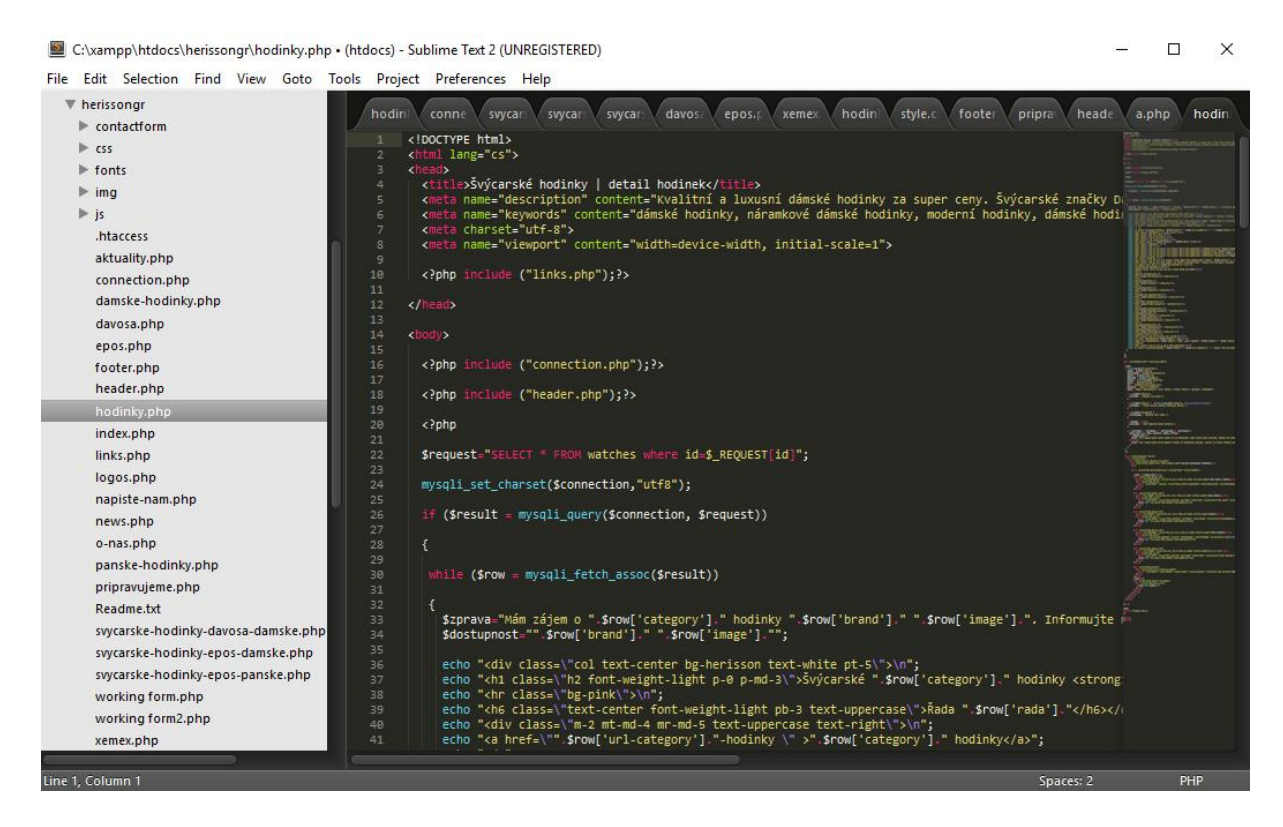

*Obrázek 23: Vývojové prostředí Sublime Text 2* Zdroj:vlastní

75 Například výchozí téma Sublime Text 2 zvýrazní v CSS souboru třídy a id v zelené barvě, selektory prvků červeně, vlastnosti jsou zvýrazněny modře a hodnoty fialově. Pokud je do php souboru zadán příkaz <?php include ("header.php");?>, lze si všimnout toho, že značky obalující php kód mají jinou barvu, příkaz include je také v jiné barvě, stejně tak

jako soubor, který se má načíst. V případě, kdy by byly z příkazu odstraněny například uvozovky, došlo by ke změně barev v následujícím kódu. Lze tak ihned rozpoznat případnou chybu, kvůli které by se web nemusel zobrazit tak, jak je zamýšleno.

#### **4.5.2 Xampp Control Panel**

Xampp je sada nástrojů pro vývoj webových aplikací. Umožňuje vytvářet webové projekty z jakéhokoli počítače a lokálně je zobrazit a testovat bez nutnosti nasazení webového serveru online.

Využívání systému Xampp na Windows vyžaduje pouze instalaci balíčku, který nainstaluje nejen webový server a PHP, ale také MySQL, FileZillu, Mercury mail server a Tomcat. Nástroje lze spouštět i jednotlivě. Pro projekt Herisson-group byl v provozu pouze server Apache, MySQL a FileZilla.

K využívání Xamppu je velmi důležité správné umístění vytvářeného projektu, který se musí nacházet ve složce xampp a podsložce htdocs. Většinou se bude jednat o adresu C:\xampp\htdocs, záleží však na disku, na kterém bude Xampp nainstalován. Htdocs může obsahovat další podsložky. Zdrojové kódy webu jsou umístěny v podsložce herissongr a pro správné zobrazení v lokálním počítači se do prohlížeče zadává adresa *http://localhost/herissongr.*

#### **4.5.3 FileZilla**

FileZilla je open-source FTP klient, který je v projektu využíván při nahrávání souborů a obrázků na webový server. V první kroku je nutné vytvořit nové připojení se serverem pomocí FTP přístupů, které zasílá zprostředkovatel hostingu po zaregistrování domény. Vyplněno musí být jméno hostitele a typ přihlášení se musí změnit na *Normální.* Poté lze zadat uživatelské jméno a heslo. Pro doménu *herisson-group.com* je hostitelem *ftpx.forpsi.com.*

Po úspěšném připojení se zobrazí adresáře s obsahem webu a je možné zahájit nahrávání či mazání souborů. Obsah webu je součástí adresáře *www* (viz obr. 24).

| $\overline{\phantom{a}}_{\mathbf{x}}$<br>군<br>益<br>Hostitel:<br>Rychlé připojení<br>Port:<br>Uživatelské jméno:<br>Heslo:<br>Stav:<br>Ověřování certifikátu<br>Stav:<br>TLS připojení navázáno.<br>Přihlášen<br>Stav:<br>Stav:<br>Načítání výpisu složky<br>Výpis složky "/" proběhl úspěšně<br>Stav:<br>Vzdálená složka:<br>Místní složka:<br>:\xampp\htdocs\herissongr\<br>7<br>herissongr<br>$\sqrt{ }$<br>田…<br>中…<br>٨<br>invicta<br>Ė.<br>proflor<br>由.<br>52<br>$\hat{~}$<br>X<br>Název souboru<br>Veliko ^<br>Název souboru<br>Poslední změna<br>Velikost s<br>Typ sou<br>contactform<br>backups-forpsi<br>Složka s<br>25.8.2016 16:42:11<br>Složka s<br>23.9.2010 9:29:09<br>data<br><b>CSS</b><br>Složka s<br>23.9.2010 9:29:09<br>fonts<br>stat<br>23, 9, 2010 9:29:09<br>Složka s<br>img<br>tmp<br>24.4.2018 12:42:31<br>Složka s<br>js<br><b>www</b><br>$\overline{\mathcal{Z}}$<br>.htaccess<br>13 Soubor F 21, 4, 2018 14:19:31<br>.ftpquota<br>$\overline{\mathbf{s}}$<br>a.php<br>aktuality.php<br>Ċ<br>$\overline{\phantom{a}}$<br>$\rightarrow$<br>26 souborů a 5 složek. Celková velikost: 117 669 b<br>1 soubor a 5 složek. Celková velikost: 13 bajtů<br>Server nebo místní soubor<br>Směr<br>Vzdálený soubor<br>Velikost Priorita<br>Stav<br>Soubory ve frontě<br>Neúspěšné přenosy<br>Úspěšné přenosy | Herisson-group - herisson_groupcom@ftpx.forpsi.com - FileZilla<br>Upravit Zobrazit Přenos Server Záložky<br>Soubor<br># 0<br>B<br>51 | Ŧ.<br>$\Omega$ $\Omega$ | Nápověda Nová verze je k dispozici!<br>Ж | П | $\times$      |
|----------------------------------------------------------------------------------------------------|----------------------------------------------------------------------------------------------------|-------------------------|------------------------------------------|---|---------------|
|                                                                                                    |                                                                                                    |                         |                                          |   |               |
|                                                                                                    |                                                                                                    |                         |                                          |   |               |
|                                                                                                    |                                                                                                    |                         |                                          |   |               |
|                                                                                                    |                                                                                                    |                         |                                          |   |               |
|                                                                                                    |                                                                                                    |                         |                                          |   | Op            |
|                                                                                                    |                                                                                                    |                         |                                          |   | 055           |
|                                                                                                    |                                                                                                    |                         |                                          |   | 075           |
|                                                                                                    |                                                                                                    |                         |                                          |   | 075           |
|                                                                                                    |                                                                                                    |                         |                                          |   | 075           |
|                                                                                                    |                                                                                                    |                         |                                          |   | 075           |
|                                                                                                    |                                                                                                    |                         |                                          |   | 066           |
|                                                                                                    |                                                                                                    |                         |                                          |   |               |
|                                                                                                    |                                                                                                    |                         |                                          |   |               |
|                                                                                                    |                                                                                                    |                         |                                          |   | $\rightarrow$ |
|                                                                                                    |                                                                                                    |                         |                                          |   |               |
|                                                                                                    |                                                                                                    |                         |                                          |   |               |
|                                                                                                    |                                                                                                    |                         |                                          |   |               |
| <b>A</b> <sup>3</sup> O Fronta: prázdná                                                                                                    |                                                                                                    |                         |                                          |   |               |

*Obrázek 24: FileZilla* Zdroj:vlastní

### **4.5.4 phpMyAdmin**

Na webu Herisson-group je databáze vytvořena pomocí nástroje phpMyAdmin, což je bezplatný ovládací panel určený pro snadnou správu MySQL databází, ke kterému lze přistupovat jak při tvorbě webu lokálně, tak později prostřednictvím hostingové služby, kde je webová stránka zaregistrována. Databáze MySQL je běžnou součástí webových hostingů, není nutná žádná další instalace.

Pro lokální vývojové prostředí stačí do prohlížeče zadat adresu *http://localhost/phpmyadmin* a zobrazí se administrační prostředí. Nutností pro tento krok je spuštěná sekce MySQL v nástroji Xampp.

#### **4.5.5 Grafické programy**

Adobe Photoshop CC byl v projektu využíván k jednoduché úpravě fotografií, například pro změnu pozadí jednotlivých hodinek z katalogu, které ne u všech fotografií bylo původně bílé. Bylo potřeba hodinky ručně oříznout a přidat novou barvu pozadí. Upraven byl například také obrázek použitý v patičce, který byl ztmaven do takové podoby, aby na něm bylo písmo dostatečně viditelné. Došlo také k hromadným úpravám fotografií v programu FastStone Image Viewer. Původní velikost fotografií byla velmi vysoká, byly hromadně zmenšeny na stejnou výšku 1000 px a použity jsou v detailu jednotlivých hodinek. Poté vznikly menší fotografie s výškou 600 px, které se načítají na seznamu hodinek před rozkliknutím detailu. Šířka byla vždy dopočítána automaticky.

## **4.6 Použité technologie**

Základem zdrojových kódů je jazyk HTML5 doplněný o části psané v PHP. Responzivní a přívětivý vzhled zajišťuje Bootstrap ve spolupráci s vlastním CSS souborem.

#### **4.6.1 HTML5**

Deklarace <!DOCTYPE html> informuje prohlížeč o verzi značkovacího jazyka, ve kterém je stránka napsána. Podle standardů každý HTML dokument vyžaduje deklaraci typu dokumentu, aby se zajistilo, že stránky budou zobrazeny tak, jak je určeno. Deklarace se nachází v horní části každé stránky ještě před samotným párovým tagem <html>.

Nejnovější verze jazyka HTML5 nabízí velké množství nových prvků, které v předchozí verzi dostupné nebyly. Jedná se například o element <header>, který zahrnuje záhlaví stránky včetně navigace obalené novým elementem <nav>. V předchozí verzi jazyka by muselo být použito například <div class="header">.

HTML5 disponuje také řadou nových atributů, typů vstupu a dalších prvků pro tvorbu formulářů. Příkladem může být následující část kódu:

 <sup>&</sup>lt;form class="form-horizontal mt-4" method="post" action="#send">.

Značka <form> obaluje obsah formuláře, atribut action informuje prohlížeč o tom, co má dělat po kliknutí na tlačítko odeslat. V tomto případě action odkazuje na id divu s názvem *send*, který je na stejné stránce a který informuje o tom, zda byl formulář správně odeslán.

#### **4.6.2 PHP**

Jazyk PHP je v projektu použitý zejména při načítání dat z databáze a pro odeslání kontaktního formuláře. Každý kód psaný v PHP musí být vložen mezi tagy <? php a ?>. Webový server tak bude vědět, že vše mezi těmito značkami je php kód a spustí jej, zbytek bude odeslán do prohlížeče, protože se jedná o statické HTML. Například při zobrazení seznamu hodinek je nezbytné odeslat část HTML kódu přímo v kódu PHP pomocí příkazu "echo", aby bylo možné kódu přiřadit třídy, které se starají o jeho vzhled. Zápis takového kódu v PHP je časově náročnější než kdyby se rovnou zapsal výsledný kód HTML. Rozdíl mezi takovým zápisem lze vidět v tabulce níže.

*Tabulka 7: PHP kód vs. HTML kód*

| PHP kód  | echo " <div class="&lt;math">\rm \lvert m-2 \rvert m-4 \rvert m-1-5 text-uppercase text-right<math>\rm \lvert m \rvert</math>;</div> |
|----------|----------------------------------------------------------------------------------------------------|
| HTML kód | $\langle$ div class="m-2 mt-md-4 mr-md-5 text-uppercase text-right">                                                                 |

Zdroj: vlastní

#### **4.6.3 Bootstrap 4**

V celé webové prezentaci jsou používány třídy z frontendového frameworku Bootstrap k zajištění responzivity. Je použita poslední verze 4.0.0 vydaná v srpnu 2017, která s sebou přinesla několik změn. V této verzi je mřížkový systém nově postaven na flexboxu nikoli na vlastnosti float, jak tomu bylo v minulých verzích. Odpadly tak problémy se zarovnáváním. Například třídy mr-auto a ml-auto slouží k zarovnání prvku vpravo/vlevo bez nutnosti přidávat nějaké odsazení. Pomocí třídy mx-auto lze zarovnat prvek na střed. V kódu jsou tyto třídy použity kupříkladu v patičce, kde se objevují zarovnané ikony pro kontakt pomocí těchto tříd nebo zarovnaný nadpis na střed. Kód vypadá následovně:

```
 <div class="container contact p-2 pt-4 p-md-5">
  <div class="row">
    <div class="col-lg-8 mx-auto text-center">
     <h2 class="section-heading">Kontaktní informace</h2>
    \langlehr class="my-4 bg-white">
     <div class="row">
       <p class="mb-5 col-12 col-md-10 mx-auto">Neváhejte nás kontaktovat v případě 
        jakýkoliv dotazů. K dispozici jsme pro Vás každý den a rádi
        zodpovíme veškeré otázky.</p>
      \langlediv>
    \langlediv> </div>
    <div class="row">
     <div class="col-lg-4 ml-auto text-center">
       <a href="tel:+420603218933" class="text-white"><i class="fa fa-phone 
        fa-3x mb-3"></i><p>+420 603 218 933</p></a>
      \langlediv> <div class="col-lg-4 mr-auto text-center">
        <a href="napiste-nam"><i class="fa fa-envelope-o fa-3x mb-3 
         text-white"></i></a>
        <p><a href="napiste-nam">info@herisson-group.com</a></p>
   \langlediv>\langlediv>\langlediv>
```
Tento HTML kód zároveň obsahuje základní strukturu HTML kódu tak, jak má být v Bootstrapu používán. Tato struktura zůstala od poslední verze Bootstrapu stejná. Skládá se ze tří částí: kontejner (container), řádek (row) a libovolný počet sloupců (col). Container má omezenou maximální šířku při různých velikostech zobrazovacích zařízení a je zarovnán na střed. Bez třídy *row* byl kód v předchozí verzi Bootstrapu funkční. V nové verzi je používání této třídy nezbytné, jelikož je základem pro správnou funkčnost flexboxu. Nově lze používat třídu *col* zcela samostatně. V situaci, kdy je třeba vytvořit tři stejné široké sloupečky, není nutné přidávat k třídě *col* příponu 4. Jedna z flexbox vlastností této třídy je, že má nastaveno flex-grow: 1, což znamená, že sloupce budou stejně široké i bez přidaných přípon. Jednotlivé sloupce mezi sebou vytvářejí mezery bez nutnosti je přidávat ručně. Tato šířka je nastavena na 15 pixelů.

Boostrap 3 využíval pro mřížkový systém čtyři třídy a bylo obtížnější upravovat stránky na malých zobrazovacích zařízeních, jelikož nejmenší bod zlomu se rovnal 768 px, což je mnohem více, než má třeba mobilní telefon orientovaný na výšku. Systém mřížky Bootstrapu 4 odstranil *xs* jako nejnižší zlomový bod a zavedl třídu *col* se zlomovým bodem pro mobilní zařízení o šířce 576 px. Nová verze Bootstrapu používá pro responzivní design pět tříd:

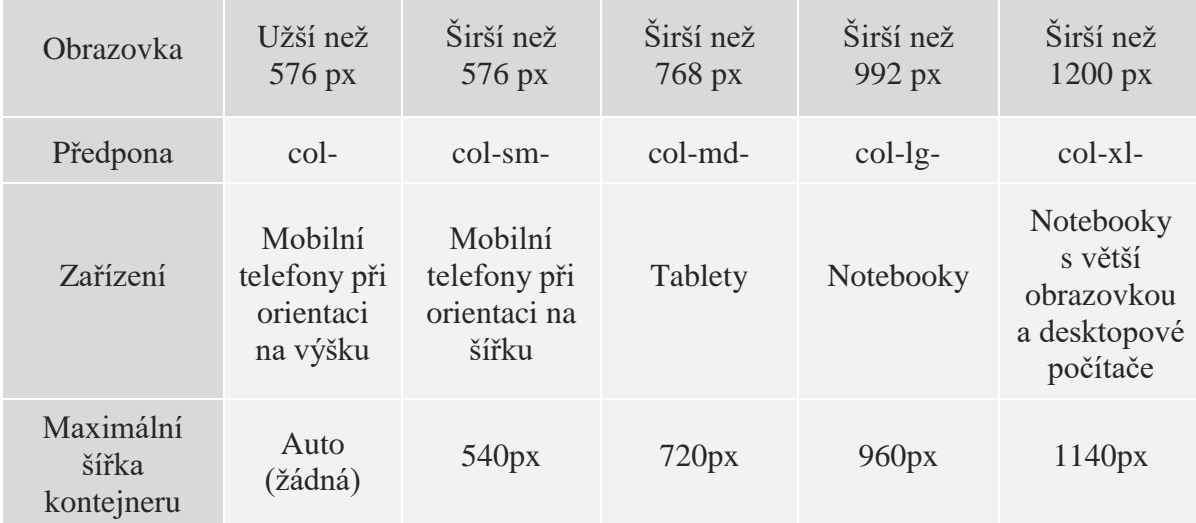

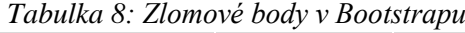

#### Zdroj: vlastní

V horní části uvedeného kódu na předchozí straně je příkladem třída *col-lg-8*, což znamená, že šířka 8/12 se aplikuje pouze ve chvíli, kdy je obrazovka širší než 992px. V opačném případě je třída rovná plné šířce rodičovského elementu *row*.

#### **Menu**

81 Bootstrap také slouží pro správné zobrazení menu. Při šířce nižší než 992 px se v pravém horním rohu automaticky zobrazí rozbalovací navigační menu, které je přizpůsobeno dotykovému ovládání menších zařízení. V desktopové verzi má menu v podstatě dvě součásti – prvky, které slouží jako hypertextový odkaz samy o sobě, a tlačítko, které umožní rozbalení dalších odkazů, obvykle takových, které spolu souvisí. Na webu Herisson-group se jedná o odkaz *Značky,* pod kterým jsou jednotlivě vypsány. Toto tlačítko je obaleno třídou *dropdown*, která určuje, že se jedná o rozbalovací nabídku. Její podtřídou je *dropdown-toggle*, která zajišťuje rozbalení dalších odkazů po kliknutí na dané tlačítko. Jednotlivé prvky v rozbalovacím menu jsou obaleny třídou *dropdown-item*.

## **Zarovnání prvků**

Flexbox je kromě mřížky používán také pro zarovnávání obsahu tak, aby byla co nejlépe vyplněna volná místa kontejneru. Zarovnávat lze v obou směrech, jak na vodorovné ose – pro třídu *row*, tak na svislé ose – pro sloupce s třídou *col* nebo pro celý layout s třídou *row*.

Pro zarovnání vodorovné osy se používá třída *justify-content*, které je podle požadovaného zarovnání přirazena přípona *start* – pro zarovnání doleva, *center* – na střed nebo *end* – doprava. Využívat se může také přípona *around* sloužící pro zarovnání mezer kolem sloupců nebo třída *between*, která je také využívána k vytvoření stejných mezer, ale s tím rozdílem, že mezery jsou vytvářeny pouze mezi samotnými sloupci, ne kolem nich. První a poslední sloupec je tedy zarovnán úplně doprava či doleva a stejná šířka mezer je nastavena pouze pro mezery mezi nimi. Pro zarovnání svislých os se u třídy *row* používá třída *align-items*, pro třídu *col* je to *align-self* a opět se přidává přípona *start, center* nebo *end*. Na webu společnosti Herisson-group je použita třída *align-self-end* pro zajištění stejné výšky sloupečků s nabídkou hodinek. Obrázek 25 ukazuje, jak by stránka vypadala bez přiřazení této třídy jednotlivým modelům. Obrázek 26 demonstruje výhodu využití této třídy a výsledný vzhled.

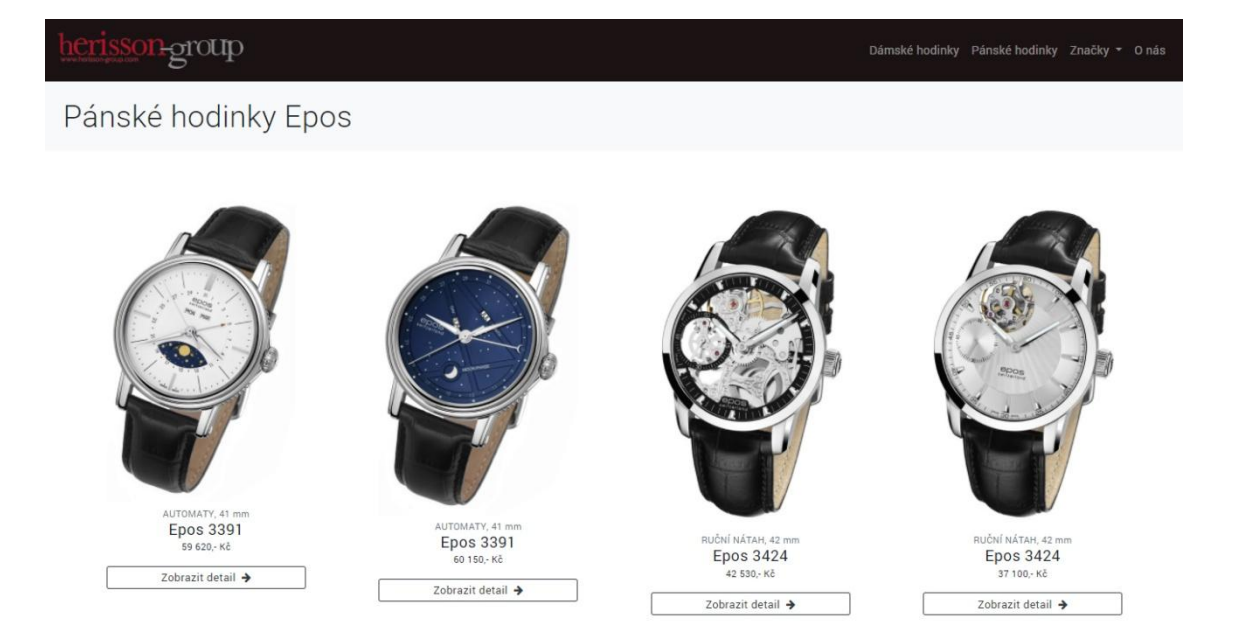

*Obrázek 25: Zobrazení hodinek bez použití třídy align-self-end* Zdroj: vlastní

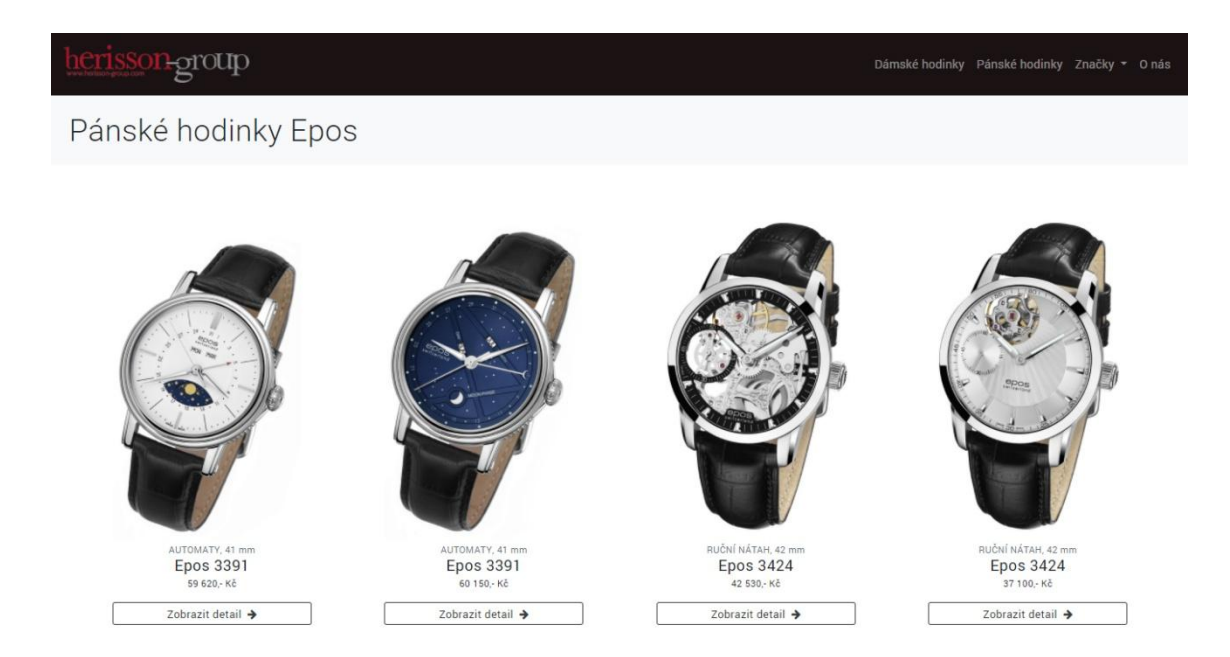

*Obrázek 26: Zobrazení hodinek s využitím třídy align-self-end* Zdroj:vlastní

## **Změna pořadí**

Zobrazení prvku na jiné pozici, než na které je umístěn podle HTML kódu, lze dosáhnout pomocí responzivního layoutu, který je založen na principech flexboxu. Pořadí jednotlivých prvků lze v Bootstrapu změnit při přiřazení tříd *order-1, order-2, order-3* apod. Využívat lze například také třídu *order-first*, která zaručí, že prvek bude vždy první bez ohledu na pořadí ostatních elementů. K těmto třídám lze jako u většiny ostatních přidávat přípony dle toho, na jaká zařízení se má třída aplikovat. V praxi lze příklad uvést na následujícím kódu, který je použitý v odkazu damske-hodinky.

```
 <div class="row p-4 align-items-center justify-content-center flex-lg-nowrap">
        <div class="col-8 col-sm-6 col-md-4 order-lg-2">…chybějící kód…
       </div>
        <div class="col-12 col-sm-6 text-center order-lg-1 p-0">...chybějící kód… 
       \langlediv>\langlediv>
```
83 Na malých zařízeních je zobrazeno pořadí dle zapsaného HTML kódu. Vlevo je obrázek hodinek a vpravo logo a odkaz na kolekci hodinek. Na obrazovkách větších než 992 px se tyto prvky vzájemně prohodí a zajistí tak požadovaný vzhled. V případě, že by byly prvky ponechány v pořadí pro velká zařízení stejně jako pro zařízení malá, došlo

by k tomu, že by se prvky přeskládaly na šířku malého zařízení a vzhled by nebyl příliš přívětivý. Na obrázku níže je vlevo vykresleno zobrazení pro šířky obrazovek větší než 992 pixelů, prostřední sloupec ukazuje, jak by vypadala stránka na malém zařízení v případě, že by se sloupečky neprohodily. Sloupec vpravo je situací, ke které na malých zařízeních skutečně dochází.

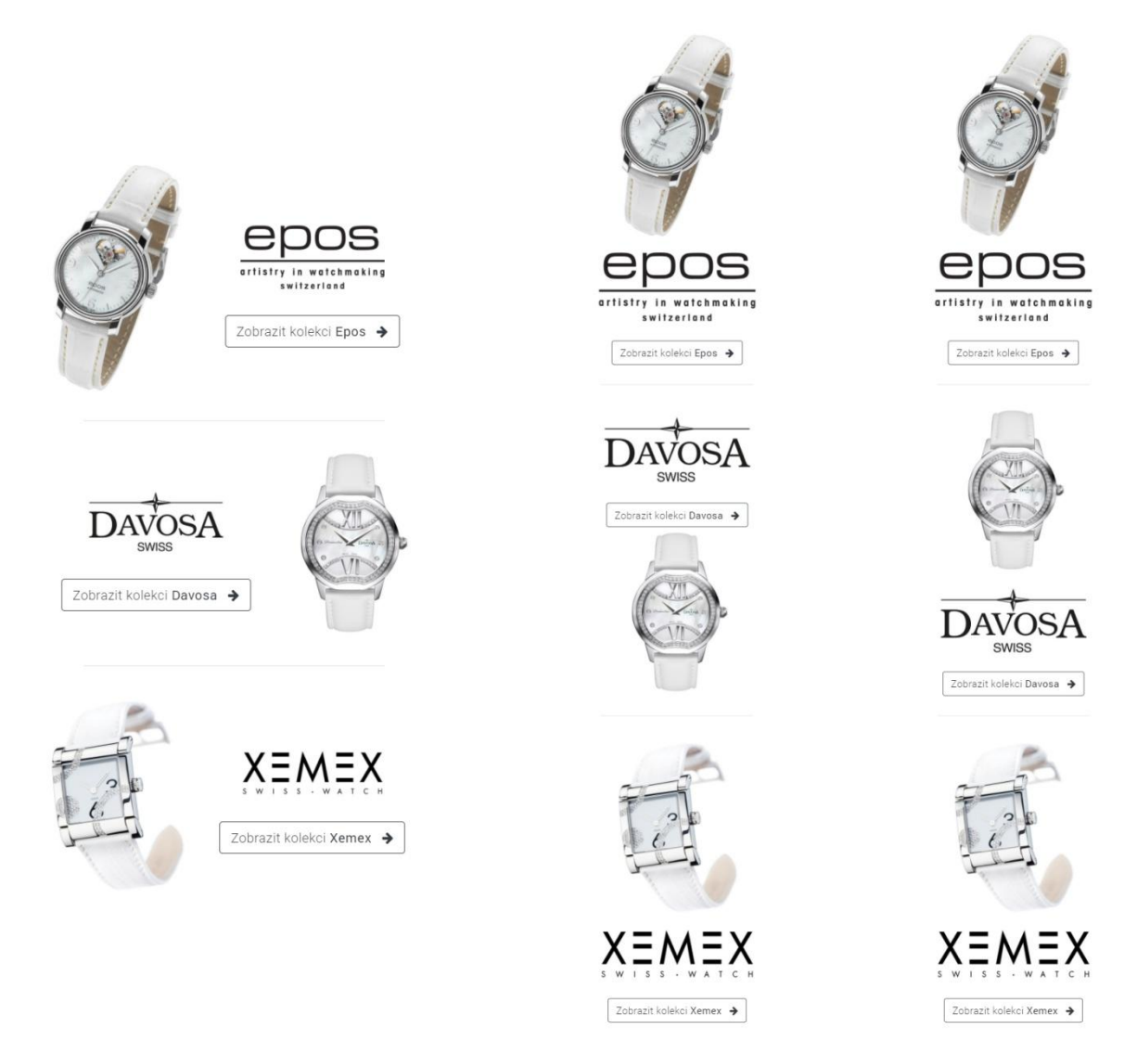

*Obrázek 27: Použití třídy order a její zobrazení na desktopu a mobilním zařízení* Zdroj: vlastní

### **4.6.4 Vlastní CSS**

Ne vždy lze zajistit požadovaný vzhled webu pouze používáním tříd Bootstrapu. Součástí webu je také vlastní soubor kaskádových stylů s názvem style.css, který obsahuje přibližně 300 řádků kódu. Příkladem je vlastní třída *btn-herisson* sloužící k přebarvení tlačítek do barvy loga společnosti.

## **4.7 Databáze**

Žádný větší webový projekt, který pracuje s daty, se neobejde bez databáze. Novou databázi lze jednoduše vytvořit na domovské stránce phpMyAdminu a následně do databáze zadat jméno nové tabulky a vybrat počet sloupců, které má tabulka obsahovat. V dalším kroku dochází k nastavení struktury sloupců v nové tabulce. Je nutné vyplnit několik polí.

- Název název sloupce.
- Typ jaká data se budou do příslušného sloupce ukládat (čísla, text, datum, apod.).
- Délka/Množina nejvyšší možná délka pole.
- Výchozí touto volbou lze určit, zda by měly mít pole ve sloupci výchozí hodnotu.
- Porovnávání pro české znaky se nastaví hodnota utf8\_czech\_ci.
- Vlastnosti přiřazení zvláštních atributů.
- Null lze určit, zda může být hodnota pole nulová.
- Klíč sloupci se vytvoří požadovaný klíč (primární, unikátní).
- A\_I zkratka pro automatický přírůstek. Pokud je tato volba povolena, hodnoty v polích sloupce budou automaticky zvýšeny – v databázi použito pro sloupec id.
- Komentáře lze přidat komentáře, které budou zahrnuty do databázového kódu SQL.

Po nakonfigurování různých sloupců se zadává systém řazení záznamů a v dalším kroku dochází k přidávání jednotlivých záznamů uvnitř tabulky kliknutím na kartu *Vložit*. V horní liště je několik dalších možností. *Struktura* nabízí možnost změnit vlastnosti sloupců v tabulce. Tabulku je možné exportovat či importovat v různých formátech, jako je CSV, PDF, SQL nebo XML. K exportu a následnému importu došlo při převádění databáze z lokálního vývojového prostředí na online server Herisson-group. Horní lišta nabízí také spouštění SQL dotazů v databázi a vyhledání slov nebo hodnoty uvnitř tabulky databáze. Je zde také možnost v databázi provádět různé úpravy, změnit parametry tabulky, systém řazení, tabulku přesunout či kopírovat.

V databázi byly vytvořeny dvě tabulky, mezi kterými nevznikají žádné vazby. První z tabulek slouží pro zobrazení aktualit a druhá pro zobrazení produktů a výpis jejich vlastností (viz obr. 28). Tabulka *watches* obsahuje veškeré informace o švýcarských hodinkách, primárním klíčem je *id* s datovým typem *smallint*, který zabírá pouze dva bajty a používá se v případě, kdy není třeba ukládat velké hodnoty celých čísel. Maximální povolená délka je rovna třem znakům a to z toho důvodu, že předpokládaný počet hodinek na webu by neměl být vyšší než šest set modelů. Primární klíč je jednoznačným identifikátorem jednotlivých hodinek, každý model tak musí mít své jedinečné *id*. Každý model automaticky dostává číslo o jednotku vyšší, než měl předchozí záznam, což je zajištěno aktivní funkcí *auto increment*.

| watches |                               |  |  |  |  |  |
|---------|-------------------------------|--|--|--|--|--|
|         | d: SMALLINT(3)                |  |  |  |  |  |
|         | name: VARCHAR(20)             |  |  |  |  |  |
|         | description: TEXT             |  |  |  |  |  |
|         | Strojek: VARCHAR(20)          |  |  |  |  |  |
|         | ♦ typ-strojku: VARCHAR(20)    |  |  |  |  |  |
|         | mage: VARCHAR(30)             |  |  |  |  |  |
|         | price: VARCHAR(7)             |  |  |  |  |  |
|         | Incategory: VARCHAR(10)       |  |  |  |  |  |
|         | Category: VARCHAR(10)         |  |  |  |  |  |
|         | a rada: VARCHAR(20)           |  |  |  |  |  |
|         | brand: VARCHAR(10)            |  |  |  |  |  |
|         | material-pouzdra: VARCHAR(20) |  |  |  |  |  |
|         | prumer-pouzdra: FLOAT(5)      |  |  |  |  |  |
|         | ♦ tloustka-pouzdra: FLOAT(5)  |  |  |  |  |  |
|         | Vodotesnost: FLOAT(5)         |  |  |  |  |  |
|         | Sklicko: VARCHAR(20)          |  |  |  |  |  |
|         | Iuminiscence: VARCHAR(30)     |  |  |  |  |  |
|         | reminek: VARCHAR(30)          |  |  |  |  |  |
|         | Specifikace: TEXT             |  |  |  |  |  |

*Obrázek 28: Návrh tabulky watches* Zdroj: vlastní

Vlastnosti hodinek se označují jako atributy, jsou to sloupce s jedinečným názvem, přičemž každému atributu náleží datový typ podle toho, jaká data jsou v něm uložena. U většiny atributů je uveden datový typ *varchar,* do kterého lze ukládat text v maximální délce 255 znaků, například pro název hodinek je ideální. V závorce je uvedena maximální délka řetězce, kterou je možné pro daný datový typ použít. Atributu *description*  a *specifikace* je přiřazen datový typ *text* bez omezené délky. U atributů *prumer-pouzdra*, *tloustka-pouzdra* a *vodotesnost* se používá datový typ *float*, jelikož se vlastnostem přiřazují čísla s desetinnou čárkou. Maximální délka je nastavena na 5 znaků. Každý řádek v tabulce poté reprezentuje jeden model švýcarských hodinek a zapisují se do něj hodnoty daných atributů. Ukázku záznamů v tabulce lze vidět na obrázku 29.

|   |        | id name description strojek typ-                                  |                       | strojku        | image                    | price | category rada |                |             |    | pouz pouz pou: |      | brand prun mate tiou: sklicko |                           |    |        | reminek vodoti luminis specifikace                |
|---|--------|-------------------------------------------------------------------|-----------------------|----------------|--------------------------|-------|---------------|----------------|-------------|----|----------------|------|-------------------------------|---------------------------|----|--------|---------------------------------------------------|
|   | 3390   | Klasické<br>automaty v<br>retro stylu s<br>výraznými<br>čísly     | ETA<br>2892           | automaty       | 3390.152 30 870          |       | pánské        | Emotion        | Epos        |    | 41 ocel        | 9    | safírové                      | kožený.<br>$20$ mm        |    | $5$ ne | pískovaný<br>ciferník<br><br>ručky<br><br>průhled |
|   | 2 3401 | Univerzální<br>model<br>vhodný do<br>společnosti<br>ale i pro     | ETA<br>2824           |                | automaty 3401.132 31 530 |       | pánské        | Passion        | <b>Epos</b> |    | 43 ocel        | 10.7 | safírové.<br>antireflexni     | ocelový.<br>šíře 22<br>mm | 10 | indexy | luminisc ukazatel<br>data na<br>pozici 3          |
| 3 | 3401   | Univerzální<br>model<br>vhodný do<br>společnosti<br>ale i pro     | ETA<br>2824           | automaty       | 3401.132 29 410          |       | pánské        | Passion        | Epos        | 43 | ocel           | 10.7 | safírové                      | kožený.<br>šíře 22<br>mm  | 10 | indexy | luminisc ukazatel<br>data na<br>pozici 3          |
|   | 4 3408 | Ultratenké<br>klasické<br>hodinky s<br>ručním<br>nátahem a<br>vte | <b>Peseux</b><br>7001 | ruční<br>nátah | 3408 208 34 710          |       | pánské        | Originale Epos |             |    | 39 ocel        |      | 5.9 safírové                  | kožený.<br>šíře 20<br>mm  |    | $3$ ne | průhledná<br>zadní<br>strana<br>pouzdra           |
| 5 | 3408   | Ultratenké<br>klasické<br>hodinky s<br>ručním<br>nátahem a        | Peseux<br>7001        | ruční<br>nátah | 3408.208 31 530          |       | pánské        | Originale      | Epos        | 39 | ocel           |      | 5.9 safírové                  | kožený,<br>šíře 20<br>mm  |    | $3$ ne | průhledná<br>zadní<br>strana<br>pouzdra           |

*Obrázek 29: Záznamy v tabulce watches* Zdroj: vlastní

Druhá tabulka nese název news a jsou v ní uloženy aktuality přidávané na web (viz. obr. 30). Datovým typem pro primární klíč je smallint, jehož rozsah sahá do výše 255 jednotek a pro výpis aktualit je dostačující.

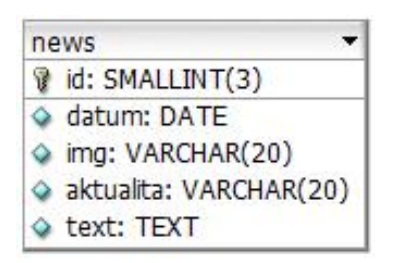

*Obrázek 30: Návrh tabulky news* Zdroj: vlastní

87 Z obrázku 31 níže je patrné, že tato tabulka obsahuje podstatně méně atributů než tabulka *watches*. Kromě primárního klíče obsahuje datum s datovým typem date, název aktuality, url obrázku a text.

| id datum | img                     | aktualita                                    | text                                                                                               |
|----------|-------------------------|----------------------------------------------|----------------------------------------------------------------------------------------------------|
|          | 1 2018-03-17 novy-xemex | Nové modely Xemex                            | Xemex představil nové barevné kombinace oblíbených                                                 |
|          |                         |                                              | 2 2018-03-26 davosa-egypt Apnea Diver Automatic Další zastávkou jedinečného potápěčského modelu Da |
|          |                         | 3 2018-04-04 epos-veletrh Veletrh Baselworld | Ve dnech 22. - 27. 3. 2018 se uskutečnil již 101.r                                                 |

*Obrázek 31: Záznamy v tabulce news* Zdroj: vlastní

## **4.7.2 Připojení k databázi**

 <?php \$server="localhost"; \$uzivatel="root"; \$heslo=""; \$databaze="herisson"; \$connection=mysqli\_connect (\$server,\$uzivatel,\$heslo,\$databaze) OR die ('Nelze se připojit k databázi: ' . mysqli\_connect\_error()); mysqli\_set\_charset(\$connection,"utf8"); ?>

Práce s databází nejprve probíhala na lokálním počítači. Připojení tak v názvu pro databázový server, na kterém je databáze uložena, obsahuje slovo localhost. Přístup k databázi umožňuje uživatelské jméno a heslo. V případě databáze na lokálním počítači se používá uživatelské jméno root, u kterého se heslo nevyplňuje. Další řádek připojení definuje název databáze, ke které se uživatel připojuje. V lokálním prostředí phpMyAdmin je možné vytvořit několik databází, které lze poté využívat při práci s různými projekty na lokálním počítači.

Za připojení na server je zodpovědný následující řádek s funkcí mysql\_connect, která slouží pro spojení s databází pomocí údajů, které byly definovány výše – server, uživatel, heslo a název databáze. Funkce mysql\_connect vrací hodnotu *TRUE*, při neúspěšném připojení hodnotu *FALSE*. Pokud nebude možné se k databázi připojit, funkce mysql\_error zajistí ukončení skriptu a výpis chybové hlášky: Nelze se připojit k databázi. V takovém případě nejen, že není možné pracovat s daty, ale nenačte se ani zbývající HTML kód, ve kterém databáze použita není. V opačném případě je databáze úspěšně připojena

a je možné práci s daty zahájit. Aby se eliminovaly možné problémy s diakritikou, je v posledním řádku uvedeno kódování utf8, které se využívá pro zápis libovolných znaků používaných v jakémkoli jazyce. Mělo by tak být zabráněno špatné diakritice v českých slovech.

Pro web Herisson-group je využívána hostingová služba Forpsi, která umožňuje využívat jednu databázi s neomezeným počtem tabulek.

Připojení k databázi je uloženo v souboru *connection.php* a musí být změněno před připojením se k databázi na reálném serveru. Změnou prochází pouze data v první části souboru. Místo localhost je zadána adresa serveru, na které se databáze nachází. V projektu se jedná o adresu *c032um.forpsi.com*. Nově je doplněno heslo, které bylo spolu s ostatními údaji zasláno emailem od poskytovatele služeb. Nedochází k žádnému skrytí ani šifrování hesla, jelikož k samotným PHP skriptům by se uživatel webu neměl nikdy dostat.

#### **4.7.3 Výpis dat z databáze**

Na hlavní stránce se načítají nejnovější aktuality z tabulky *news*, které jsou omezeny maximálním počtem třech příspěvků seřazených podle data. Na stránku se všemi aktualitami je možné se dostat kliknutím na tlačítko ve spodní části.

#### SELECT \* FROM news order by datum desc limit 3

Pro výpis seznamu hodinek dle vybrané kategorie a značky je použit příkaz, který by se dal přeložit jako: vyber vše z tabulky *watches*, kde se jedná o dámské hodinky, jejichž značkou je Epos, a seřaď je sestupně dle jejich *id*. Příkaz se mění podle toho, jaká kategorie a značka se vybírá.

```
 SELECT * FROM watches where category = 'dámské' AND brand = 'epos' order by id desc
```
Pro detail jednotlivých hodinek je vytvořen kód v souboru *hodinky.php*, kde je výpis vlastností hodinek závislý na konkrétním vybraném *id* z předchozí strany. Z tohoto důvodu je zapotřebí v příkazu pro výběr dat použít proměnnou \$\_REQUEST.

```
 <?php
```

```
 $request="SELECT * FROM watches where id=$_REQUEST[id]";
 mysqli_set_charset($connection,"utf8");
if ($result = mysqli query($connection, <math>$request))
  {
 while ($row = mysqli_fetch_assoc($result))
   \{ echo "<div class=\"col text-center bg-herisson text-white pt-5\">\n";
       echo "<h1 class=\"h2 font-weight-light p-0 p-md-3\">Švýcarské ".$row['category']." 
      hodinky <strong> ".$row['brand']." ".$row['name']."</strong></h1>\n";
```
Po úspěšném výběru dat podle id hodinek je nutné data zobrazit. PHP kód obsahuje funkce začínající na mysqli\_, které se využívají pro práci s MySQL. Funkce mysqli\_query provádí dotaz do databáze. Kódování je pomocí funkce mysqli\_set\_charset nastaveno na utf-8. Funkce mysql fetch assoc je využita z toho důvodu, aby bylo možné zobrazit řádky z požadovaného sloupce pomocí příkazu ".\$row[*'název sloupce'*].". Příkladem použití může být nadpis h1, který je sestaven z několika sloupců databáze. Výsledkem může být například nadpis *Švýcarské dámské hodinky Epos 3349.* Podobným způsobem je vytvořena celá šablona pro detail hodinek.

#### **4.8 Struktura webu Herisson-group**

Na každé stránce je vyplněný meta tag *title* a *description*. Titulek stránky se nachází v hlavičce prohlížeče. Obsahuje fráze, pod kterými uživatelé vyhledávají obsah, a na každé stránce by měl být jedinečný. Meta tag *description* je popisek stránky nacházející se ve výsledcích vyhledávání. Pro úvodní stránku jsou meta tagy vyplněny následovně:

<title>Herisson-group | Luxusní švýcarské hodinky Epos, Davosa a Xemex</title>

 <meta name="description" content="Herisson-group se specializuje na distribuci švýcarských hodinek Epos, Xemex a Davosa. V nabídce jsou švýcarské hodinky pánské i dámské, quartzové hodinky i mechanické. Švýcarské hodinky se vyznačují svou jedinečností a důkladným propracováním.">

Ke složení jednotlivých stránek webu je použita PHP funkce *include*, která slouží k přidávání obsahu z externích souborů. Jedná se o takové části kódu, které jsou součástí každé stránky, například záhlaví či zápatí.

<?php include 'header.php';?>

Soubor *header.php* obsahuje horní lištu s logem a navigací. Do spodní části každé stránky je vložen soubor *footer.php*, kde se zobrazují kontaktní informace, copyright a odkazy na Facebook a Instagram společnosti. Telefonní číslo je zde označeno jako odkaz ve tvaru

 $\alpha$  href=tel:+420603218933> +420 603 218 933 $\alpha$ a>.

Při použití protokolu *tel* uživatel nemusí číslo přepisovat, v mobilním telefonu stačí kliknout na ikonu telefonu nebo na číslo samotné a automaticky se vytočí. Kliknutím na obálku nebo email je uživatel přesměrován na stránku *Napište nám*, kde má možnost vyplnit kontaktní formulář a odeslat společnosti zprávu.

Hlavní stránka obsahuje slider, krátké představení firmy, odkazy na dámské a pánské hodinky a zobrazení třech nejnovějších aktualit s možností dostat se na seznam všech aktualit. Design domovské stránky je znázorněný na obrázku 32.

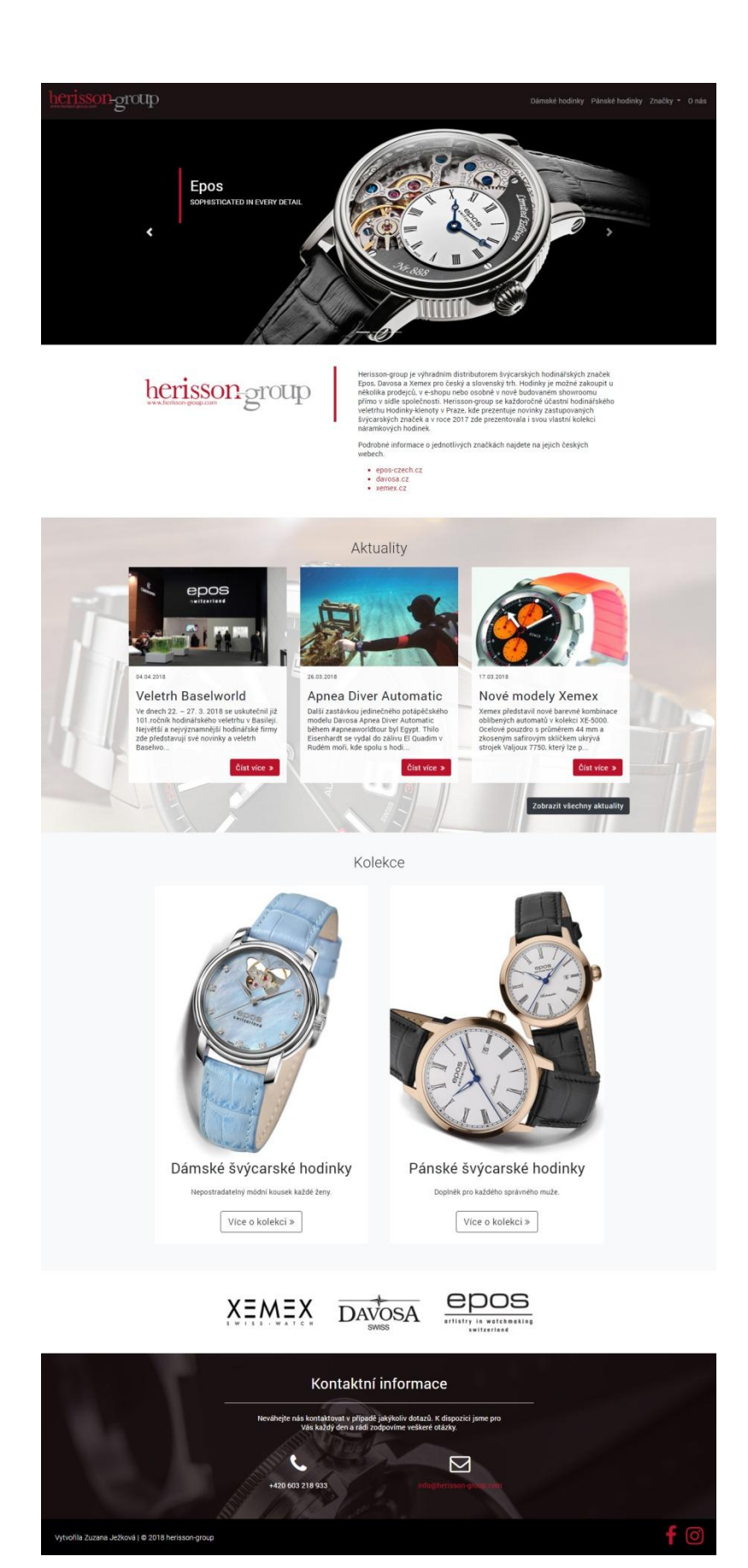

*Obrázek 32: Domovská stránka Herisson -group* Zdroj: vlastní

V navigační liště jsou umístěny celkem 4 hlavní odkazy. Položka *Značky* slouží pro rozbalení další nabídky s odkazy *Epos*, *Davosa* a *Xemex*, přičemž se pod jednotlivými odkazy skrývá historie a představení konkrétní značky. V navigaci se dále nacházejí odkazy na pánské a dámské hodinky. Struktura těchto dvou odkazů je stejná. Nejdříve se objeví stránka pro výběr značky, poté se zobrazí modely vybrané značky s možností otevřít detail hodinek. Poslední položka v navigaci nese název *O nás*. V této sekci lze nalézt historii společnosti, její současnost a kontaktní formulář. Součástí webu je také stránka *Aktuality*, která nemá odkaz v navigační liště a obsahuje seznam všech aktualit. Na tuto stránku se lze odkázat z hlavní stránky nebo prostřednictvím sekce *O nás*. Další stránka, která není zobrazena v navigaci, je stránka *Napište nám*, kde se nachází pouze kontaktní formulář. Na tuto sekci se uživatel dostane z patičky každé stránky.

## **4.9 Komponenty webu**

Kromě jednotlivých stránek, kdy je v každé z nich uložen jiný obsah, jsou na webu použity soubory, které slouží pro správnou funkčnost webu nebo lepší uživatelský prožitek.

#### **4.9.1 Soubor .htaccess**

Pomocí modulu mod rewrite jsou v souboru .htaccess nastavena pravidla pro přepisování URL adres. Příkaz *RewriteEngine on* slouží pro jeho zapnutí a poté lze používat příkazy *RewriteRule* sloužící k samotnému přepsání adres. Zápis uvedený níže je jednoduchým příkladem pro přepis URL. Vpravo je zapsána stránka, která se bude přepisovat, v levé části výsledek zobrazený v URL.

RewriteRule ^o-nas o-nas.php [NC,L]

Při použití proměnných se využívají složitější příkazy.

RewriteRule ^svycarske-hodinky-detail-([0-9]+)?\$ hodinky.php?id=\$1 [NC,QSA,L]

Znak  $\land$  ukazuje na místo, kde je začátek přepisované adresy. V druhém případě jde o adresu *svycarske-hodinky-detail* a něco za ní, přičemž se jedná o číselnou proměnnou,

značenou znakem \$. Obsah hranatých závorek reprezentuje jeden znak, v tomto případě číslo v rozmezí 0-9. Plus za závorkou vyjadřuje, že se jedná o více takových znaků. V hranaté závorce vpravo jsou zapsány tzv. přepínače. NC značí, že nezáleží na velikosti písmen. L znamená, že pokud se pravidlo shoduje, nebude se pro přepis používat žádné další pravidlo zapsané pod tímto. QSA znamená, že pokud je zadána proměnná v původní adrese URL, bude následně připojena k přepisu.

#### **4.9.2 Kontaktní formulář**

Formulář má být pro uživatele co nejjednodušší a nepožadovat zbytečné informace, které mohou odradit od jeho dokončení. Pro odeslání zprávy je na webu žádoucí vyplnit pouze jméno, emailovou adresu a zprávu. Funkce input umožňuje prohlížečům povolit zadávání textu. Spolu s funkcí textarea je uživateli vytvořen prostor pro zadávání informací.

PHP skript generuje email z formuláře a následně ho odešle. Lze také nastavit předmět emailu a podobu odeslané zprávy pod proměnnou *body*. Za odeslání formuláře je zodpovědný server, který je součástí nabídky webhostingu Forpsi. Dovoleno je odesílat email pouze na adresu, která je k webhostingu objednaná, z toho důvodu je zadaná adresa *info@herisson-group.com*. Při zadání jiné emailové adresy nedojde k úspěšnému odeslání.

Pole pro email je ověřeno tak, aby se zamezilo vložení nesprávných údajů. K ověření platné adresy slouží funkce *FILTER\_VALIDATE\_EMAIL*. Všechna ostatní pole jsou opatřena podobným způsobem pro případ, že by uživatel některá z nich nevyplnil. Kód je totožný, změní se pouze proměnné a vynechá se funkce pro validaci emailu.

 $\text{Same} = \$$  POST['name'];

 $\text{Sdostupnost} = \frac{\text{S}}{\text{DOST}}$ ['dostupnost'];

 $\text{Semail} = \$$  POST['email'];

 $\text{Smessage} = \$$  POST['message'];

 $$human = interval($. POST['human'])$ ;

 $$from = 'Herisson-group';$ 

 <sup>\$</sup>to = 'info@herisson-group.com';

 $\text{Subject} = \text{Dotaz}$  na hodinky';

<sup>\$</sup>body ="Model: \$dostupnost\n From: \$name\n E-Mail: \$email\n Message:\n \$message";

 if (!\$\_POST['email'] || !filter\_var(\$\_POST['email'], **FILTER\_VALIDATE\_EMAIL**)) { \$errEmail = 'Vložte prosím platnou emailovou adresu.'; }

V případě, že nedojde k žádným chybám a všechna pole jsou správně vyplněna, email je odeslán a do prohlížeče se načte potvrzovací zpráva, čímž se formulář skryje, toho je dosaženo jednoduchou podmínkou if s proměnnou \$mail\_sent.

\$mail\_sent=mail (\$to, \$subject, \$body, \$from);

Formulář podléhá podmínce if(!\$mail\_sent). Pokud proměnná mail\_sent nevrací hodnotu TRUE, zobrazí se formulář. Kód pro vypsání zprávy pro úspěšné odeslání je obalen podmínkou if(\$mail\_sent). Pokud je pošta odeslána, proměnná bude mít hodnotu TRUE a formulář se skryje.

Kontaktní formuláře se nachází na stránkách *O nás*, *Napište nám* a v detailu jednotlivých hodinek, kde je umístěný ve spodní části stránky (viz obr. 33) a uživatel je na něj přesměrován při kliknutí na tlačítko *Zjistit dostupnost* nebo se k němu dostane rolováním. Do formuláře se automaticky načte značka a referenční číslo modelu, což se ukládá do proměnné *dostupnost*, která je s emailem následně odeslána. Příjemce emailu ihned vidí, o jaký model má zákazník zájem bez toho, aby musel informaci odesílatel vypsat sám, pokud by to vůbec udělal. Kontaktní formulář pro jednotlivé modely by pak ztrácel smysl. Názvy hodinek a jejich čísla jsou si podobné, díky tomuto řešení nemůže dojít k případné záměně informací. Toto pole uživatel není oprávněn změnit, což je zajištěno atributem *readonly.*

```
$dostupnost="".$row['brand']." ".$row['number']."";
```
 <input type="text" **readonly** class="form-control-plaintext" name="dostupnost" id="dostupnost" value="<?php echo "**\$dostupnost**"; ?>">

Nezbytnou součástí je ověření pro zabránění spamu. Pro odeslání je nutné zapsat výsledné číslo jednoduché matematické operace. Jestliže není kód shodný, email se neodešle.

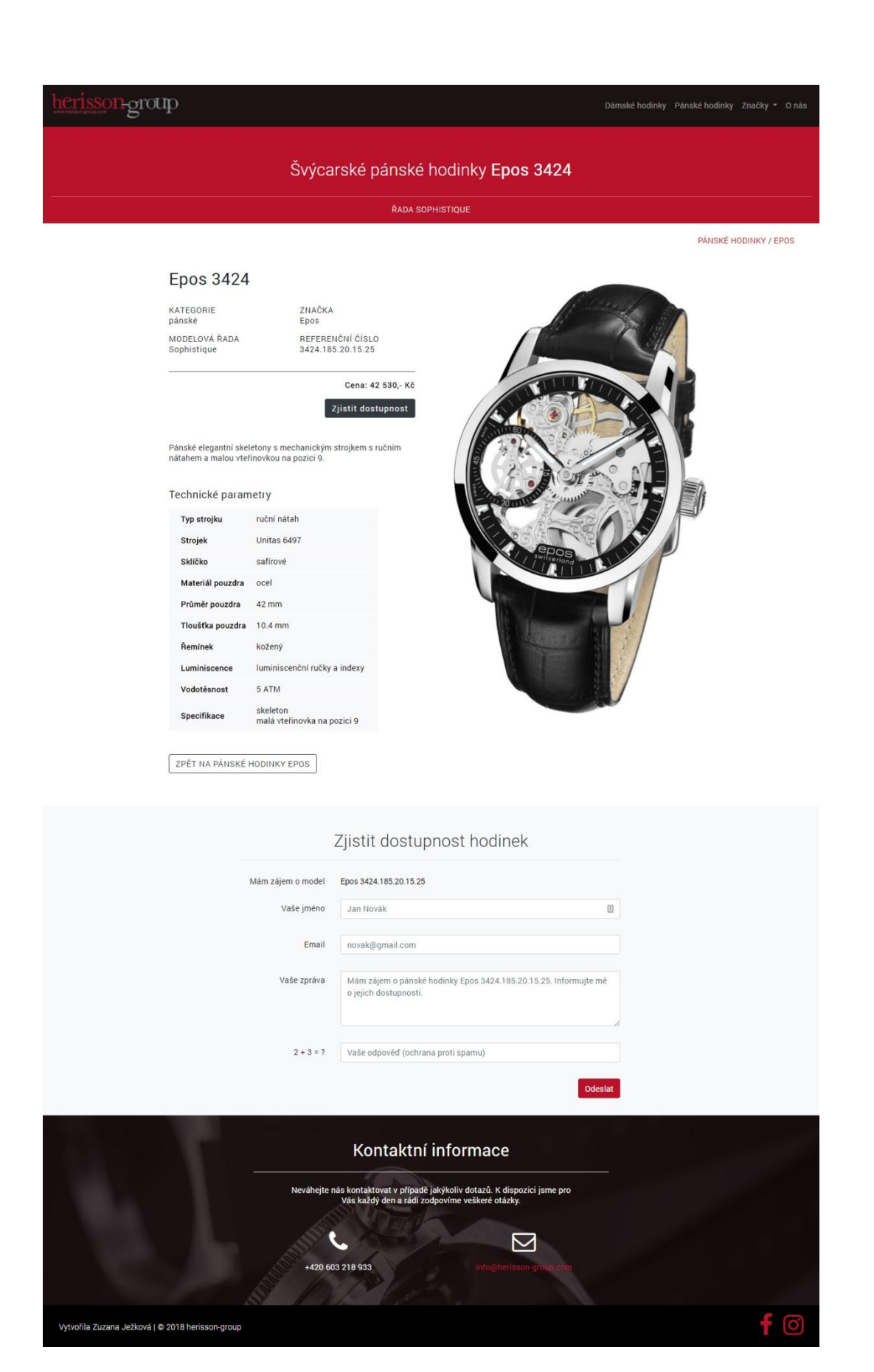

*Obrázek 33: Detail hodinek s kontaktním formulářem* Zdroj: vlastní

#### **4.9.3 Slider**

V horní části domovské stránky se nachází prvek, který zobrazuje obrázky za sebou v opakujícím se pořadí. Důležité je zvážit, zda takový slider bude stránce přidávat nějakou hodnotu. Na webu Herisson-group je použit nejen z důvodu přání klienta, ale hlavně proto, že slouží k zobrazení informací o prodávaných hodinkách společnosti. Obsahuje tři fotografie, z nichž každá prezentuje jednu prodávanou značku. V levé části je název značky a její motto. Na první pohled zákazník uvidí stručný náhled těch nejlepších modelů, tím pádem mu bude jasné, co od obsahu webu může očekávat.

Slider je na webu vytvořen pomocí JavaScriptu, který se nachází v souboru bootstrap.min.js. Tento kód je součástí volně dostupného balíčku od Bootstrapu. Pro správnou funkčnost je využíván také soubor jquery.min.js a bootstrap.min.css sloužící ke stylování. Fotografie byly upravovány do černého přechodu v programu Photoshop. Slider se posouvá buď automaticky, nebo je možné obrázky přepínat ručně v jeho spodní části.

#### **4.9.4 Font awesome**

Balíček nabízí bezplatný přístup k velkému množství ikon, které lze použít při návrhu webu. Barva a velikost ikonek se dá jednoduše nastavit pomocí přidaných tříd. Příkladem mohou být ikony pro sociální sítě použité v patičce dokumentu, jejichž velikost je ovlivněna třídou *fa-3x*, která je definována v souboru font-awesome.min.css.

#### **4.9.5 Google Fonts**

Googlu nabízí volně dostupná písma, které lze jednoduše implementovat do webové stránky pomocí odkazu v hlavičce dokumentu. V celém projektu je použito písmo *Roboto* dostupné z webové stránky *https://fonts.google.com/specimen/Roboto.*

## **4.10 Zhodnocení a přínos projektu**

Hlavním přínosem práce je návrh a realizace webových stránek s obsahem, který nezůstává konstantní a mění se podle chování uživatele. Spolupráce PHP, MySQL, Javascriptu, HTML5 a CSS3 byla vhodnou kombinací pro dosažení konečného výsledku. Obsah webu je vytvořen dynamicky prostřednictvím PHP skriptů, které se připojí k databázi a generují uživatelsky specifický obsah za běhu. Součástí práce je návrh a implementace databáze švýcarských hodinek, která obsahuje několik set produktů. Například v případě stránky detailu hodinek jsou všechny údaje o produktu jako název, cena, popis a technické parametry uloženy v databázi a jsou načteny, když uživatel prohlíží webovou stránku určitého modelu. Domovská stránka zobrazuje nejnovější aktuality. Je-li vytvořena aktualita jako nová položka databáze, automaticky se ve výpisu objeví. Běžný obsah webu, například navigace, záhlaví a zápatí, je vytvořen pouze jednou, vkládán na jednotlivé stránky a po případné změně automaticky aktualizován.

Výhodou je možnost kontaktu společnosti prostřednictvím formuláře, a to především pro zaslání dotazu na produkt v katalogu, kde je uživatel k takové akci nabádán. Kontaktní formulář může uživatel využít nejen pro dotaz na produkt, ale také pro zaslání libovolné zprávy.

Klient se chtěl vyhnout nutnosti kontaktovat programátora v případě přidávání nových produktů, což by mohlo být časově náročné a nákladné. Požadavkem zákazníka byla snadná správa dat s možností přidávání nových modelů hodinek do katalogu samostatně, čehož bylo dosaženo použitím databáze, do které se přistupuje přes webový prohlížeč. Vytvořit nový záznam lze jedním kliknutím a vyplněním příslušných polí s informacemi o produktu. Stejný princip funguje i pro zobrazení aktualit, které si klient může libovolně přidávat či mazat. Zákazník byl seznámen s administračním prostředím databáze a bylo mu poskytnuto školení pro manipulaci s daty.

Validita kódu je zkontrolována prostřednictvím služby W3C Markup Validation Service s bezchybným výsledkem pro všechny jednotlivé stránky. Hodnocení domovské stránky je dostupné na adrese: *[https://validator.w3.org/nu/?doc=http%3A%2F%2Fwww.herisson](https://validator.w3.org/nu/?doc=http%3A%2F%2Fwww.herisson-group.com%2F)[group.com%2F](https://validator.w3.org/nu/?doc=http%3A%2F%2Fwww.herisson-group.com%2F)*.

## **Závěr**

První část práce poskytla přehled o současných trendech webdesignu, který se soustředí převážně na správnou funkčnost, použitelnost a pozitivní uživatelskou zkušenost, jež se v posledních letech prudce zvyšuje a stejný předpoklad platí do dalších let. Více než kdy jindy se design snaží upoutat pozornost návštěvníka, udržet ho co nejdelší dobu v interakci s webem a dovést ho co nejjednodušší cestou ke konkrétnímu cíli. Pro návrh webu se tak stává klíčovým. Dostatek prostoru byl také věnován možnostem, které nabízejí webové frameworky a redakční systémy. Vysvětlena byla také důležitost responzivního designu, jehož cílem je správné zobrazení stránek v jakémkoli rozlišení obrazovky.

Ve druhé části jsou nejprve rozebrány jednotlivé technologie pro vývoj webu a následně jsou nastíněny jejich praktické příklady včetně použitého kódu. Nové elementy HTML5 zajišťují snazší vytváření dynamického obsahu bez nutnosti využití pluginů třetích stran, PHP zpracovává úkoly na webovém serveru, MySQL spravuje všechna data a Bootstrap ve spojení s vlastními styly je zodpovědný za responzivní design.

Výsledkem práce jsou nové webové stránky s dynamicky měnitelným obsahem načítajícím data z rozsáhlé databáze švýcarských hodinek, která byla navržena, zpracována a následně implementována pro konkrétní řešení. Katalog obsahuje kolekci všech modelů tří švýcarských značek, které firma zastupuje a jejichž hodinky svým zákazníkům nabízí. Povedlo se vytvořit kontaktní formulář, prostřednictvím kterého se zákazník může jednoduše dotázat na dostupnost vybraných hodinek. Důvodem vybraného řešení je fakt, že hodinky dražší kategorie by nebylo vhodné prodávat přes e-shop a ve většině případů je společnost při vážném zájmu musí nejprve objednat u dodavatele. Spuštění webu proběhlo po jeho několikaměsíčním plánování, vývoji a testování. Stránky jsou uživatelsky přívětivé, srozumitelné a navržené v souladu s firemním stylem. Přizpůsobené jsou každému typu zobrazovacího zařízení a jsou snadno ovladatelné i na menších obrazovkách. Samozřejmostí je validní kód odpovídající platným standardům.

Dle autorky, která zároveň celý web s databází navrhla a zrealizovala, bylo úspěšně dosaženo všech cílů definovaných pro vypracování včetně požadavků klienta, který je s výsledkem spokojený.

## **Seznam použité literatury**

#### **Bibliografie**

- BOHMER M. 2012. *Návrhové vzory v PHP.* Brno: Computer Press. ISBN 978-80-251-3338-5.
- CASTRO E. a B. HYSLOP. 2012. *HTML5 a CSS3: názorný průvodce tvorbou WWW stránek*. Brno: Computer Press. ISBN 978-80-251-3733-8.

HOPKINS C. 2014. *PHP okamžitě*. Brno: Computer Press. ISBN 978-80-251-4196-0.

## **Citace**

- 7INTERACTIVE. 2017. *Webové trendy pro rok 2017 webdesignu* [online]. [cit. 2018-01-18]. Dostupné z: [https://www.7interactive.cz/en/stranka/rady-a](https://www.7interactive.cz/en/stranka/rady-a-tipy/webove-trendy-pro-rok-2017.html)[tipy/webove-trendy-pro-rok-2017.html.](https://www.7interactive.cz/en/stranka/rady-a-tipy/webove-trendy-pro-rok-2017.html)
- ALBRIGHT D. 2017. *What's New in HTML5? 9 Elements You Need to Know* [online]. [cit. 2018-03-26]. Dostupné z: [https://www.makeuseof.com/tag/whats-new-HTML5](https://www.makeuseof.com/tag/whats-new-HTML5-elements/) [elements/.](https://www.makeuseof.com/tag/whats-new-HTML5-elements/)
- ANDERSON S. 2012. *Přitažlivý interaktivní design: jak vytvářet uživatelsky přívětivé produkty.* Brno: Computer Press, ISBN 978-80-251-3722-2.
- ARSENAULT C. 2016. *Top 10 Front-End Frameworks of 2016* [online]. [cit. 2018-02-08]. Dostupné z: [https://www.keycdn.com/blog/front-end-frameworks/.](https://www.keycdn.com/blog/front-end-frameworks/)
- BRADFORD L. 2017. *Learn About Front-end Framework in Web Development* [online]. [cit 2018-01-29]. Dostupné z: [https://www.thebalance.com/what-is-a-front-end](https://www.thebalance.com/what-is-a-front-end-framework-and-why-use-one-2071948)[framework-and-why-use-one-2071948.](https://www.thebalance.com/what-is-a-front-end-framework-and-why-use-one-2071948)
- BRDA J. 2017. *9 nejnovějších webdesignových trendů pro rok 2017* [online]. [cit. 2018-01-18]. Dostupné z: [http://www.jiribrda.cz/9-nejnovejsich](http://www.jiribrda.cz/9-nejnovejsich-webdesignovych-trendu-pro-rok-2017.html)[webdesignovych-trendu-pro-rok-2017.html](http://www.jiribrda.cz/9-nejnovejsich-webdesignovych-trendu-pro-rok-2017.html)
- CAO J. 2015. *Storytelling web design: some key techniques with great live examples* [online]. [citováno 2018-01-23]. Dostupné z: [https://thenextweb.com/dd/2015/09/02/how-to-design-a-foolproof-website-with](https://thenextweb.com/dd/2015/09/02/how-to-design-a-foolproof-website-with-storytelling/)[storytelling/.](https://thenextweb.com/dd/2015/09/02/how-to-design-a-foolproof-website-with-storytelling/)
- CASTRO E. a B. HYSLOP. 2012. *HTML5 a CSS3: názorný průvodce tvorbou WWW stránek.* Brno: Computer Press. ISBN 978-80-251-3733-8.
- DJURASKOVIC O. 2017. *What is WordPress content management system (CMS)?* [online]. [cit. 2018-02-23]. Dostupné z: [https://firstsiteguide.com/what-is-wordpress/.](https://firstsiteguide.com/what-is-wordpress/)
- EWER T. 2018. *WordPress vs Joomla: Which CMS to Choose for Your Website?*  [cit. 2018-03-14]. Dostupné z: [https://themeisle.com/blog/wordpress-vs-joomla/.](https://themeisle.com/blog/wordpress-vs-joomla/)
- FIELDING J. 2014. *Beginning Responsive Web Design with HTML5 and CSS3*. Apress. ISBN 978-1-4302-6695-2.
- GÁLA L., J. POUR a Z. ŠEDIVÁ. 2015. *Podniková informatika: počítačové aplikace v podnikové a mezipodnikové praxi.* Praha: Grada Publishing. ISBN 978-80-247-5457-4.
- GASSTON P. 2016. *CSS3*. Přeložil Ondřej BAŠE. Brno: Computer Press. ISBN 978-80-251-4641-5.
- GRANDION. 2017. *Současné trendy webdesignu* [online]. [cit. 2018-01-18]. Dostupné z: [http://www.grandion.cz/blog/web/soucasne-trendy-webdesignu-1-cast-n24831.htm.](http://www.grandion.cz/blog/web/soucasne-trendy-webdesignu-1-cast-n24831.htm)
- CHEN J. 2018. *What Is an API & Why Does It Matter?* [online]. [cit. 2018-02-28]. Dostupné z: [https://sproutsocial.com/insights/what-is-an-api/.](https://sproutsocial.com/insights/what-is-an-api/)
- CHOUHAN H. 2017. *6 Reasons to Choose the Bootstrap CSS Framework* [online]. [cit. 2018-02-03]. Dostupné z: [https://www.ostraining.com/blog/coding/bootstrap/.](https://www.ostraining.com/blog/coding/bootstrap/)
- JACKSON B. 2016. *Bootstrap vs Foundation – Top 2 CSS Frameworks* [online]. [cit. 2018-02-06]. Dostupné z: [https://www.keycdn.com/blog/bootstrap-vs](https://www.keycdn.com/blog/bootstrap-vs-foundation/)[foundation/.](https://www.keycdn.com/blog/bootstrap-vs-foundation/)
- KALAN T. 2017. *Examples of Visual Storytelling websites around the world* [online]. [cit. 2018-01-23]. Dostupné z: [https://medium.com/toilmoil/examples-of-visual](https://medium.com/toilmoil/examples-of-visual-storytelling-websites-on-the-around-the-world-2fb07f2e058e)[storytelling-websites-on-the-around-the-world-2fb07f2e058e.](https://medium.com/toilmoil/examples-of-visual-storytelling-websites-on-the-around-the-world-2fb07f2e058e)
- KOVAŘÍK P. 2018. *Co bude udávat trendy při tvorbě webových stránek v roce 2018?* [online]. [cit. 2018-02-01]. Dostupné z: [http://kovarikmedia.cz/clanek/co-bude](http://kovarikmedia.cz/clanek/co-bude-udavat-trendy-pri-tvorbe-webovych-stranek-v-roce-2018)[udavat-trendy-pri-tvorbe-webovych-stranek-v-roce-2018](http://kovarikmedia.cz/clanek/co-bude-udavat-trendy-pri-tvorbe-webovych-stranek-v-roce-2018)
- KVASNIČKA J. 2016. *Nejčastější chyby při návrhu mobilního a responzivního webu prakticky* [video online]. [cit. 2018-01-25]. Dostupné z: [https://slideslive.com/38898306/nejcastejsi-chyby-pri-navrhu-mobilniho-a](https://slideslive.com/38898306/nejcastejsi-chyby-pri-navrhu-mobilniho-a-responzivniho-webu-prakticky)[responzivniho-webu-prakticky.](https://slideslive.com/38898306/nejcastejsi-chyby-pri-navrhu-mobilniho-a-responzivniho-webu-prakticky)
- KYRNIN J. 2018. *The Difference Between CSS2 and CSS3* [online]. [cit. 2018-03-24]. Dostupné z: [https://www.lifewire.com/css2-vs-css3-3466978.](https://www.lifewire.com/css2-vs-css3-3466978)
- LACKO L. 2011. *1001 tipů a triků pro SQL.* Brno: Computer Press. ISBN 978-80-251-3010-0.
- LAZARIS L. 2014. *CSS okamžitě.* Brno: Computer Press. ISBN 978-80-251-4176-2.
- MAHEEDHARAN V. 2017. *CSS Preprocessors – Powerful Tools for Smarter Styling of Web Pages and User Interfaces* [online]. [cit. 2018-03-24]. Dostupné z: [https://www.cabotsolutions.com/2017/02/css-preprocessors-powerful-tools-smarter](https://www.cabotsolutions.com/2017/02/css-preprocessors-powerful-tools-smarter-styling-web-pages-user-interfaces)[styling-web-pages-user-interfaces.](https://www.cabotsolutions.com/2017/02/css-preprocessors-powerful-tools-smarter-styling-web-pages-user-interfaces)
- MACHUCA L. 2017. *What Is a CMS? All You Need to Know About Content Management Systems* [online]. [citováno 2018-02-21]. Dostupné z: [https://fitsmallbusiness.com/what-is-a-content-management-system-cms/.](https://fitsmallbusiness.com/what-is-a-content-management-system-cms/)
- MIKUĽÁK M. 2011. *Programujeme WWW stránky pro úplné začátečníky.* Brno: Computer Press. ISBN 978-80-251-3252-4.
- NIELSEN J. 2017. *A 100-Year View of User Experience* [online]. [cit. 2018-02-11]. Dostupné z: [https://www.nngroup.com/articles/100-years-ux/.](https://www.nngroup.com/articles/100-years-ux/)
- NIXON R. 2014. *Learning PHP, MySQL, JavaScript, CSS & HTML5*. Sebastopol, CA: O'Reilly Media. ISBN 978-1-491-94946-7.
- POLZER J. 2016. *Drupal 8: podrobný průvodce tvorbou a správou webů.* Brno: Computer Press. ISBN 978-80-251-4147-2.
- POUCHLÝ P. 2015. *Dává gamifikace webu smysl?* [online video]. [cit. 2018-01-18]. Dostupné z:<https://slideslive.com/38894501/dava-gamifikace-webu-smysl>
- PRADEEP. 2017. Best Practices for User Experience Design in Websites [online]. [cit. 2018-02-10]. Dostupné z: [http://webchirpy.com/blog/best-practices-user-experience](http://webchirpy.com/blog/best-practices-user-experience-design-websites/)[design-websites/.](http://webchirpy.com/blog/best-practices-user-experience-design-websites/)
- Programming POT. 2018. *History of PHP Programming* [online]. [cit. 2018-03-08]. Dostupné z: [https://programmingpot.com/php-programming/history-of-php/.](https://programmingpot.com/php-programming/history-of-php/)
- PROCHÁZKA D. 2012. *PHP 6: začínáme programovat.* Grada Publishing a.s. ISBN 978-80-247-7578-4.
- PROKEŠ K. 2017. *Web design trends 2017* [online]. [cit. 2018-01-23]. Dostupné z: [http://www.web-integration.info/cs/blog/web-design-trends-2017/.](http://www.web-integration.info/cs/blog/web-design-trends-2017/)
- PUNČOCH K. a J. SEQUENS. 2017. *Moderní trendy webdesignu* [online]. [cit. 2018-01-18]. Dostupné z: [http://www.scoolweb.cz/data/userfiles/puncoch](http://www.scoolweb.cz/data/userfiles/puncoch-webdesign-trendy.pdf)[webdesign-trendy.pdf.](http://www.scoolweb.cz/data/userfiles/puncoch-webdesign-trendy.pdf)
- REIFMAN J. 2016. *Co je to HTML5?* [online]. [cit. 2018-03-26]. Dostupné z: [https://code.tutsplus.com/cs/tutorials/what-is-HTML5--cms-25803.](https://code.tutsplus.com/cs/tutorials/what-is-HTML5--cms-25803)
- SHARKIE C. a A. FISHER. 2015. *Responzivní web design: okamžitě.* Brno: Computer Press. ISBN 978-80-251-4384-1.
- SKLAR D. 2018. *PHP 7: praktický průvodce nejrozšířenějším skriptovacím jazykem pro web.* Přeložil Jan POKORNÝ. Brno: Zoner press. ISBN 978-80-7413-363-3.
- SPENCER J. 2017. Fixed vs Fluid vs Adaptive vs Responsive Layout [online]. [cit. 2018-01-28]. Dostupné z: [https://www.markupbox.com/blog/fixed-vs-fluid-vs](https://www.markupbox.com/blog/fixed-vs-fluid-vs-adaptive-vs-responsive-layout/)[adaptive-vs-responsive-layout/.](https://www.markupbox.com/blog/fixed-vs-fluid-vs-adaptive-vs-responsive-layout/)
- STEPHENS K., R. PLEW a A. JONES. 2010. *Naučte se SQL za 28 dní.* Brno: Computer Press. ISBN 978-80-251-2700-1.
- SVOBODOVÁ P. 2017. *Google penalizuje pop-upy na mobilních zařízeních! Poradíme vám, co s tím* [online]. [cit. 2018-01-18]. Dostupné z: [https://www.smartemailing.cz/google-penalizuje-pop-upy-na-mobilnich-zarizenich](https://www.smartemailing.cz/google-penalizuje-pop-upy-na-mobilnich-zarizenich-poradime-vam-co-s-tim/)[poradime-vam-co-s-tim/.](https://www.smartemailing.cz/google-penalizuje-pop-upy-na-mobilnich-zarizenich-poradime-vam-co-s-tim/)
- ŠESTÁKOVÁ. 2013. *WordPress: vlastní web bez programování.* 1. Brno: Computer Press. ISBN 978-80-251-3832-8.
- ŠPIČKOVÁ P. 2017. *6 trendů moderního webu  - aneb jak na to, když nejste designér* [online]. [cit. 2018-01-23]. Dostupné z: [https://www.domena.cz/blog/6-trendu](https://www.domena.cz/blog/6-trendu-moderniho-webu%E2%80%8A-%E2%80%8Aaneb-jak-na-to-kdyz-nejste-designer/)[moderniho-webu%E2%80%8A-%E2%80%8Aaneb-jak-na-to-kdyz-nejste-designer/](https://www.domena.cz/blog/6-trendu-moderniho-webu%E2%80%8A-%E2%80%8Aaneb-jak-na-to-kdyz-nejste-designer/)
- Tribune Interactive, LLC. 2017. *Best Method for effective use of Search Engine Marketing* [online]. [cit. 2018-03-27]. Dostupné z databáze ProQuest: [https://search.proquest.com/docview/1928802682/E0A14C797C2D480CPQ/22?acco](https://search.proquest.com/docview/1928802682/E0A14C797C2D480CPQ/22?accountid=17116) [untid=17116.](https://search.proquest.com/docview/1928802682/E0A14C797C2D480CPQ/22?accountid=17116)
- Visibility. 2017. *Co je SEO: Praktická definice z roku 2017* [online]. [cit. 2018-03-20]. Dostupné z: [https://www.visibility.cz/seo-prakticka-definice-roku-2017/.](https://www.visibility.cz/seo-prakticka-definice-roku-2017/)
- W3Techs. 2018. *World Wide Web Technology Surveys* [online]. [cit. 2018-03-14]. Dostupné z: [https://w3techs.com/.](https://w3techs.com/)
- WEISBACH C. 2017. *The Importance Of Improving User Experience* [online]. [cit. 2018-02-10]. Dostupné z: [https://www.forbes.com/sites/forbesagencycouncil/2017/06/15/the-importance-of](https://www.forbes.com/sites/forbesagencycouncil/2017/06/15/the-importance-of-improving-user-experience/#b672aee2b480)[improving-user-experience/#b672aee2b480.](https://www.forbes.com/sites/forbesagencycouncil/2017/06/15/the-importance-of-improving-user-experience/#b672aee2b480)
- WELLING L. a L. THOMSON. 2016. *PHP and MySQL Web Development.* Pearson Education, ISBN 9780133038637.
- WODEHOUSE C. 2018. *CSS vs. CSS3: New Features in the Evolving Visual Language of the Web* [online]. [cit. 2018-03-21]. Dostupné z: [https://www.upwork.com/hiring/development/css-vs-css3/.](https://www.upwork.com/hiring/development/css-vs-css3/)
- WOLFE L. 2017. *Get an Overview of Types of Content Management Systems* [online]. [cit. 2018-02-20]. Dostupné z: [https://www.thebalance.com/an-overview-of-types-of](https://www.thebalance.com/an-overview-of-types-of-content-management-systems-3515920)[content-management-systems-3515920.](https://www.thebalance.com/an-overview-of-types-of-content-management-systems-3515920)

# Seznam příloh

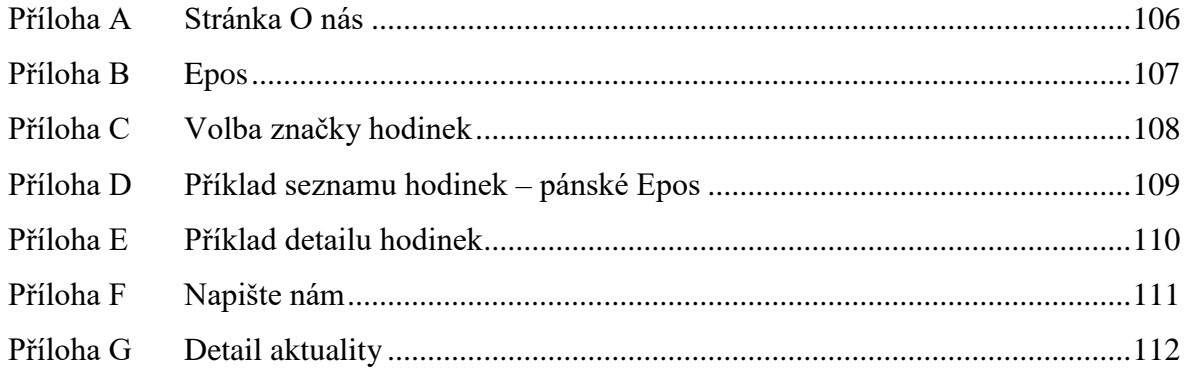

## <span id="page-105-0"></span>**Příloha A Stránka O nás**

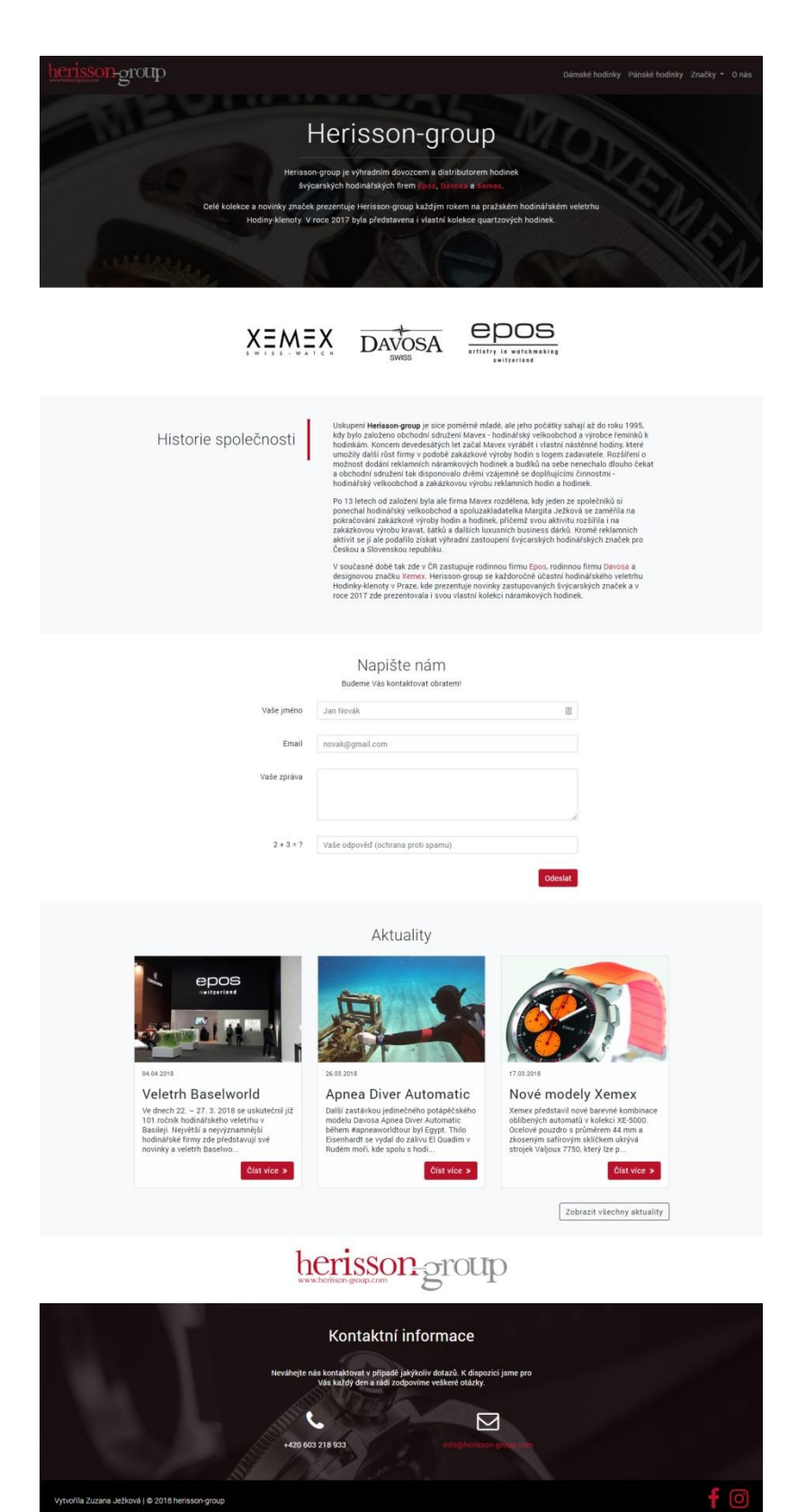

Zdroj: vlastní

## <span id="page-106-0"></span>**Příloha B Epos**

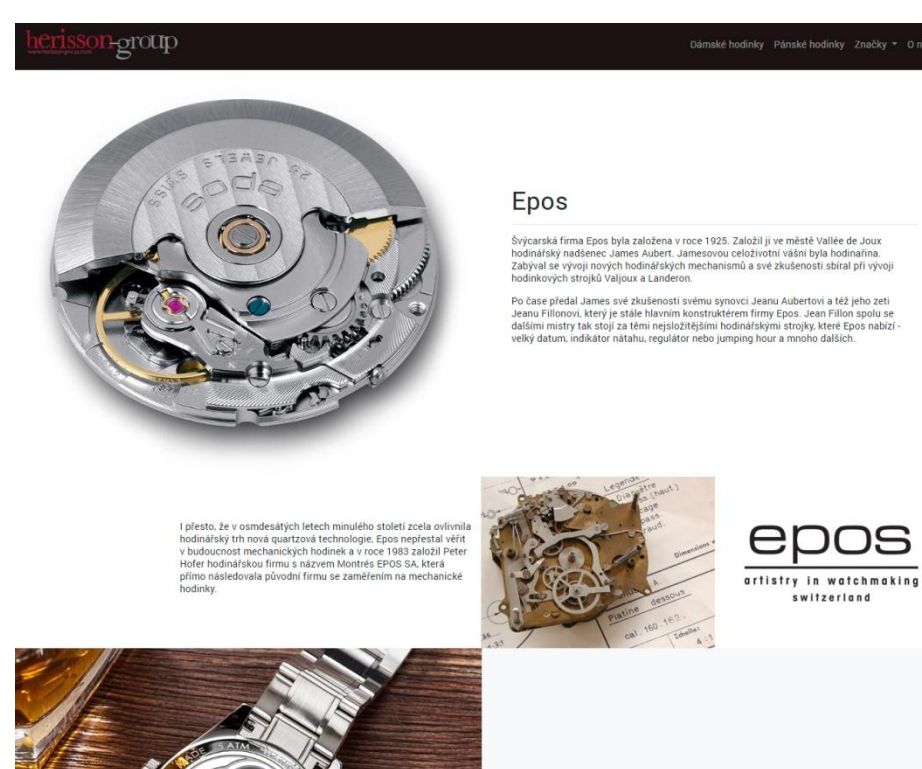

Kolekce Epos

Kolekce Epos čítá především mechanické hodinky ať již s ručním či automatickým<br>nátahem. Hodinky jsou vyráběhy především ručně a mnoho modelů obsahuje některou z<br>hodinářských komplikací. V kolekci jsou převážně klasické pán

Dámská kolekce Epos | Pánská kolekce Epos

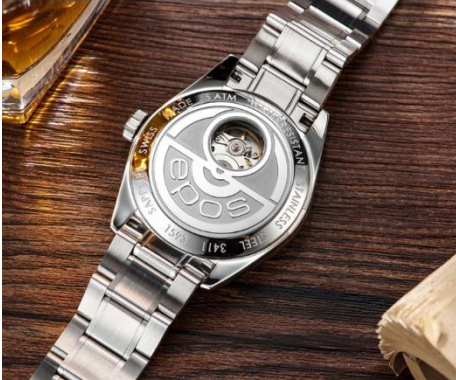

Nejnovější modely Epos

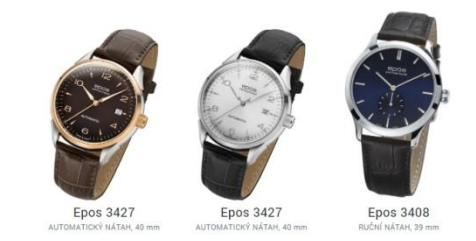

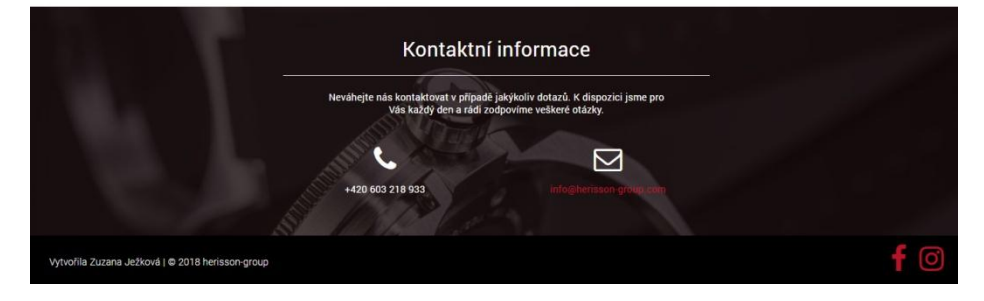

107 Zdroj: vlastní

## <span id="page-107-0"></span>**Příloha C Volba značky hodinek**

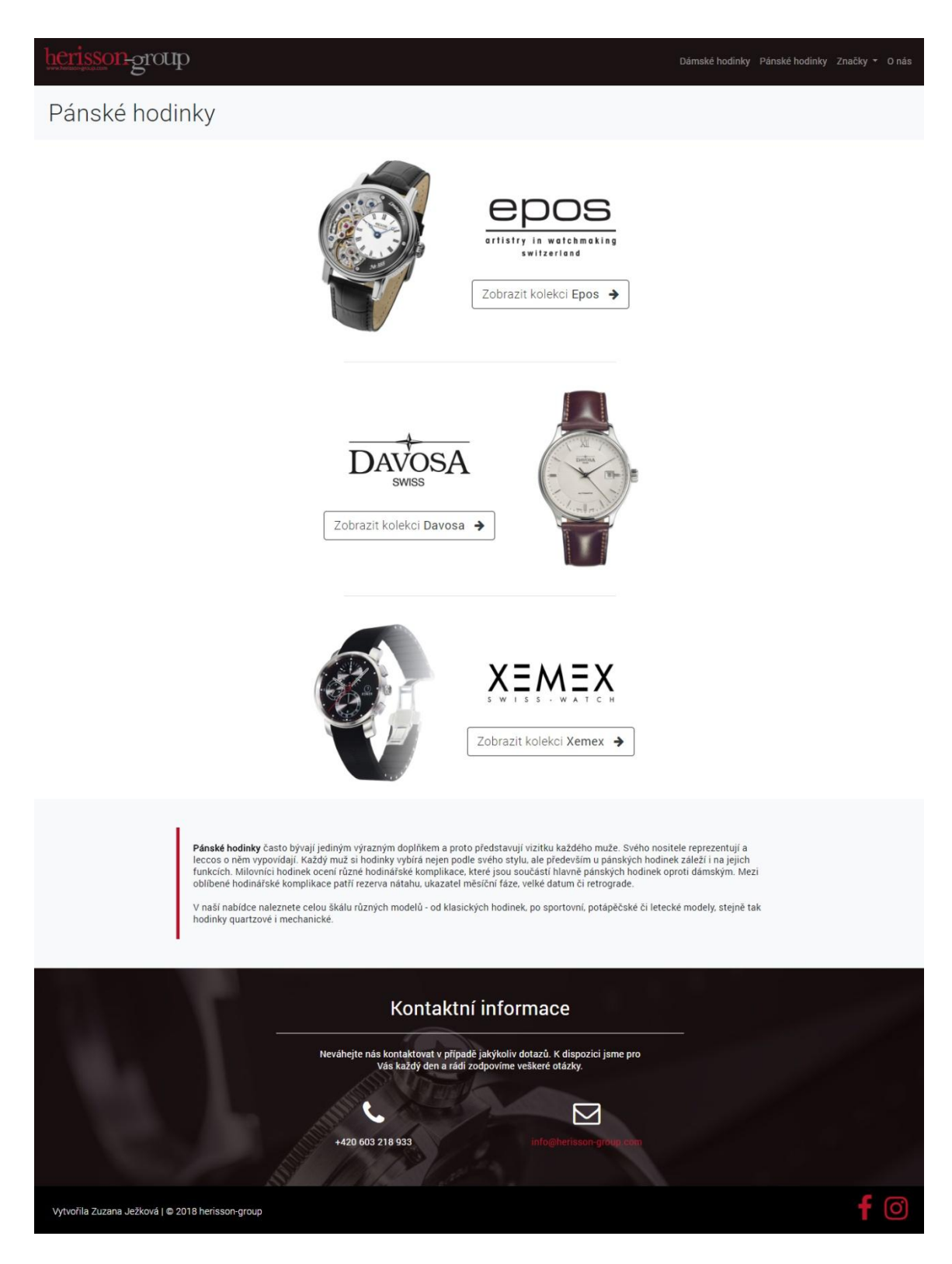

Zdroj: vlastní
# Příloha D Příklad seznamu hodinek – pánské Epos

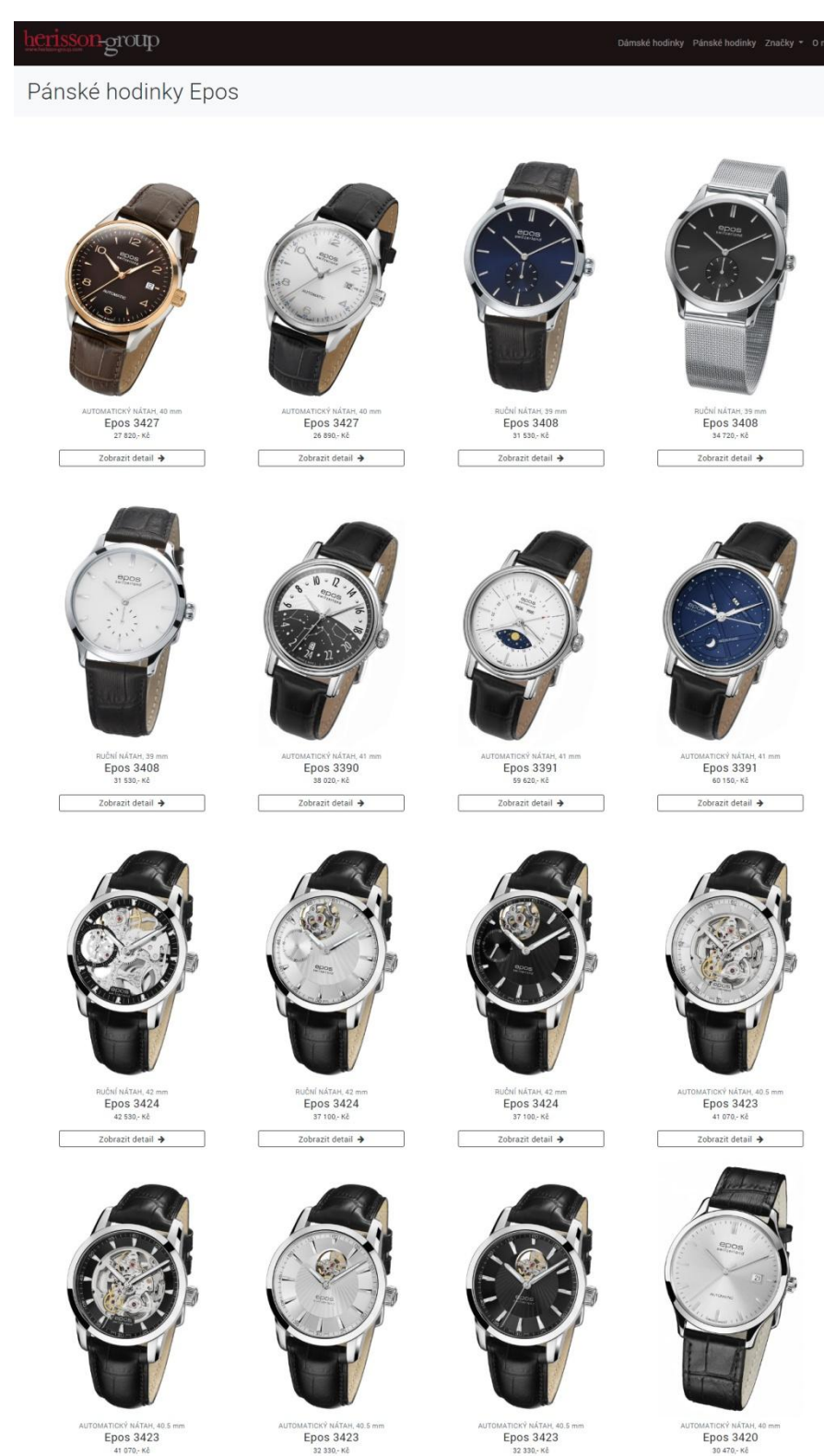

Epos 3420

Г

Zobrazit detail  $\rightarrow$ ⊐

Zdroj: vlastní

Zobrazit detail  $\rightarrow$ 

 $\sqrt{2}$ 

Zobrazit detail →

C

Zobrazit detail  $\rightarrow$ 

⊐

 $\Box$ 

# **Příloha E Příklad detailu hodinek**

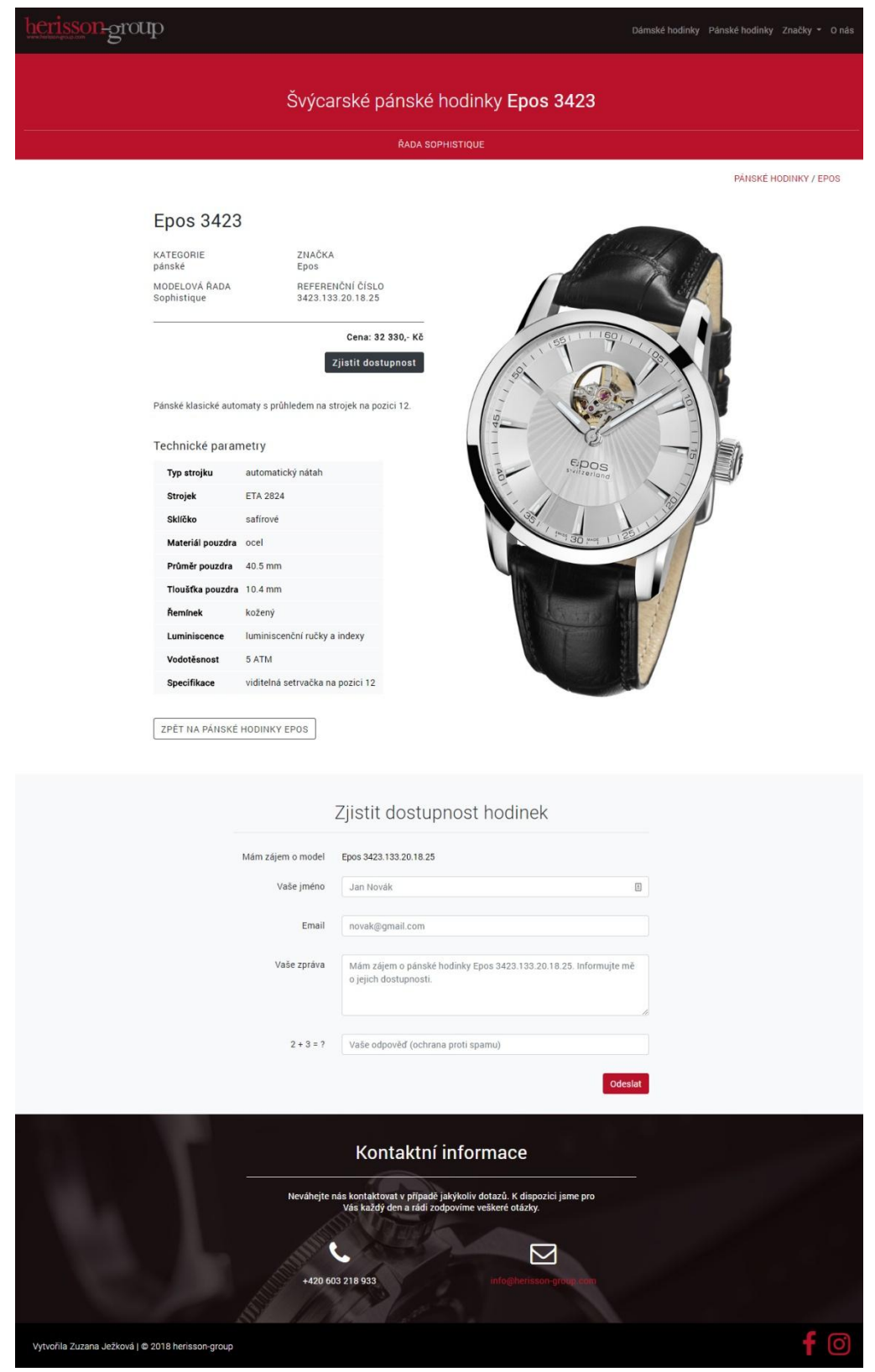

Zdroj: vlastní

## Příloha F Napište nám

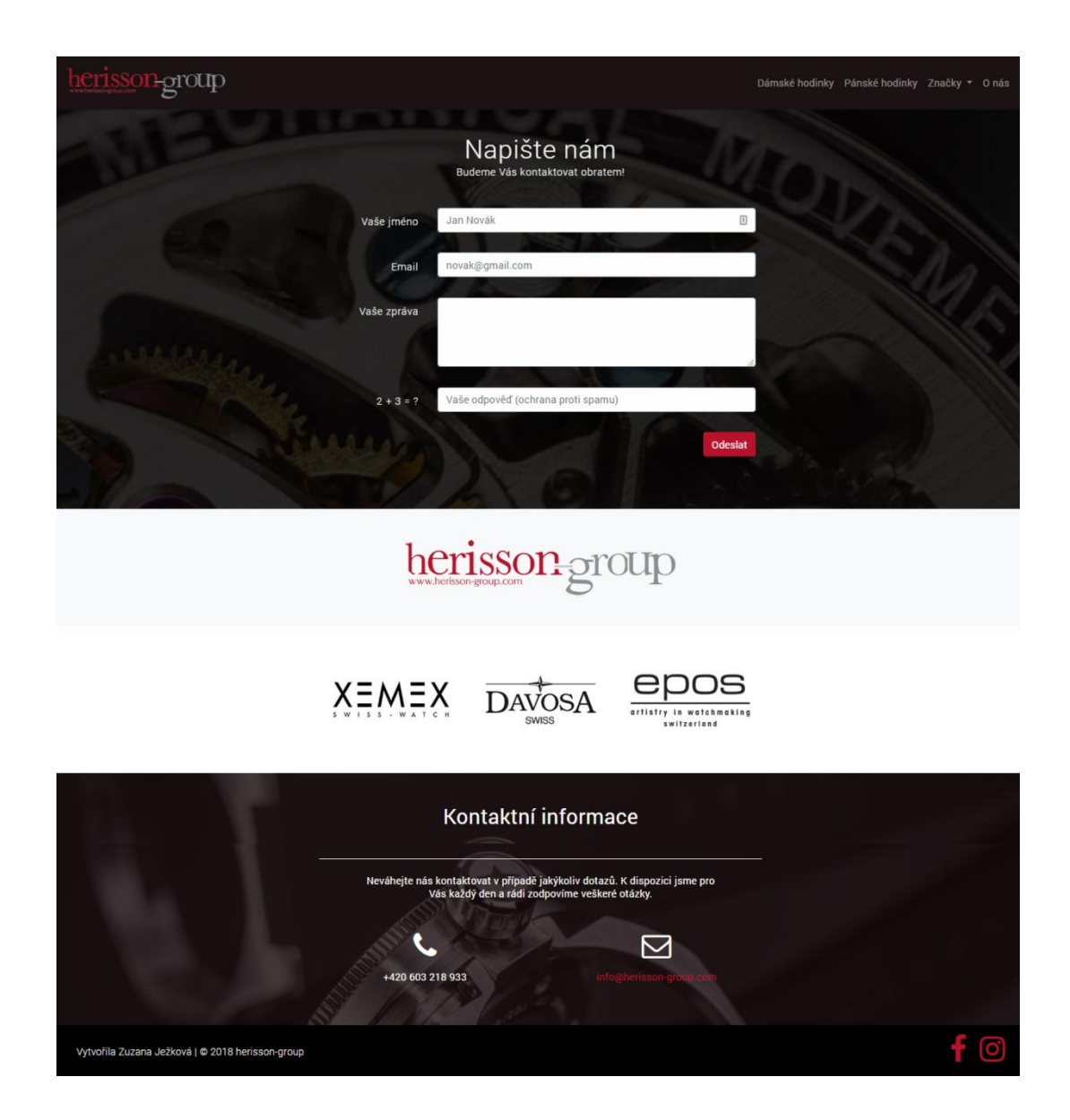

Zdroj: vlastní

## **Příloha G Detail aktuality**

#### sson-group

#### Veletrh Baselworld 04.04.2018

Ve dnech 22. – 27. 3. 2018 se uskutečnil již 101.ročník hodinářského<br>veletrhu v Basileji. Největší a nejvýznamnější hodinářské firmy zde<br>představují své novinky a veletrh Baselworld tak patří mezi<br>nejsledovanější události

Epos ani Davosa v Basileji nemohly chybět a obě značky přinesly několik zajímavých modelů. Epos inovoval svůj úspěšný model Verso-pod názvem Verso 2 se nyni ukrývá nádlema limitovaná edice<br>skéletonu ukrytého v ocelovém po

V nabídce hodinek Davosa se můžeme těšit na limitovanou edici<br>bronzových potápěčských hodinek nebo novou kolekci inspirovanou<br>jedinečným vědcem Isaacem Newtonem. Kromě novinek připravila<br>Davosa i rozšíření oblibené kolekce

Seznam všech aktualit »

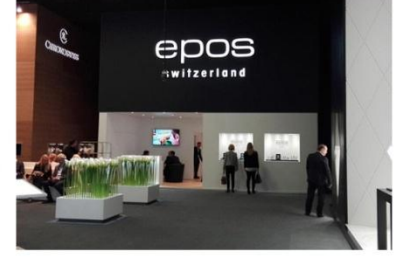

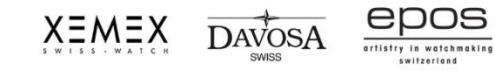

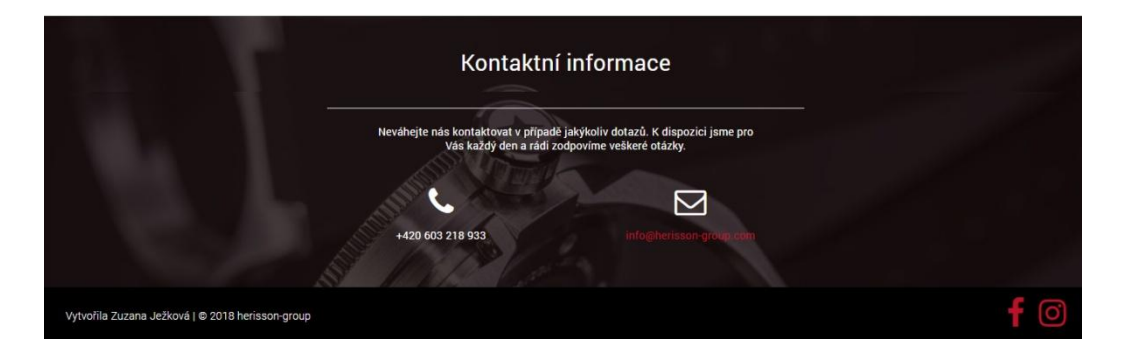

Zdroj: vlastní